## UNIVERSIDADE FEDERAL DO MATO GROSSO INSTITUTO DE FÍSICA PROGRAMA DE PÓS-GRADUAÇÃO EM FÍSICA AMBIENTAL

## **SISTEMA DE SUPORTE A DECISÃO BASEADO EM LÓGICA FUZZY PARA OUTORGA DE RECURSOS HÍDRICOS**

## **CARLOS UESLEI RODRIGUES DE OLIVEIRA**

## **ORIENTADOR: PROF. DR. PETER ZEILHOFER**

Cuiabá, MT, maio de 2009

# **Livros Grátis**

http://www.livrosgratis.com.br

Milhares de livros grátis para download.

## UNIVERSIDADE FEDERAL DO MATO GROSSO INSTITUTO DE FÍSICA PROGRAMA DE PÓS-GRADUAÇÃO EM FÍSICA AMBIENTAL

## **SISTEMA DE SUPORTE A DECISÃO BASEADO EM LÓGICA FUZZY PARA OUTORGA DE RECURSOS HÍDRICOS**

## **CARLOS UESLEI RODRIGUES DE OLIVEIRA**

*Dissertação apresentada ao Programa de Pós-Graduação em Física Ambiental da Universidade Federal de Mato Grosso, como parte dos requisitos para obtenção do título de Mestre em Física Ambiental.* 

## **ORIENTADOR: PROF. DR. PETER ZEILHOFER**

Cuiabá, MT, maio de 2009.

# **DEDICATÓRIA**

Deus pela vida, a minha esposa Thais Hernandes e ao meu futuro filho Tomás pelo amor e compreensão, e aos meus pais Gilmário e Luisa e aos irmãos e irmãs, pelo amor, oportunidades e sacrifícios**.** 

### **AGRADECIMENTOS**

- Ao Prof. Dr. Einstein Lemos de Aguiar por ter me indicado e incentivado a fazer esse mestrado que será de muito proveito para o meu crescimento profissional;
- Ao Prof. Dr. Peter Zeilhofer por te acreditado em meu potencial. Sinto-me honrado por obter a sua orientação;
- A todos os professores do Programa de Mestrado em Física Ambiental da Universidade Federal de Mato Grosso, pelos conhecimentos a mim transmitidos.
- A FAPEMAT pelo importante suporte financeiro;
- Aos meus colegas que muito me ajudaram.

*"Não receie ao lento progresso; só tenhas medo de permanecer imóvel." (Ditado chinês)*

# **SUMÁRIO**

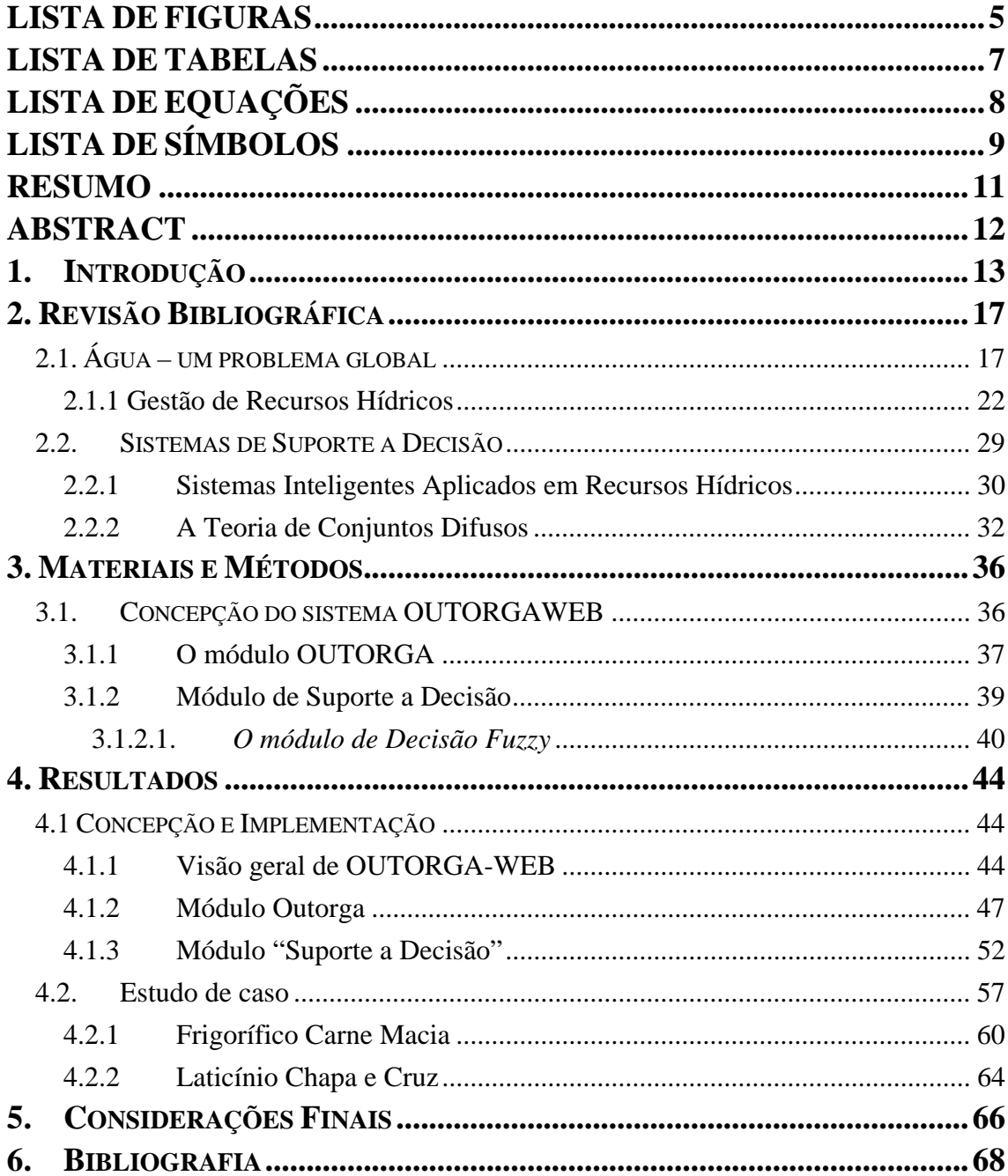

## **LISTA DE FIGURAS**

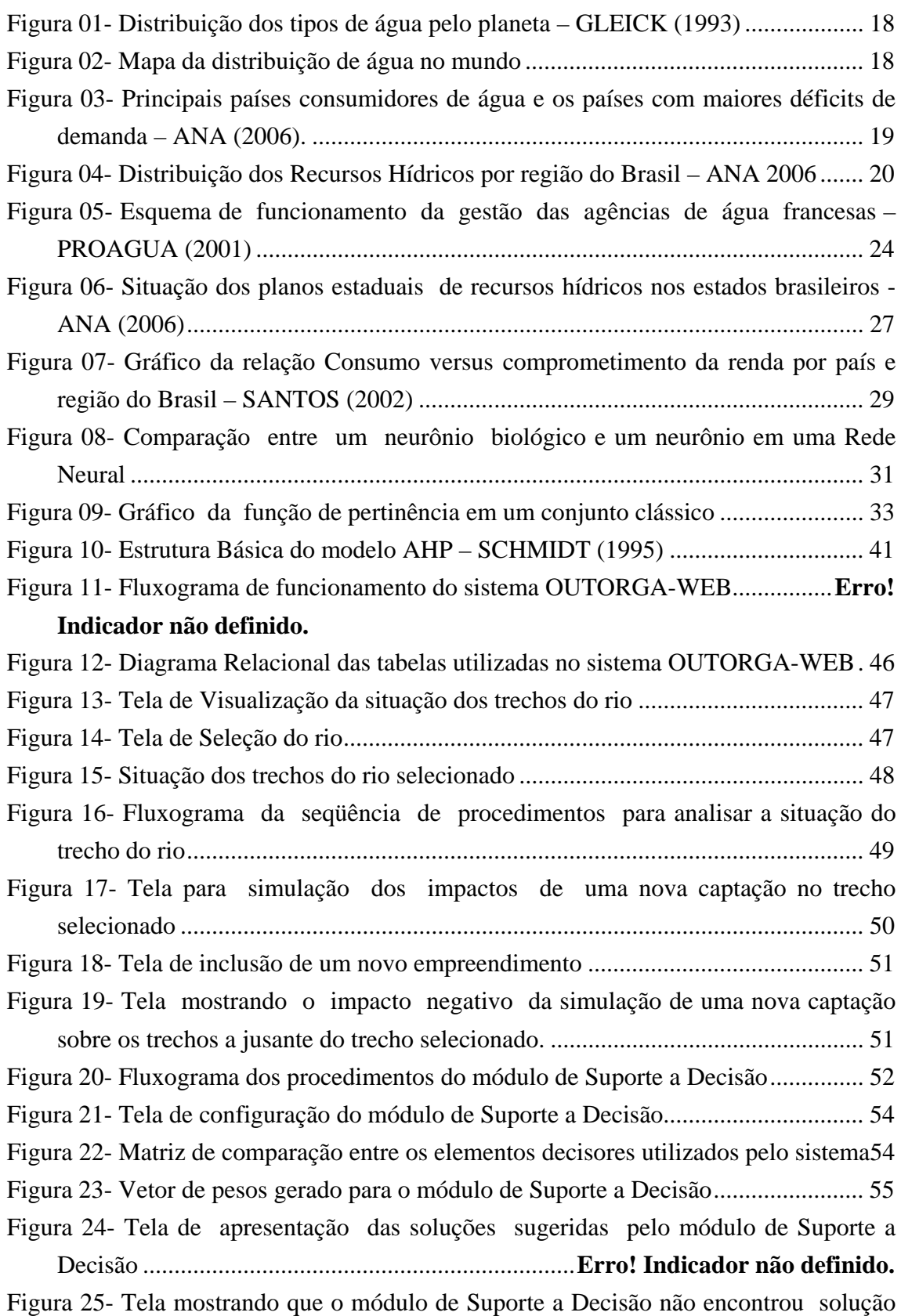

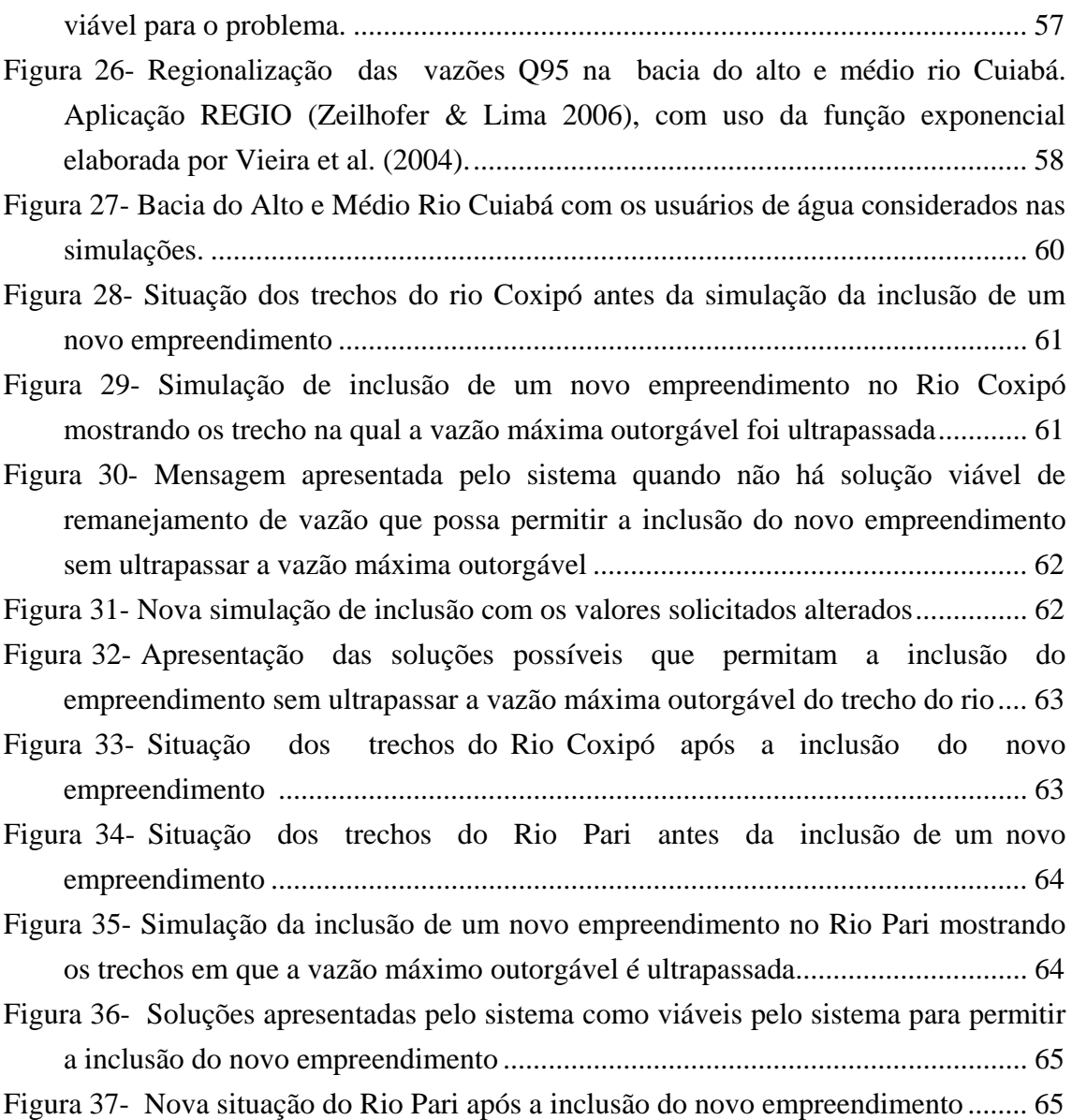

## **LISTA DE TABELAS**

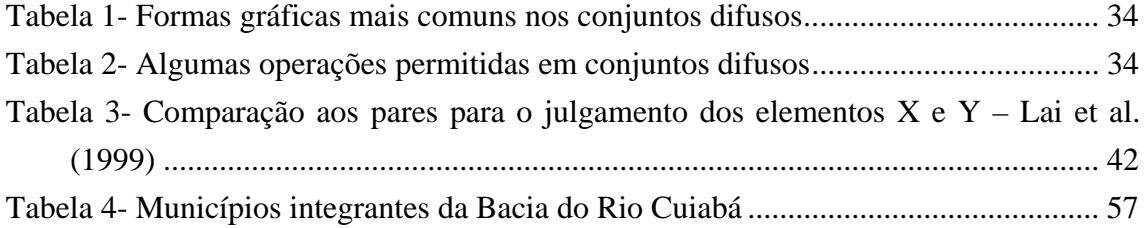

# **LISTA DE EQUAÇÕES**

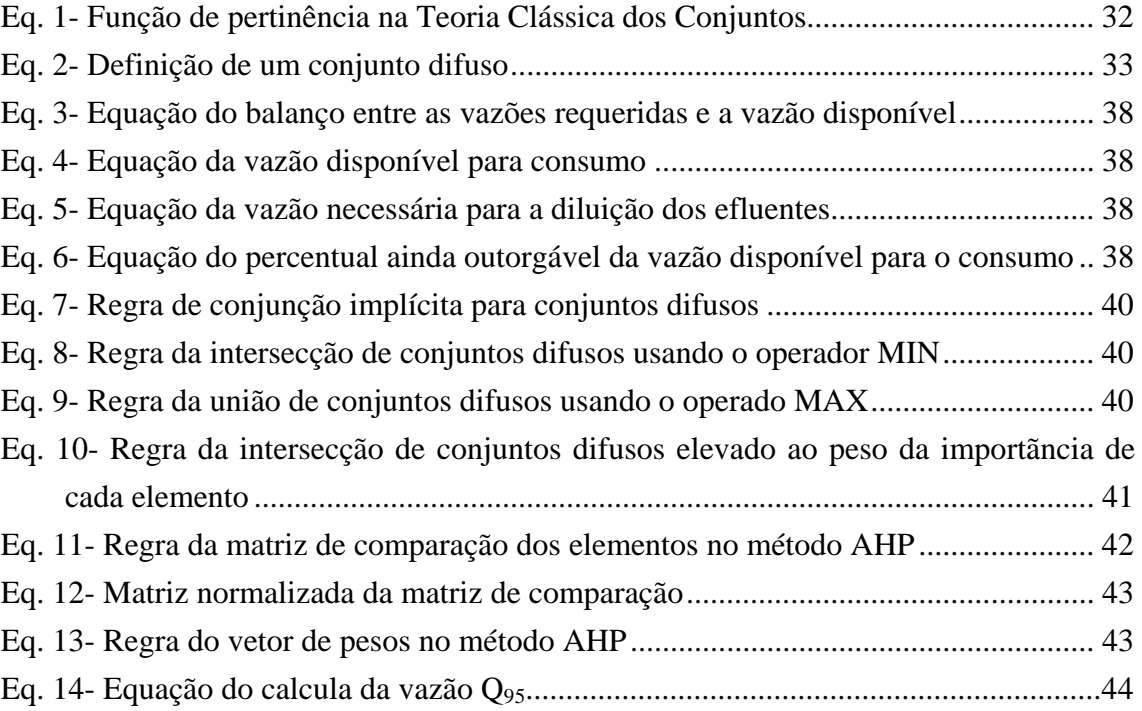

# **LISTA DE SÍMBOLOS**

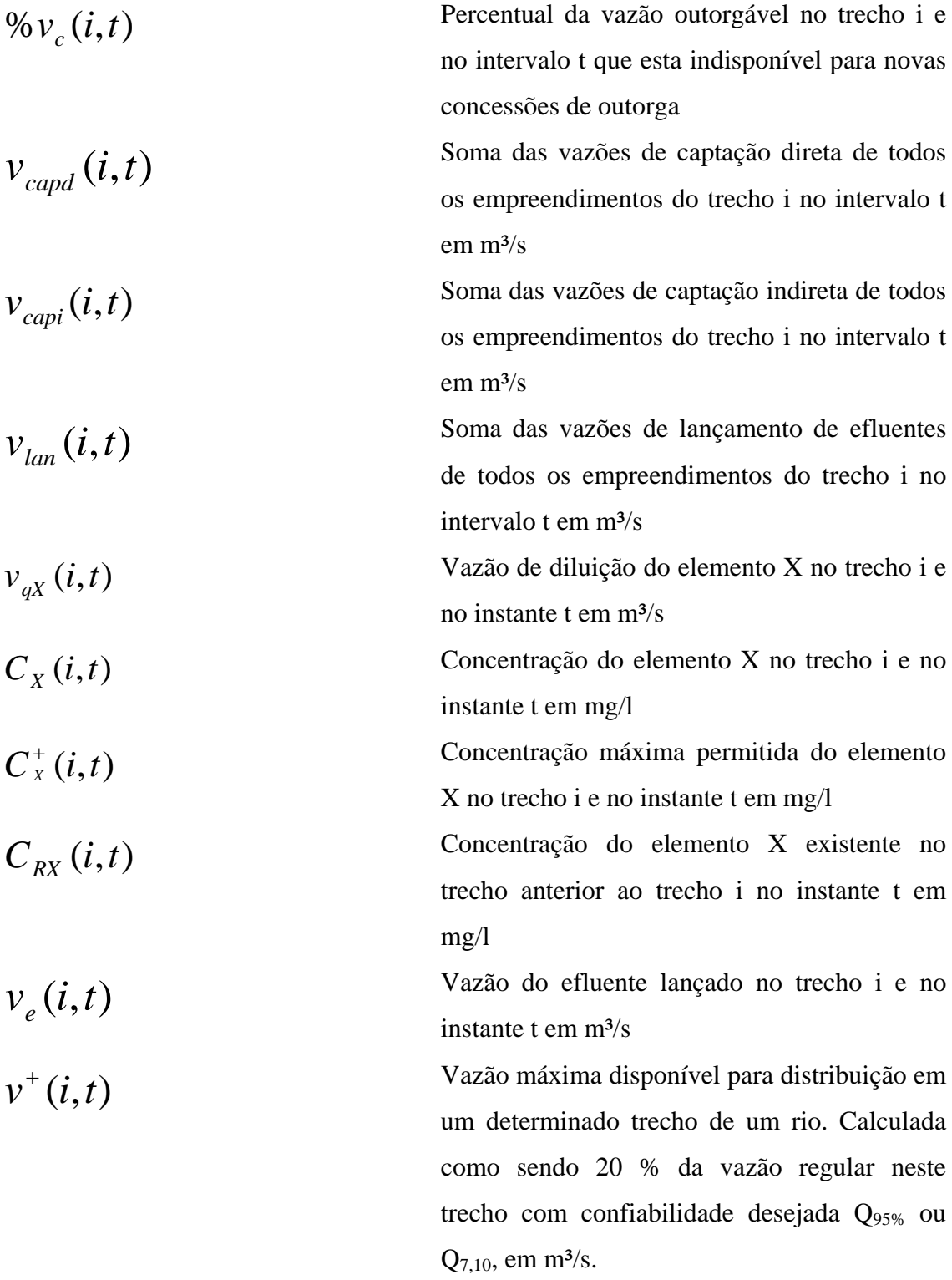

$$
\sum_{j \in \mathcal{E}_M} (u(j) \cdot v(j,t) + v_q(j,t))
$$

Soma das vazões requeridas e efetivamente consumidas por todos os empreendimentos a montante de um determinado trecho j do rio no tempo t. O percentual efetivamente consumido da vazão requerida neste trecho é dado por  $u(j)$ . A variável v<sub>q</sub> seria a vazão indiretamente consumida pelo empreendimento ao despejar efluentes com cargas de DBO que terão de ser diluídas pelo rio diminuindo assim a sua disponibilidade para os empreendimentos a sua jusante.

$$
\sum_{j\in \varepsilon_M}(1-u(j)).v(j,t)
$$

 $(1 - u(j)) \cdot v(j, t)$  Soma das vazões requeridas e não efetivamente consumidas, retornando na forma de efluentes, por todos os empreendimentos a montante de um determinado trecho j do rio no tempo t.

> Soma das vazões requeridas pelos empreendimentos localizados em um trecho i de um determinado rio, num intervalo de tempo igual a t.

> Vazão disponível para distribuição em um trecho i de um determinado rio, num intervalo de tempo igual a t.

$$
{\scriptstyle\mathcal{V}_r}\bigl(i,t\bigr)
$$

 $v_d(i,t)$ 

### **RESUMO**

**OLIVEIRA, C. U. R. SISTEMA DE SUPORTE A DECISÃO BASEADO EM LÓGICA FUZZY PARA OUTORGA DE RECURSOS HÍDRICOS***.* Cuiabá, 2009. 72p. Dissertação (Mestrado) – Programa de Pós-Graduação em Física Ambiental, Universidade Federal de Mato Grosso.

O crescimento populacional acrescido pelo desenvolvimento econômico está provocando uma progressiva demanda por água potável, um recurso natural vital para a sobrevivência e finito em suas fontes de suprimento. Legisladores de muitos países tentam através da regulamentação do seu uso controlar essa demanda a fim de evitar o seu colapso. O objetivo desse trabalho é apresentar uma metodologia de suporte a decisão para auxiliar os órgãos gestores de recursos hídricos em locais aonde a demanda já é crítica e nos quais a concessão de outorga de novos usuários tende a incrementar conflitos de seu uso. Para alcançar essa finalidade desenvolveu-se um módulo de tomada de decisão que utiliza conjuntos difusos e o método AHP (*Analytic Hierarchy Process*) para redimensionar as vazões outorgadas dos usuários existentes, possibilitando assim a inclusão de novos usuários, condicionada a uma minimização dos impactos nos recursos hídricos em quantidade e qualidade e permitindo a geração de cenários que limitam a diminuição de diretos já concedidos aos usuários existentes. A arquitetura do módulo integra o sistema de suporte a decisão aos componentes do sistema Outorga-WEB e permite sua operação em ambientes distribuídos. Um estudo de caso na Bacia do Rio Cuiabá verificou e validou a funcionalidade do sistema desenvolvido.

**Palavras-chave:** Sistemas Web, Método AHP, Rio Cuiabá

### **ABSTRACT**

**OLIVEIRA, C. U. R***. Project and implementation of a decision support component using fuzzy logic for a water resources grant system.* Cuiabá, 2009. 72p. Dissertação (Mestrado) – Programa de Pós-Graduação em Física Ambiental, Universidade Federal de Mato Grosso.

Populational growth boosted by ongoning economic development is causing a constantly increasing demand for water, a finite natural resource vital for survival of all societies. Legislators throughout the world are trying to control this demand through its regulation in order to minimize or impede supply shortcomings for multiple uses. In concordance with Brazilian legislations on water resources, this study presents a decision support system, able to subsidy authorities responsible for surface water resource allocation in regions where demands have already reached levels critical for maintenance of ecological functions of its freshwater systems and conflict potential between users with concurrent demands. In this context a decision support module was developed, based on fuzzy logics and the AHP (Analytic Hierarchy Process) method, capable to redimension withdrawls and effluents allocated to existing users, allowing the inclusion of new users, minimizing negative impacts on surface waters in terms of volume and quality and allowing the generation of negotiation scenarios which could limit necessary restrictions on already allocated rights of existing users. Implemented system architecture integrates the Decision Support System software component in the Outorga-WEB application, which allows its operation in distributed environments. A case study in the Cuiabá watershed verifies and validates the functionality of the developed component.

**Key Words:** Web Systems, AHP, Cuiabá River.

## **1. INTRODUÇÃO**

A água, como um recurso natural propriamente dito, existe em grande abundância na superfície terrestre, ocupando ¾ dessa superfície com oceanos, rios, lagos e geleiras. Sendo que grande parte da água existente, algo em torno de 99,7 % , é considerada imprópria para o consumo humano.

Como agravante, a quantidade considerada boa para o consumo humano está irregularmente distribuída sobre a superfície terrestre. Regiões com grande abundância de água potável, como a região da floresta amazônica, contrastam com regiões com grandes déficits desse recurso, como a região do Oriente Médio.

Durante muito tempo, a água potável disponível para fins consultivos não foi considerada como um grande problema. A população humana mundial era pequena, e os aglomerados urbanos existentes preferiam áreas com grandes reservatórios de água potável para se desenvolver. Dessa forma a demanda era facilmente suprida pela quantidade de água potável existente.

Com a revolução industrial iniciada no século XVIII e as outras revoluções que a sucederam, esse quadro mudou. O rápido crescimento da população mundial, principalmente o da população urbana, o surgimento e desenvolvimento das indústrias e a intensificação da produção agrícola aumentaram enormemente a demanda por água potável. Em contraste, a poluição gerada por esse crescimento diminuiu sua oferta, agravando ainda mais o problema. A formulação de medidas para racionalizar o seu uso e evitar possíveis conflitos pela sua disponibilidade tornou-se necessário.

Os primeiros países a se preocuparem com esse problema e a tomarem medidas para evitá-lo foram à França, Holanda, Alemanha e Inglaterra. Esses países criaram cada um a seu modo, principalmente a partir dos anos 60, mecanismos de cobrança que penalizavam os usuários que utilizavam uma quantidade de água superior ao que necessitavam e premiava aqueles que a usavam com uma maior racionalidade.

No Brasil essa preocupação surgiu a partir dos anos 90 quando foram criadas as

primeiras medidas de cobrança para o uso racional da água. Principalmente após a promulgação da lei nº 9433/97, a chamada Lei das Águas que foi criada para racionalizar o uso da água aqui no Brasil. Em algumas regiões hidrográficas essa cobrança já esta implantada, como nas regiões hidrográficas do Estado do Ceará, do Rio Paraíba do Sul e da Bacia do Piracicaba-Capivari localizados no Estado de São Paulo.

O Estado do Mato Grosso, promulgou em 05 de novembro de 1997 a lei nº 6.945 que criou o Plano Estadual de Recursos Hídricos, mas somente em 06 de junho de 2007 com a promulgação do decreto Nº 336/07 foi analisada a racionalização do uso da água no Estado, faltando ainda definir quais serão as primeiras regiões hidrográficas aonde essas medidas serão aplicadas.

Estas legislações reconhecem a água como um recurso finito e necessário para a qualidade de vida da população, e a aplicação de medidas para racionalizar o seu uso é indispensável para garantir que todos tenham acesso à água de qualidade evitando assim a ocorrência de conflitos pela sua disponibilidade.

A Política Nacional de Recursos Hídricos, lei nº 9433, promulgada em 8 de janeiro de 1997, estabelece os novos procedimentos a serem adotados na gestão das águas. Pontos centrais desta lei são que a gestão da água deve ser realizada por bacia hidrográfica e que a água passa a ter valor econômico. Entretanto, as experiências mostram que o planejamento e o gerenciamento ambiental de bacias hidrográficas não estão equacionados.

O entendimento da complexidade da bacia hidrográfica implica em evidenciar suas relações internas, ou seja, mostrar como um subsistema atua sobre o outro, em relação ao problema-chave nela detectado. Tal análise, sendo dinâmica, leva a uma avaliação da sustentabilidade do sistema. (AGARUSSI et al, 2006)

Os instrumentos legais para o gerenciamento de recursos hídricos são (a) os planos de recursos hídricos, (b) o enquadramento dos corpos de água em classes, (c) a outorga dos direitos de uso de recursos hídricos, (d) a cobrança pelo uso de recursos hídricos, (e) a compensação aos municípios e (f) o rateio dos custos de obras. Tais instrumentos devem ser utilizados em conjunto dentro de uma visão integrada dos recursos em uma bacia hidrográfica, considerada a unidade territorial de gerenciamento, com o objetivo de assegurar à atual e às futuras gerações a necessária disponibilidade de água em padrões de qualidade adequados aos respectivos usos; de promover a utilização racional dos Recursos Hídricos assim como propiciar instrumentos para a prevenção e a defesa contra eventos hidrólogos críticos (Silva, 2000).

 Neste contexto as citadas legislações prevêem o desenvolvimento de ferramentas computacionais com o objetivo de auxiliar as organizações a alcançarem seus objetivos ambientais e econômicos; através do controle de perdas e a prevenção de problemas ambientais, tendo-se uma visão sistêmica do negócio, implicando na necessidade de se ter uma visão do todo.

Baseando-se nesse fato a implantação de um modelo de outorga de uso de recursos hídricos pelo Estado do Mato Grosso, necessita de um sistema de informação para auxiliar no controle das concessões outorgadas e dar mais rapidez ao processo.

 Com esse objeto foram iniciados pelo grupo de GEOHIDRO do Departamento de Geografia da UFMT a partir de 2003, estudos para o desenvolvimento de um sistema WEB para subsidiar a concessão de Outorga de Recursos Hídricos, incluindo trabalhos sobre desenvolvimento de sistemas Web (LOPES & ZEILHOFER, 2003) (ZEILHOFER et al, 2007) e técnicas de mineração de dados para implementação de sistemas de suporte a decisão (ARRAES et al, 2008).

 Uma das funcionalidades desse sistema é o de alertar a autoridade outorgante quando esta tentar conceder, para um determinado usuário em um determinado trecho de um rio, uma vazão de retirada de água alta o suficiente para fazer com que o restante seja inferior ao mínimo necessário para a sobrevivência deste rio, essa vazão mínima também é chamada de vazão ecológica.

 De pose desta informação, a autoridade outorgante pode decidir conceder uma vazão de retirada menor que a solicitada pelo usuário, equacionando as necessidades do usuário com a sobrevivência do rio em questão.

 Um problema adicional surge do fato que de o prazo de validade dessa concessão ser de longa duração (mínimo de 5 anos), e a concessão de uma determinada vazão de retirada, mesmo que dentre o limite permitido, pode inviabilizar novas concessões de retirada de água por todo trecho compreendido entre o local dessa concessão e a jusante desse rio. Mantendo dessa forma a concessão nas mãos de poucos usuários e sendo assim contrário a um dos principais objetivos da Gestão de Recursos Hídricos, que é o de socializar o máximo possível o seu acesso.

 Diante disso, o objetivo trabalho é desenvolver um módulo computacional de suporte a decisão que use ferramentas de inteligência artificial para auxiliar o agente outorgante na decisão de conceder uma vazão de retirada que possa suprir às necessidades do usuário solicitante e ao menos tempo manter uma vazão restante suficientemente alta em relação à vazão ecológica para permitir que outros usuários tenham acesso a esse recurso na vigência do prazo de concessão. Visou-se, mais especificamente:

- i. Analisar a estrutura de desenvolvimento dos modelos de lógica *fuzzy* e AHP (*Analytic Hierarchy Process*) para os quais o sistema de suporte a decisão será baseado.
- ii. Analisar o Sistema de OUTORGA-WEB desenvolvido pelo grupo de GEOHIDRO da UFMT com o objetivo de conhecer os meios pelo o qual o módulo deverá se integrar a esse sistema.
- iii. Desenvolver o módulo em questão, em uma linguagem compatível ao sistema OUTORGA-WEB, bem como todo o material necessário para a sua implantação, operacionalização e manutenção.
- iv. Homologação e validação do sistema.

## **2. REVISÃO BIBLIOGRÁFICA**

### **2.1. ÁGUA – UM PROBLEMA GLOBAL**

 O crescimento populacional e o desenvolvimento tecnológico ocorridos principalmente a partir do século XX, acrescentaram mais um item, até então desconsiderado na lista de preocupações globais: A gestão dos recursos hídricos. Autores como BISWAS (1999), YOFFE *et al.* (1999) e TAVARES *et al.* (1999) observaram que o aumento desordenado da demanda por esse recurso agravou os problemas de escassez de água e destruição dos mananciais, dificultando dessa forma, a sobrevivência de todos o que dela dependem.

De acordo com a *World Comission on Water*, suportada pela ONU e Banco Mundial, o crescimento da populacional estimado para nos próximos 25 anos requererá 17% de aumento da disponibilidade de água para irrigação e 70% para abastecimento urbano, o que associado aos demais usos, deverá representar um acréscimo de 40% na demanda total.

Á água é um dos elementos mais abundantes na Terra, o que parece contradizer toda essa nova preocupação global. O problema só fica mais evidente quando se analisa a quantidade de água própria para o consumo. De acordo com Shiklomanov (1993) se analisarmos os tipos de águas existentes no mundo veremos que 97,5% do total contêm água salgada imprópria para o consumo ficando somente um pequeno percentual de 2,5% composto de água doce própria para o consumo. Do total de água doce existente no mundo, 99,7% estão localizados em locais de difícil extração sobrando somente 0,3% dos 2,5% de água doce localizados em rios e lagos como principal fonte de recursos hídricos utilizados atualmente.

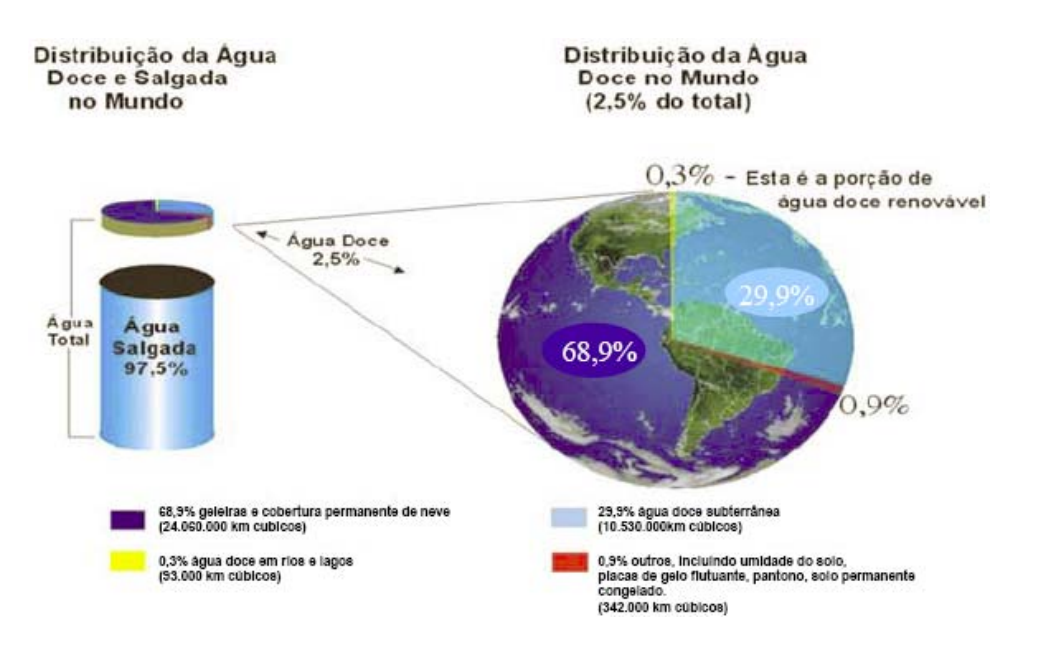

**Figura 1**– **Distribuição dos tipos de água pelo planeta – GLEICK (1993)**

Para agravar ainda mais o problema, a distribuição da água no planeta é muito irregular, com regiões com alto grau de escassez contrastando com regiões abundantes desse recurso como mostra o Plano Nacional de Recursos Hídricos de 2003.(citação)

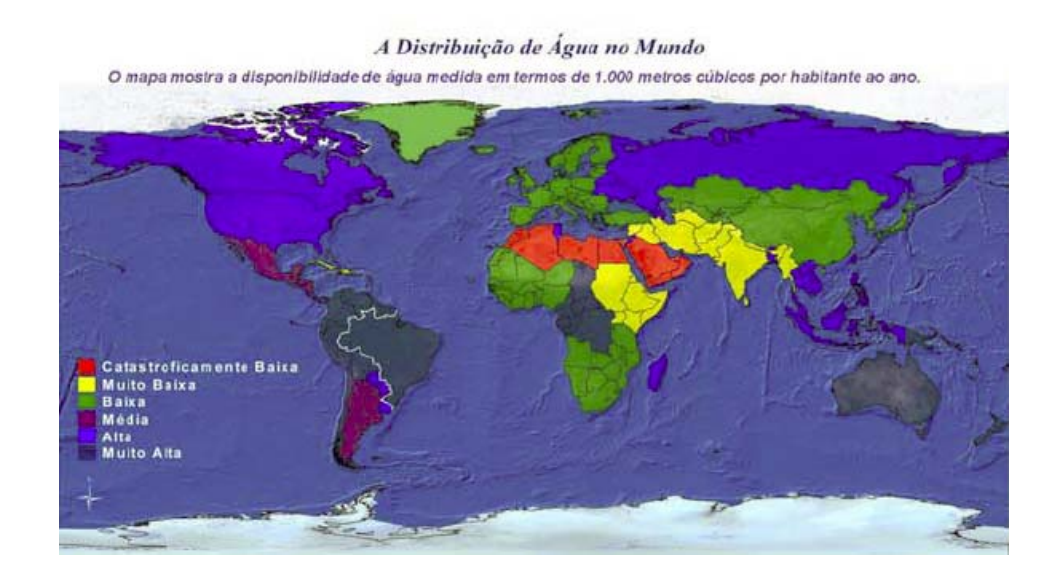

**Figura 2– Mapa mostrando o nível de disponibilidade de água doce nos países.**

Já na figura 03, tendo a UNESCO como fonte, é listada os países com os maiores e os menores problemas de escassez de água. É possível verificar que o Brasil é o país com maior disponibilidade de água doce superficial do mundo e o 25º em disponibilidade per capita.

| <b>Fontes</b>                                                                                      |                |                                                              |                             | <b>Recursos Escassos</b>                |                        |               |
|----------------------------------------------------------------------------------------------------|----------------|--------------------------------------------------------------|-----------------------------|-----------------------------------------|------------------------|---------------|
| Nove paises dividem cerca de 60% das fontes renováveis de<br>áqua doce do mundo (em bilhões de m3) |                |                                                              |                             | <b>Kuwait e Bahrain</b><br><b>Malta</b> |                        |               |
|                                                                                                    |                |                                                              |                             |                                         |                        | <b>Rrasil</b> |
| <b>Rússia</b>                                                                                      |                |                                                              | 4059                        |                                         | <b>Emirados Arabes</b> |               |
| <b>Estados Unidos</b>                                                                              |                |                                                              | 3760                        | Libia<br>Cingapura                      |                        |               |
| Canadá                                                                                             |                |                                                              | 3290                        | Jordania                                |                        |               |
| China                                                                                              |                |                                                              | 2800                        | <b>Stael</b>                            |                        |               |
| Indonésia                                                                                          |                |                                                              | 2530                        | <b>Chipre</b>                           |                        |               |
| India                                                                                              |                |                                                              | 1850                        |                                         |                        |               |
| Colômbia                                                                                           |                |                                                              | 1200                        | <b>Melhor Qualidade</b>                 |                        |               |
| Peru                                                                                               |                |                                                              | 1100                        | $1^{\circ}$                             | <b>Finlandia</b>       |               |
| Os 15 países da União Européia                                                                     |                |                                                              | 1171                        | 2 <sup>o</sup>                          | Canadá                 |               |
| Fonte: UNESCO                                                                                      |                |                                                              |                             | 3 <sup>o</sup>                          | Nova Zelândia          |               |
| <b>Oferta</b>                                                                                      |                |                                                              | <b>Majores Consumidores</b> |                                         | <b>Reino Unido</b>     |               |
| (per capita/ano)                                                                                   |                | Os grandes consumidores de água<br>(somando todos seus usos) |                             | 50                                      | Japão                  |               |
| <b>Maior oferta</b><br><b>Guiana Francesa</b>                                                      |                |                                                              |                             | $6^{\circ}$                             | Noruega                |               |
| 812,121                                                                                            | m <sup>3</sup> | em km <sup>3</sup> /ano são:                                 |                             | 7 <sup>0</sup>                          | Federação Russa        |               |
| 25 <sup>ª</sup> posicão *                                                                          |                | <b>India</b>                                                 | 552                         | 8 <sup>o</sup>                          | República da Coréia    |               |
| <b>Brasil</b>                                                                                      |                | China                                                        | 500                         | 9°                                      |                        |               |
| 48314                                                                                              | m <sup>3</sup> | <b>Estados Unidos</b>                                        | 467                         |                                         | Suécia                 |               |
| Último Lugar<br>Kuwait                                                                             |                | União Européia                                               | 245                         | 10 <sup>o</sup>                         | França                 |               |
|                                                                                                    |                | Paquistão                                                    | 242                         |                                         |                        |               |
| 10                                                                                                 | m <sup>3</sup> | Rússia                                                       | 136                         |                                         | Fonte: UNESCO          |               |

**Figura 3- Principais países consumidores de água e os países com maiores déficits de demanda – ANA (2006).** 

 Apesar da situação confortável do Brasil com questão a disponibilidade de água, a sua variação geográfica e temporal faz com que se reproduza aqui a mesma distribuição irregular de recursos hídricos verificada no resto do mundo. Conforme a fig. 4, nas regiões Sudeste e Nordeste que concentram mais de 70% da população do país possuem apenas 9% do total de recursos hídricos disponíveis, sendo essas duas regiões as mais afetadas por problemas de escassez. Já as regiões Norte e Centro-Oeste que concentram apenas 13% da população do país possuem mais de 80% de recursos hídricos disponíveis.

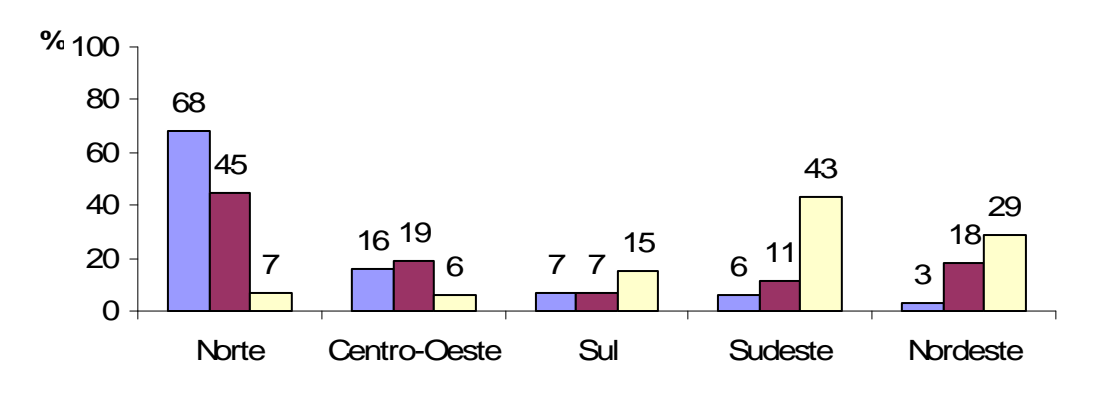

#### **Distribuição dos Recursos Hídricos, Superfície e População**

**■ Recursos Hídricos ■ Superfície □ População** 

**Figura 4- Distribuição dos Recursos Hídricos por região do Brasil – (ANA 2006)** 

Em 22 de março de 1992 a ONU (Organização das Nações Unidas) preocupada com a questão da água instituiu o "Dia Mundial da Água", publicando um documento intitulado "Declaração Universal dos Direitos da Água".

- 1. A água faz parte do patrimônio do planeta. Cada continente, cada povo, cada nação, cada região, cada cidade, cada cidadão, é plenamente responsável aos olhos de todos.
- 2. A água é a seiva de nosso planeta. Ela é condição essencial de vida de todo vegetal, animal ou ser humano. Sem ela não poderíamos conceber como são a atmosfera, o clima, a vegetação, a cultura ou a agricultura.
- 3. Os recursos naturais de transformação da água em água potável são lentos, frágeis e muito limitados. Assim sendo, a água devem ser manipulada com racionalidade, precaução e parcimônia.
- 4. O equilíbrio e o futuro de nosso planeta dependem da preservação da água e de seus ciclos. Estes devem permanecer intactos e funcionando normalmente para garantir a continuidade da vida sobre a Terra. Este equilíbrio depende em particular, da preservação dos mares e oceanos, por onde os ciclos começam.
- 5. A água não é somente herança de nossos predecessores; ela é, sobretudo, um empréstimo aos nossos sucessores. Sua proteção constitui uma necessidade vital, assim como a obrigação moral do homem para com as gerações presentes e futuras.
- 6. A água não é uma doação gratuita da natureza; ela tem um valor econômico: precisa-se saber que ela é, algumas vezes, rara e dispendiosa e que pode muito bem escassear em qualquer região do mundo.
- 7. A água não deve ser desperdiçada, nem poluída, nem envenenada. De maneira geral, sua utilização deve ser feita com consciência e discernimento para que não se chegue a uma situação de esgotamento ou de deterioração da qualidade das reservas atualmente disponíveis.
- 8. A utilização da água implica em respeito à lei. Sua proteção constitui uma obrigação jurídica para todo homem ou grupo social que a utiliza. Esta questão não deve ser ignorada nem pelo homem nem pelo Estado.
- 9. A gestão da água impõe um equilíbrio entre os imperativos de sua proteção e as necessidades de ordem econômica, sanitária e social.
- 10. O planejamento da gestão da água deve levar em conta a solidariedade e o consenso em razão de sua distribuição desigual sobre a Terra.

Já a lei federal Nº 9.433 de 08 de janeiro de 1997, que determina a Política Nacional de Recursos Hídricos tem nos seus fundamentos os seguintes dizeres:

- 1. A água é um bem de domínio público;
- 2. A água é um recurso natural limitado, dotado de valor econômico;
- 3. Em situações de escassez, o uso prioritário dos recursos hídricos é o consumo humano e a dessedentação de animais;
- 4. A gestão dos recursos hídricos deve sempre proporcionar o uso múltiplo das águas;
- 5. A bacia hidrográfica é a unidade territorial para implementação da Política Nacional de Recursos Hídricos e atuação do Sistema de Gerenciamento de Recursos Hídricos;
- 6. A gestão dos recursos hídricos deve ser descentralizada e contar com a participação do Poder Público, dos usuários e da comunidade.

O Estado de Mato Grosso através da Lei Nº 6.945, de 05 de novembro de 1997 que instituiu a Política Estadual de Recursos Hídricos definiu as funções da água como sendo:

- 1. Função natural
	- a. Manutenção do fluxo da água nas nascentes e nos cursos d'água

perenes;

- b. Manutenção das características ambientais em áreas de preservação natural;
- c. Manutenção de estoques de fauna e flora dos ecossistemas dependentes do meio hídrico;
- d. Manutenção do fluxo e da integridade das acumulações de águas subterrâneas;
- e. Outros papéis naturais exercidos no ambiente da bacia hidrográfica onde não se faça sentir a ação antrópica.
- 2. Função social, quando seu uso objetivar garantir as condições mínimas de subsistência dentro dos padrões de qualidade de vida assegurados pelos princípios constitucionais, tais como:
	- a. Abastecimento humano;
	- b. Qualquer atividade produtiva com fins de subsistência;
- 3. Função econômica.

Essas legislações e documentos mostram a importância da preocupação quanto à preservação dos recursos hídricos existentes. Diante a isso, é necessário a criação de um processo de gestão de recursos hídricos que possa equacionar a oferta e a demanda por água garantindo a sua sobrevivência sem afetar o desenvolvimento econômico e populacional.

#### **2.1.1 Gestão de Recursos Hídricos**

Quando há baixa densidade demográfica, ocupação pouco intensiva do solo e desenvolvimento industrial restrito, o controle do uso da água exige menores cuidados, entretanto, à medida que o seu uso se amplia e passam a surgir conflitos é necessária maior atenção para a proteção dos recursos hídricos visando ao seu aproveitamento racional (SETTI et al., 2001).

Os conflitos existentes pelo uso da água necessitam de um adequado programa de gestão de recursos hídricos para serem mais bem gerenciados. Segundo Setti et al. (2001), gestão de recursos hídricos, em sentido lato, é a forma pela qual se pretende equacionar e resolver questões de escassez relativa dos recursos hídricos, bem como fazer o seu uso adequado, visando a otimização dos recursos em benefício da sociedade.

Para Machado (1998), a questão da gestão dos recursos hídricos assumiu aspectos mais graves logo após a II Grande Guerra, quando toda a Europa em reconstrução aumentava a demanda por água e poluía seriamente os cursos d'água com despejos humanos e industriais. Já no Brasil, somente no começo da década de 80 essa preocupação se tornou mais latente, porém, somente com a lei Nº 9.433 de 1997 é que foi criada uma legislação federal sobre gestão sendo que alguns estados como São Paulo já possui legislação própria desde 1991.

Para muitos autores, um instrumento que baliza a eficácia da gestão de recursos hídricos em uma bacia hidrográfica é a simples cobrança pela utilização da água.

Segundo Da Hora (2001), na realidade, a efetiva gestão dos recursos hídricos se dá pela outorga. A outorga, antes de mais nada, representa um conhecimento real, não especulativo, das disponibilidades hídricas, das demandas e necessidades, atuais e futuras, dos usuários e dos lançamentos de efluentes existentes em uma bacia hidrográfica.

 Diferentes países do mundo adotaram metodologias próprias de gestão dos recursos hídricos adequadas a sua condição. Em geral essas gestões visavam primeiramente à melhora da qualidade da água captada que estava se deteriorando devido ao aumento de lançamento de efluentes causados pelo desenvolvimento humano. A preocupação quanto à questão quantitativa só foi considerada quase duas décadas depois.

 Basicamente o objetivo principal da cobrança pelo uso da água nesses países era a geração de receitas para o financiamento de programas de recuperação da qualidade das águas, notadamente a construção e manutenção de estação de tratamento de esgotos e pesquisas de novas tecnologias, e para o custeio das despesas técnico administrativas da gestão das águas e do próprio sistema de cobrança.

 Os sistemas de cobrança foram efetuados utilizado o princípio do USUÁRIO-POLUÍDOR-PAGADOR. Neste principio é cobrado um valor proporcional ao uso ou poluição gerado por todos os usuários de recursos hídricos.

 Na França a gestão dos recursos hídricos teve inicio com a chamada "Grande Lei das Águas" de 16 de dezembro de 1964. Com a lei complementar de 1992 foram inseridos dispositivos que ampliaram os alcances da primeira lei garantindo uma administração equilibrada dos recursos hídricos. DA HORA (2001)

 Para a gestão dos recursos hídricos nas bacias hidrográficas francesas foram criados para cada bacia os seguintes órgãos:

- Os comitês de bacia Com participação do Estado, usuários/organizações civis e políticos eleitos localmente. Reúnem-se pelo menos duas vezes ao ano para criar e acompanhar os planos qüinqüenais de intervenção. É através desses planos que as agências das bacias sabem em quais obras o dinheiro arrecadado pela cobrança deve ser investido.
- As agências de bacia Com o objetivo de estabelecer e arrecadar a cobrança pelo uso dos recursos hídricos para financiar as obras definidas pelos planos qüinqüenais de intervenção.
- O conselho de administração das agências Com a função de regular as atividades das agências.

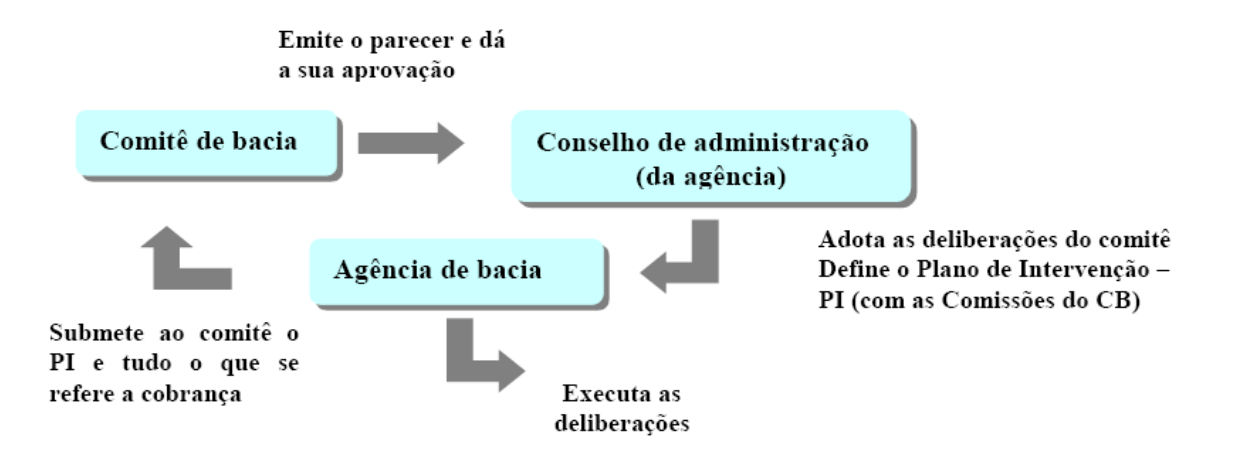

**Figura 5- Esquema de funcionamento da gestão das agências de água francesas – PROAGUA (2001)** 

 Segundo dados da OCDE (1998), o consumo por habitante de água na França é de 700 m³/ano o que é considerado um consumo moderado.

 O lançamento de efluentes de origem industrial vem caindo de forma acentuada e contínua. Dados de 1974 e 1997 mostram uma redução de 58% da carga orgânica e de 46% de sólidos suspensos e ainda de 75% das substâncias tóxicas (SANTOS, 2002).

 Já Holanda, segundo o PROAGUA (2001), a lei que regula o controle de poluição das águas foi criada em 1962. Somente em 1982 é que foi instituída a cobrança pelo uso quantitativo das águas subterrâneas. Como a Holanda tem quase 90% dos seus corpos d'água pertencentes a bacias hidrográficas oriundas de outros países industrializados, a qualidade da água captada superficialmente era inutilizável.

O sistema de cobrança na Holanda envolve vários organismos, mas as suas características principais são idênticas para todo o território nacional:

- A cobrança pelo lançamento de efluentes em águas nacionais é da competência do órgão gestor, a "Agência Nacional de Águas" do Ministério de Transporte, Obras Públicas e gestão das Águas.
- Já a cobrança pelo lançamento de efluentes em águas não-nacionais é efetuada por associações privadas de usuários das águas para a proteção de interesses comuns denominadas *waterschappen,* mediante delegação das províncias*;*
- A cobrança pelo uso de água subterrânea é de responsabilidade das províncias.

Segundo SANTOS (2002), a Holanda alcançou uma redução das cargas orgânicas totais lançadas em águas superficiais da ordem de 65%, sendo que o setor industrial (manufatura) obteve reduções da mesma ordem de grandeza. Outro aspecto importante foi a melhoria de desempenho das ETE's que, em 1975, conseguiam reduzir cerca de 63% da carga bruta e em 1990 já registravam reduções de 76%.

No caso da Alemanha, que assim como o Brasil é uma República Federativa com grande autonomia dos Estados. A gestão dos recursos hídricos é realizada por cada um dos estados da federação ficando o governo federal restrito a adoção de normas e regras de gestão aplicáveis em todo o território nacional, as quais podem ser complementadas e reforçadas (mas jamais atenuadas) pelos estados.

A cobrança pelo lançamento de efluentes passou a ser introduzida, em nível nacional, pela Lei federal de 1976*,* sendo somente aplicada cinco anos após sua promulgação, em 1981*.* Essa lei propiciou, ao mesmo tempo, uma revisão da política de controle da poluição operacionalizada pelos Estados cujas bases foram estabelecidas pela Lei federal das águas de 1957. Já a cobrança pela captação foi introduzida na Alemanha graças à iniciativa e poderes legislativos concorrentes dos Estados*;*  inicialmente introduzida no final dos anos 80, essa cobrança abrange vários, mas não todos, Estados alemães.

Com o dinheiro arrecadado, entre 1975 e 1995 a Alemanha aplicou mais de 50 bilhões de Euros em sistemas públicos de tratamento de esgoto e o setor industrial investiu a mesma quantia no tratamento de esgotos (VELTWISCH, 1997). Reduziu em 30% o consumo de água industrial através dos sistemas públicos (OCDE,1999) e em 20% o volume de efluentes produzidos pela indústria a despeito de um crescimento de 11% do setor. (BUCKLAND & ZABEL, 1988).

 Diferentemente da Alemanha, no Brasil, a gestão pode ser feita tanto pelo governo federal quanto pelos estados. Ao governo federal cabe a gestão dos rios considerados nacionais (atravessam mais de um Estado ou país), aos estados cabe a gestão dos rios que se localizam inteiramente em seu território.

 O Estado de São Paulo foi o primeiro a regulamentar uma lei de águas (1991) e a iniciar os estudos visando à cobrança pelo seu uso, porém foi o Estado do Ceará em 1996 a ser o primeiro a efetivamente aplicar a cobrança pelo uso da água.

 A cobrança pelo uso das águas da União só foi formalmente instituída com a promulgação da lei de criação da ANA (Lei n. 9.984), em julho de 2000, no qual em seu o artigo 28 determina que 0,75 % da compensação financeira relativa às áreas inundadas pelos complexos hidrelétricos

 Até 2005, somente estados que já continham situações de conflito pelo uso de recursos hídricos tinham regulamentado suas legislações sobre o assunto.

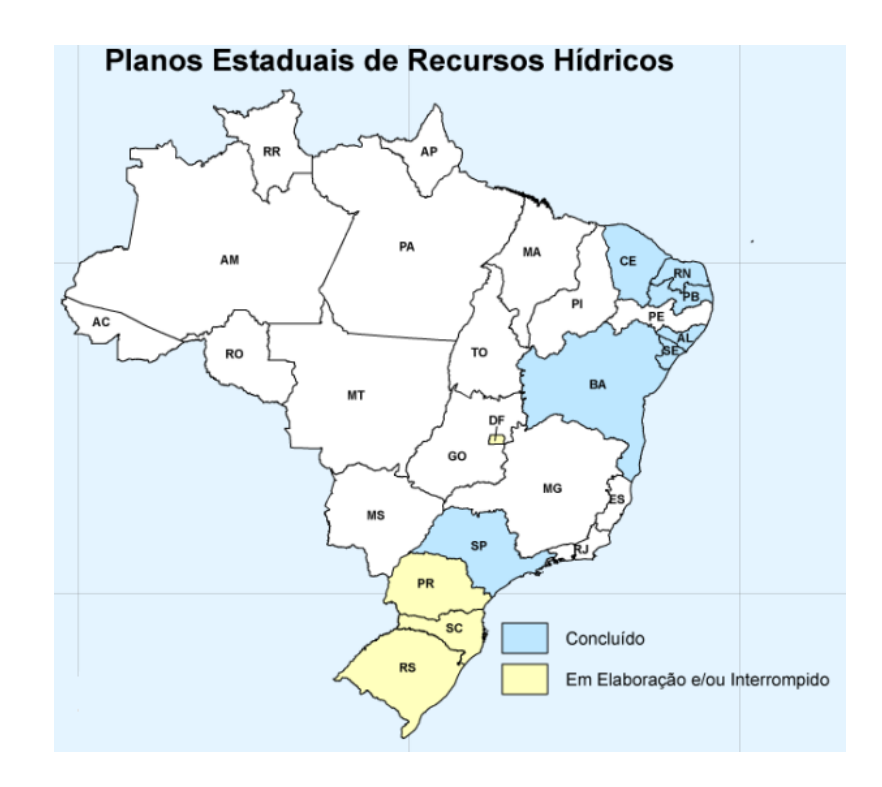

**Figura 6- Situação dos planos estaduais de recursos hídricos nos estados brasileiros- ANA (2006)** 

Segundo o Ministério do Meio Ambiente (2007), no Estado do Mato Grosso o uso atual de recursos hídricos comparado à disponibilidade, em termos percentuais, mostra que a oferta ainda supera em muito a demanda, existindo possibilidade de expansão do uso em todas as regiões do Estado. Na maioria das regiões o uso atual é inferior a 5% dos 10% considerados como disponíveis para consumo, visando garantir a manutenção do meio biótico, principalmente nos períodos de seca onde os volumes de água dos corpos hídricos reduzem significativamente no estado de Mato Grosso.

Apesar disso, o Estado do Mato Grosso aproveita o contexto mundial e nacional favorável adotando políticas públicas eficientes nos campos da regularização fundiária, da educação e saúde, além de fortes investimentos em infra-estrutura econômica e social que fomentam o desenvolvimento econômico, com redução gradativa dos impactos ambientais. Com taxas de crescimento da economia em 8%, acima da média nacional, que se situa em torno de 5% aa., proporciona, simultaneamente, um rico processo de diversificação da estrutura produtiva, tanto no setor primário, com expansão da agricultura familiar, e adensamento das cadeias produtivas do agronegócio, quanto no setor secundário, com a instalação de novas indústrias e agroindústrias. O adensamento das cadeias produtivas do agronegócio combina beneficiamento e agregação de valor dos produtos primários com a produção local de matérias primas e insumos, irradiando sua expansão à montante. O setor de serviços se diversifica igualmente, e se moderniza, criando pólos urbanos de qualidade e alcance regional.

No que se refere ao grau e natureza da implementação de instrumentos e sistema de gestão de recursos hídricos e ambientais, consolida-se, em todo o Estado, a descentralização do sistema com escritórios regionais nas principais Bacias Hidrográficas, assim como a instalação de Comitês de Bacias nas bacias críticas em termos de disputas pelo uso da água. O fortalecimento do Conselho Estadual de RH também é acompanhado por políticas específicas para a região, com ampliação da conscientização e participação social. Também florescem novas formas regionais para a implementação dos instrumentos de gestão de RH, associados ao Zoneamento Sócio-Econômico-Ecológico e a implementação da outorga se integra ao licenciamento ambiental. (MINISTÉRIO DO MEIO AMBIENTE, 2007)

Das sete regiões existentes no Estado somente há conflitos nas regiões nas bacias do rio Paraguai e do rio Araguaia. Na bacia do rio Paraguai é aonde são encontradas as cidades mais populosas do Estado como Cuiabá, Várzea Grande, Rondonópolis e Cárceres. Esses conflitos ainda são moderados e de fácil solução, mas tendem a crescer à medida que essas cidades evoluem demográfica e economicamente. Já no rio Araguaia o principal conflito é sobre a implantação de uma hidrovia neste rio para escoar a produção. As demais regiões fazem parte da Bacia do Rio Amazonas que com uma grande oferta de água conseguem suprir de forma satisfatória a demanda existente.

Santos (2002) demonstra a importância da cobrança como instrumento de preservação dos corpos d'água. Em seu trabalho é possível verificar que quando o impacto do valor da cobrança sobre a renda da população é baixo, o preço deixa de influenciar o nível de consumo, o qual é dominado por outros fatores – cultura, clima, estrutura tarifária, nível de urbanização ou uso de equipamentos domésticos, etc. Já quando o impacto do valor cobrado sobre a renda aumenta, o consumo de água tende a se estabilizar numa faixa que vai de 100 à 200 l/hab. dia.

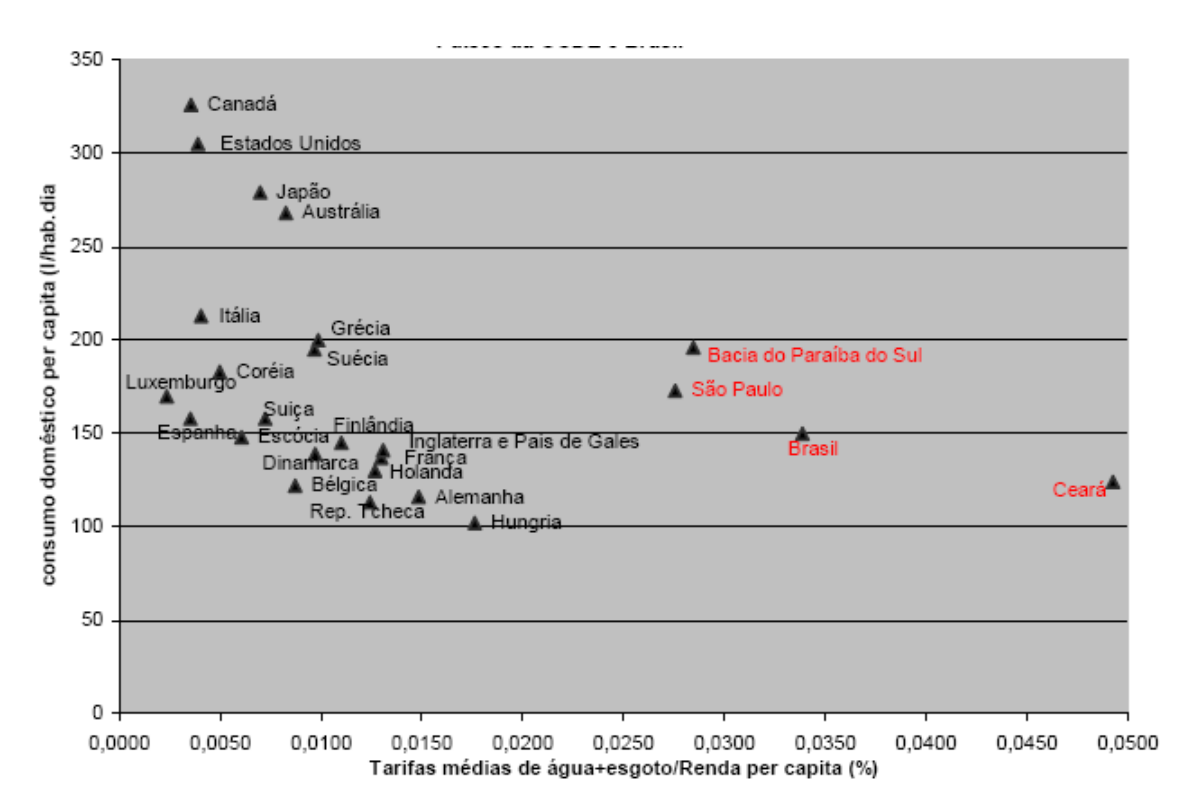

**Figura 7- Gráfico da relação Consumo versus comprometimento da renda por país e região do Brasil – SANTOS (2002)** 

### **2.2. SISTEMAS DE SUPORTE A DECISÃO**

 O conceito de sistema de suporte a decisão foi concebido na década de 70 para auxiliar o operador na tomada de decisão em problemas semi-estruturados e não estruturados (Gorry and Scott Morton, 1971; Anthony, 1965; Simon, 1960). O seu desenvolvimento requer pesquisas interdisciplinares que incluem ciência da computação, teoria da decisão, estatística, psicologia, ciência organizacional e conhecimentos em engenharia (Eom, 1999; Eom and Farris, 1996). O rápido desenvolvimento em todas as áreas de pesquisa relatadas nos últimos 40 anos permitiu aumentos nos limites dos sistemas de suporte a decisão, permitindo o seu uso para o auxilio em problemas cada vez mais complexos.

 Os sistemas de suporte a decisão são um ótimo auxilio para problemas relacionados a recursos hídricos, pois esses problemas geralmente necessitam da avaliação de uma grande quantidade de dados, o que impede de um ser humano faze-lo sem a ajuda de um sistema computacional.

 Mysiak et al. (2005) por exemplo, demonstrou o uso de um sistema de suporte a decisão chamado *m***DSS** para o gerenciamento de recursos hídricos. Esse sistema utiliza simulações e modelagens para ajudar na análise das causas e efeitos dos problemas e conflitos ambientais e para propor ações para a sua resolução. O modelo de decisão multi-criterial implementado permite ao sistema modelar as preferências dos usuários e considerar essas opções para agregar performance nos critérios de decisão.

A união de sistemas de suporte a decisão com sistemas de informações geográficas é demonstrada por Jankowski et al (2006) em um artigo sobre a influencia da retirada de água subterrânea sobre a água superficial na bacia do rio Boise no estado de Idaho.

Entre as ferramentas computacionais atualmente existentes para trabalhar com sistemas de suporte a decisão estão os Sistemas Inteligentes originários da área de Inteligência Artificial e que tentam simular o jeito humano de pensar para resolver problemas, e isso, vai de encontro com os objetivos dos sistemas de suporte a decisão.

#### **2.2.1 Sistemas Inteligentes Aplicados em Recursos Hídricos**

Para Galvão (1999), o adjetivo "inteligente" parece pretensioso: um exame mais acurado dos métodos mostra que são sistemas inspirados no comportamento humano ou da natureza, ou que tentam reproduzi-los, mas estão longe de apresentarem um comportamento que, realmente, se possa classificar de inteligente. Apesar dessa ressalva, os sistemas inteligentes têm encontrado grande aceitação em variadas aplicações em diversas áreas de conhecimento.

 Em Recursos Hídricos, os Sistemas Computacionais Inteligentes encontram aplicação sobre tudo em modelagem, previsão, otimização, operação e controle. São alternativas ou complementos às técnicas consagradas da estatística, pesquisa operacional e modelagem numérica.

Dentre as técnicas existentes de Sistemas Inteligentes, as três mais utilizadas para sistemas na área de Recursos Hídricos são: As Redes Neurais, os Algoritmos Genéticos e os Sistemas Difusos ou *Fuzzy Systems.*

Segundo Valença & Ludermir (1999), as Redes Neurais são modelos matemáticos que vêm sendo desenvolvidos nos últimos anos, e que, de uma maneira geral, procuram imitar o funcionamento do cérebro humano, produzindo assim, alguma forma de inteligência artificial.

De maneira geral, define-se uma Rede Neural Artificial como um sistema constituído por elementos de processamento interconectados, chamados de neurônios, os quais estão dispostos em camadas (uma camada de entrada, uma ou várias camadas de saída) e são responsáveis pela não-linearidade da rede, através do processamento interno de certas funções matemáticas.

Essas redes neurais possuem alguma forma de regra de aprendizagem que é responsável por alterar a sua forma de processamento em resposta a estímulos externos.

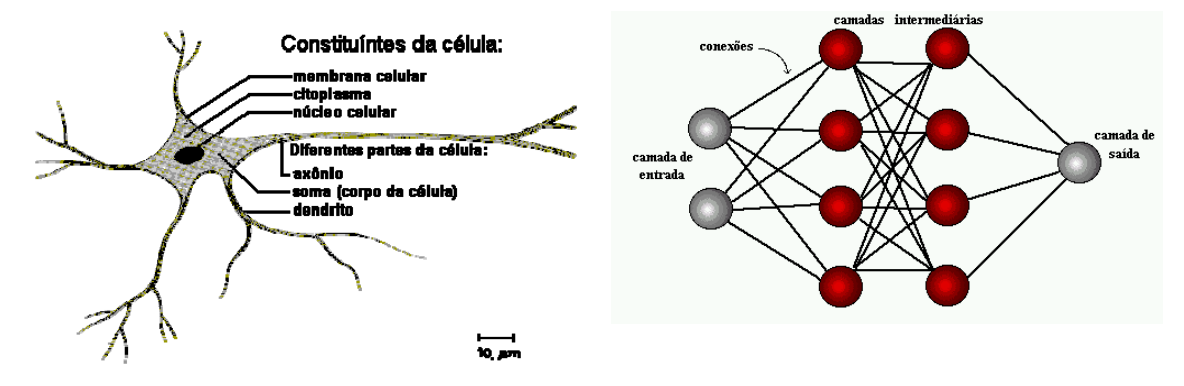

**Figura 8 – Comparação entre um neurônio biológico e um neurônio em uma Rede Neural** 

Valença (1999) demonstrou a importância das Redes Neurais em sistemas de modelagens de séries temporais, aonde uma Rede Neural foi montada para fazer a previsão de vazão em reservatório de usinas hidroelétricas usando como entrada a série histórica de vazões desse reservatório.

Já os algoritmos genéticos são métodos de otimização e busca inspirados nos mecanismos de evolução e seleção natural de populações de seres vivos.

Charles Darwin em seu livro *A origem das espécies*, lançou os fundamentos para compreender como a vida no planeta surgiu e se evoluiu até os dias atuais. Diz Darwin (1859): "Quanto melhor um indivíduo se adaptar ao seu meio ambiente, maior será a sua chance de sobreviver e gerar descendentes".

Para Lacerda & Carvalho (1999), a otimização é a busca da melhor solução para um dado problema. Consiste em tentar várias soluções e utilizar a informação obtida neste processo de forma a encontrar soluções cada vez melhores.

É possível identificar certa similaridade entre os princípios da otimização e da seleção natural. Otimizar é buscar a melhor solução, ou a que melhor se adapta as características de um dado problema. Esta solução por ser a melhor irá sobreviver em relação às demais e gerará descendentes que poderão ser melhores do que ela garantindo assim a sua evolução.

Diniz (1999) aproveita as vantagens dos algoritmos genéticos em um sistema de calibragem automática de modelos hidrológicos evitando dessa forma o extenso trabalho de calibragem manual através da tentativa e erro que além de consumir muito tempo exige um grande conhecimento do modelo aplicado e da região hidrológica em estudo.

A última técnica é a dos sistemas difusos que são utilizados usualmente em sistemas de controle. Esses são sistemas interessantes, pois podem lidar – em um arcabouço matemático preciso e bem definido – com o significado, muitas vezes vago e impreciso, da linguagem humana. Essa técnica basea-se na Teoria de Conjuntos Difusos ou *Fuzzy Sets* proposto por Zadeh (1965).

Os sistemas difusos, conforme demonstra este trabalho, também podem ser combinados com outras ferramentas para gerar poderosos sistemas de suporte a decisão.

#### 2.2.2 **A Teoria de Conjuntos Difusos**

O conceito de Conjuntos Difusos foi proposto por Zadeh (1965), na Teoria de Conjuntos Difusos (TCD), como uma generalização do conceito da Teoria Clássica dos Conjuntos. Na Teoria dos Conjuntos Difusos, ou *fuzzy sets*, cada elemento do conjunto é representado pelo percentual de satisfação dos critérios que definem esse conjunto. Diferentemente da teoria clássica aonde um elemento só participa de um conjunto quando satisfaz todos os critérios desse conjunto, os conjuntos difusos permitem a participação de elementos em um conjunto mesmo se nem todos os critérios que definem o conjunto sejam satisfeitos.

Na abordagem clássica, os elementos do conjunto apresentam somente dois valores de pertinência μ, 1 ou 0. Esses valores indicam se o elemento em questão pertence ou não ao dado conjunto. Igualmente, se imaginarmos o conjunto como um critério de satisfação para um dado problema, esses valores indicariam se o elemento satisfaz completamente ou não satisfaz completamente o problema. Pode-se definir este conjunto por meio de uma função, dita função característica  $\chi_A : U \to \{0,1\}$  que associa cada elemento do universo de discurso *U* um valor binário. Esta função é expressa por:

$$
\chi_A = \begin{cases} 0, x \notin A \\ 1, x \in A \end{cases}
$$
 Eq. 1

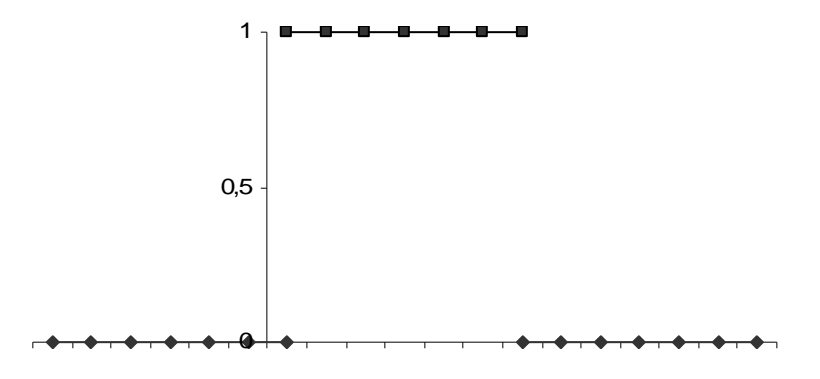

Graficamente essa função poderia ser demonstrada da seguinte forma:

#### **Figura 9- Gráfico da função de pertinência em um conjunto clássico**

No conjunto difuso, os elementos podem apresentar vários graus de pertinência, definidos, geralmente, no intervalo  $\mu=[0,1]$ . Neste caso não é analisado se o elemento pertence ou não ao conjunto, mas também em que grau esse elemento pertence ao conjunto. Esse grau de pertinência pode ser representado por uma função de pertinência  $\mu(x)$ .

Segundo Galvão (1999) um conjunto difuso é formalmente definido como:

$$
\tilde{A} = \{ (x, \mu_A(x)) \mid x \in X \}
$$
 Eq. 2

Onde X é o universo onde os elementos x estão definidos, e  $\mu_A(x)$  é a função de pertinência de x em Ã. A faixa de variação dos valores de  $\mu_A(x)$  é qualquer, mas, usualmente, emprega-se a faixa [0,1]. Neste caso, o conjunto difuso é normal ou normalizado. As formas gráficas mais comuns de se representar um conjunto difuso são a trapezoidal e a triangular.

Trapezoidal:

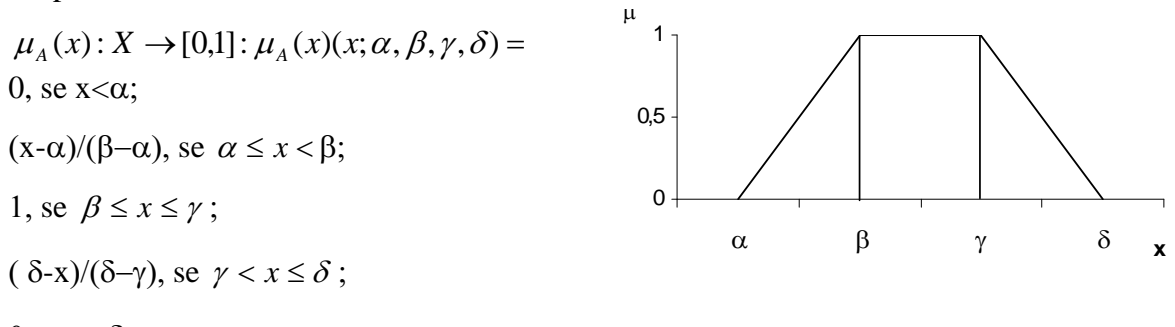

0, se  $x\rightarrow\delta$ .
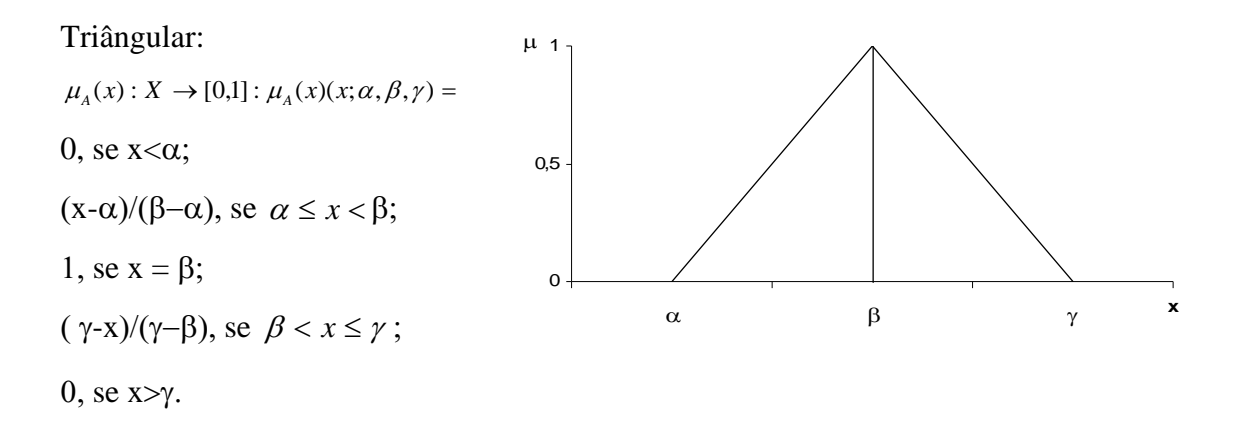

#### **Tabela 1- Formas gráficas mais comuns nos conjuntos difusos**

Os conjuntos difusos possuem as mesmas operações matemáticas aplicas à Teoria Clássica dos Conjuntos, sendo que as seguintes três operações serão de grande importância para este trabalho:

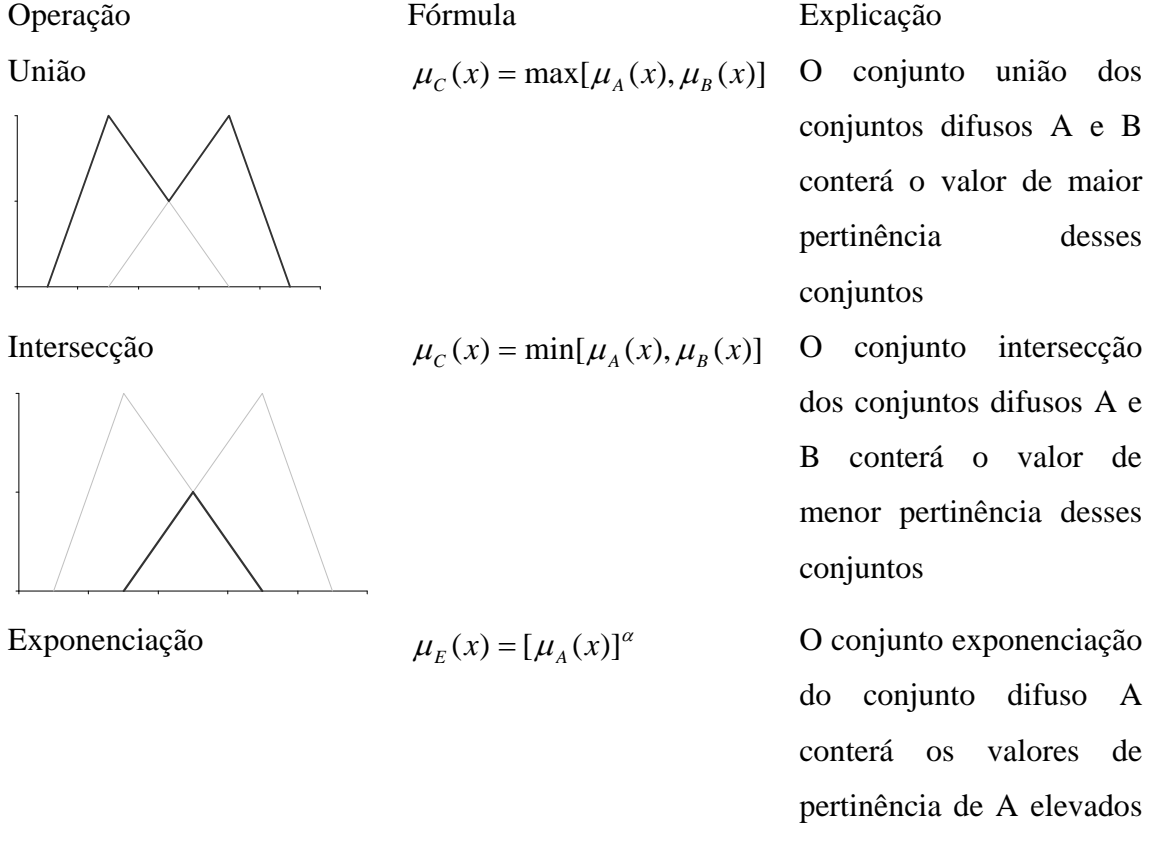

#### **Tabela 2- Algumas operações permitidas em conjuntos difusos**

Vieira (1999) demonstrou toda a versatilidade e adequabilidade de uso da TCD nas áreas de recursos hídricos e meio ambiente: caracterização de danos de inundação,

ao expoente.

benefício econômicos, relação benefício/custos e riscos econômicos difusos; quantificação de impactos ambientais e indicação de níveis de pertinência de impactos negativos (deterioração ambiental) bem como riscos ambientais difusos podem ser sistematizadas através da TCD.

Já Almeida & Evsukoff (2003), demonstram a aplicabilidade da teoria de conjuntos fuzzy em sistemas de apoio a decisão, algoritmos de aproximação de funções e sistemas de controle. Eles demonstram também a possibilidade de combinar os conjuntos difusos com outras ferramentas de Sistemas Inteligentes como as Redes Neurais que combinadas aos Conjuntos Difusos criam os Sistemas Neuro Fuzzy.

O'Hagan (1993) combinou a TCD com o modelo AHP proposto por Saaty (1980) para criar um Sistema de Decisão Fuzzy, sendo este o modelo proposto por esse trabalho.

# **3. MATERIAIS E MÉTODOS**

# **3.1. CONCEPÇÃO DO SISTEMA OUTORGAWEB**

 O sistema OUTORGA-WEB é um sistema criado para auxiliar aos tomadores de decisões sobre a gestão de recursos hídricos, na melhor forma de alocar as quantidades excedentes desse recurso entre os diferentes empreendimentos interessados. Essa alocação deve ter como prioridade a sobrevivência dos corpos d'água envolvidos e também na garantia de suprimento de abastecimento de água para os entes considerados prioritários pela Lei Nº 9433/1997. Para cumprir o seu objetivo, o sistema OUTORGA-WEB foi dividido em dois módulos que se complementam:

O primeiro é o módulo outorga que visa armazenar as informações de todos os empreendimentos usuários de recursos hídricos de uma dada bacia hidrográfica, e com esses dados, analisarem o impacto sobre a inclusão de novos empreendimentos nessa bacia de forma a controlar a relação oferta e demanda existente na bacia em questão.

O segundo é o módulo de suporte a decisão que somente será acionado caso a inclusão de um novo empreendimento acarrete num impacto negativo na relação oferta e demanda na bacia analisada. Nesta situação, o módulo deverá mostrar aos tomadores de decisão, alternativas de redimensionamento das quantidades cadastradas dos empreendimentos já existentes na bacia. Permitindo a inclusão do novo empreendimento sem prejudicar a relação oferta e demanda desta bacia.

Para um melhor entendimento de como esse trabalho é feito aqui vai uma descrição a metodologia de trabalho de cada um dos módulos componentes do sistema OUTORGA-WEB. O sistema OUTORGA-WEB foi desenvolvido utilizando a ferramenta CASE GENEXUS versão 9.0 da Artech Corp.

O Genexus é um sistema que permite uma administração automática do conhecimento do negócio a ser desenvolvido. O processo de desenvolvimento começa a partir da sintetização em uma base de conhecimento de todas as visões dos usuários do negócio (GONDA, 2009). Essas visões são acrescentadas à base de conhecimento aos

poucos permitindo a criação de protótipos. Os protótipos gerados possibilitam o acompanhamento da evolução do sistema tanto por parte do usuário quanto do desenvolvedor, facilitando dessa forma, a correção de erros antes que o sistema esteja em produção.

Outra vantagem do Genexus é que a base de conhecimento é desenvolvida em linguagem Genexus, mas o sistema a ser gerado é gerado em uma das várias linguagens de programação suportadas por Genexus fazendo com que o sistema seja independente da plataforma a ser gerada. Na versão 9.0 Genexus permite gerar programas em JAVA, Visual Basic, Visual FoxPro, .NET, Cobol, RPG, .Net Mobile.

A independência de plataforma do Genexus também inclui o Sistema Gerenciador de Base de Dados a ser utilizado para armazenar e gerenciar os dados do negócio a ser desenvolvido. Na sua versão 9.0 Genexus permite gerar programas que acessam os seguintes SGBD's: Oracle, SQL Server, MySql, PostGreSql, MS-Access.

No sistema OUTORGA-WEB a linguagem de programa escolhida para ser gerada foi à linguagem JAVA e o banco de dados foi o PostGreSql versão 8.3.

O sistema foi desenvolvido em plataforma WEB para que o mesmo possa ser utilizado nas mais diversas plataformas existentes no mercado permitindo que o órgão gestor poder implantá-lo sem grandes investimentos computacionais.

Tanto a linguagem de programação quanto o sistema gerenciador de banco de dados são softwares de livre utilização diminuindo os custos de aquisição. Eles também contam com um grande número de profissionais habilitados para utilizá-los o que facilita na hora de montar uma equipe de desenvolvimento e suporte.

## **3.1.1 O módulo OUTORGA**

Esse módulo tem o objetivo principal analisar o impacto da inclusão de novos empreendimentos em um determinado rio da bacia hidrográfica, de forma a evitar que a soma das demandas de recursos hídricos superem a sua oferta neste rio.

O procedimento de balanço entre a oferta e a demanda de recursos hídricos de um determinado rio aplicada neste trabalho foi a apresentada por DA HORA (2001). No caso de usos consultivos por captações ou lançamento de efluentes, este balanço pode ser descrito como (eq. 3):

$$
v_r(i, t) \le v_d(i, t)
$$
, para  $\forall t, \forall \epsilon J$  Eq. 3

Ou seja, a soma das vazões requeridas pelos empreendimentos em um trecho de um rio nunca deverá ultrapassar a vazão atualmente disponível para esse trecho. Evitando assim prejudicar a sobrevivência de todo o rio.

Para calcular a vazão disponível para distribuição em um determinado trecho de um rio, utiliza-se a seguinte equação:

$$
v_d(i,t) = v^+(i,t) - \sum_{j \in \varepsilon_M} (u(j).v(j,t) + v_q(j,t)) + \sum_{j \in \varepsilon_M} (1 - u(j))v(j,t)
$$
  
Eq. 4  

$$
\forall \varepsilon M \text{ e } \forall t
$$

Para cálculo da vazão indiretamente consumida  $(v_q)$  para diluição de poluentes está baseada, na versão atual, nas concentrações de DBO lançadas pelos empreendimentos. Essa vazão acaba por se tornar imprópria para outros usos e por isso é cobrada do empreendimento que lançou a carga de DBO como um consumo indireto. A fórmula para calcular a vazão de diluição que será tomada como vazão consumida indiretamente é dada por (Equação 5):

$$
v_{qX}(i,t) = \left[\frac{C_X(i,t)}{\left|C_X^+ - C_{RX}(i,t)\right|}\right] \cdot v_e(i,t) \qquad \text{Eq. 5}
$$

 Em um próximo passo são somadas as vazões de captação direta, captação indireta e de lançamento de efluentes dos empreendimentos cadastrados no trecho analisado. A estimativa do percentual da vazão outorgável para este trecho é dado por (Equação 6):

$$
\%v_c(i,t) = \frac{\left(v_{capd}(i,t) + v_{capi}(i,t) - v_{lan}(i,t)^*100\right)}{v^+(i,t)}
$$
 Eq. 6

 Com os dados calculados o sistema apresentará a situação do trecho analisado e partirá para analisar o próximo trecho finalizando no trecho de deságüe do rio selecionado.

#### 3.1.2 Módulo de Suporte a Decisão

 Os recursos hídricos de um rio são limitados, e para seguir a resolução da CONAMA garantindo o seu suprimento para os tipos de uso essências é preciso controlar, principalmente em áreas de conflito, as vazões a serem disponibilizadas para cada um dos empreendimentos localizados a margem do rio.

 Quando há um Comitê Gestor, bem regulamentado e funcionando, o gerenciamento das vazões de consumo dos empreendimentos em um rio criará um novo problema caso essas vazões impeçam a entrada de novos empreendimentos sem afetar a sustentabilidade do rio.

 A simples negação da licença de funcionamento de um novo empreendimento motivada pela insuficiência de vazão disponível para o consumo pode colocar uma pressão política negativa no Comitê Gestor e comprometer assim o seu funcionamento.

 Uma forma de contornar esse problema seria redimensionar as vazões já disponibilizadas para os empreendimentos cadastrados possibilitando assim a inclusão de novos empreendimentos.

 Como as outorgas de uso de recursos hídricos são de duração de médio para longo prazo, pode-se intuir que os empreendimentos cadastrados solicitem vazões maiores do que as realmente necessárias garantindo assim recursos para uma possível expansão. Essa diferença entre a vazão solicitada pelo empreendimento e a realmente necessária para o seu atual funcionamento poderá ser realocada para um novo empreendimento possibilitando assim a sua inclusão no sistema.

 O Comitê Gestor poderá dessa forma realocar as vazões em excesso de vários empreendimentos que estejam a montante do local ao qual o novo empreendimento deseja instalar-se minorando assim os efeitos de uma diminuição excessiva das vazões outorgadas de cada um deles.

O módulo de suporte a decisão do sistema OUTORGAWEB tem por objetivo cumprir essa função, apresentando ao usuário uma lista de opções de empreendimentos a terem suas vazões contratadas diminuídas. O módulo também permite que o usuário escolha quais os empreendimentos constantes nesta lista serão alterados para a inclusão de um novo empreendimento.

O modelo usado para implementar o módulo de suporte a decisão foi o modelo

de decisão *fuzzy* proposto por O'Hagan (1993) para inter-relacionar os objetivos e critérios do problema a ser analisado na busca pela sua melhor solução.

## 3.1.2.1. *O módulo de Decisão Fuzzy*

O'Hagan (1993) demonstrou que combinando as operações de união, intersecção e exponenciação é possível construir mecanismos de suporte a tomada de decisão que permitam analisar cada uma das alternativas apresentadas frente aos critérios objetivos e as restrições para a solução do problema proposto.

Para Bellman e Zadeh (1970), uma boa alternativa deve satisfazer tanto os objetivos quanto as restrições de certo problema. Já uma alternativa ótima será aquela que melhor satisfaça todos os critérios no sentido comum. Eles sugeriram uma regra de conjunção implícita com *m* objetivos e *n* restrições de um problema que avalia uma determinada alternativa através de uma intersecção pela seguinte fórmula:

$$
\mu_{G_1}(x) \cap \mu_{G_2}(x) \cap \ldots \mu_{G_i}(x) \cap \mu_{C_1}(x) \cap \mu_{C_2}(x) \cap \ldots \mu_{C_j}(x)_{Eq.7}
$$

Aonde  $\mu_{Gi}(x)$  é o valor difuso para o i-ésimo objetivo avaliado para a alternativa  $x \in \mu_{C}(\mathbf{x})$  é o valor difuso para a j-ésima restrição para a alternativa x. Para resolver essa conjunção é preciso utilizar o operador MIN sobre todos os valores difusos da alternativa x resultando em um novo conjunto difuso D(x) para a decisão.

$$
D(x) = Min(\mu_{G1}(x), \dots, \mu_{Gi}(x), \mu_{C1}(x), \dots, \mu_{Cj}(x))
$$
 Eq. 8

O conjunto difuso  $D(x)$  será definido sobre todas as alternativas  $x \in X$ . Para uma ótima tomada de decisão é preciso selecionar a alternativa x\* que terá o mais alto valor de pertinência no conjunto de decisões  $D(x)$ . A alternativa  $x^*$  será aquela que melhor irá satisfazer o conjunto de objetivos e restrições para o problema proposto. Essa alternativa pode ser definida matematicamente da seguinte forma:

$$
x^* = \frac{Max[D(x)]}{x \in X}
$$
 Eq. 9

Um problema dessa metodologia é que ela pressupõe que todos os objetivos e restrições do problema possuem o mesmo grau de importância, o que é algo difícil de ser verificado em problemas do mundo real.

Para resolver esse problema Yager (1977) sugeriu elevar os valores de pertinência dos conjuntos de objetivos e restrições por um peso que representasse a importância de um determinado objetivo ou restrição frente aos demais para a solução do problema. O peso ajudaria o processo de decisão usando conjuntos difusos mais representativo para as necessidades do mundo real. Dessa forma a função de decisão seria definida como:

$$
D(x) = Min(\mu_{G1}^{a_1}(x),...,\mu_{Gi}^{a_m}(x),\mu_{C1}^{a_{m+1}}(x),...,\mu_{Cj}^{a_{m+n}}(x))
$$
 Eq. 10

Sendo α o peso que avalia o grau de importância do objetivo *m* ou da restrição *n.*

Para mensura a relativa importância entre os objetivos ou restrições e assim obter os seus respectivos pesos, O'Hagan (1993) utilizou um método de análise multicritério do tipo interativo proposto por SAAT (1977) chamado AHP.

 Esse modelo permite estruturar hierarquicamente qualquer problema complexo, com múltiplos critérios; com múltiplos decisores e com múltiplos períodos. É um processo flexível, que apela para a lógica e ao mesmo tempo, utiliza a intuição. (OROFINO, 1996)

 As etapas do modelo consistem primeiramente na estruturação da hierarquia aonde são gerados os critérios que serão utilizados para definir qual será a melhor alternativa para a solução do problema.

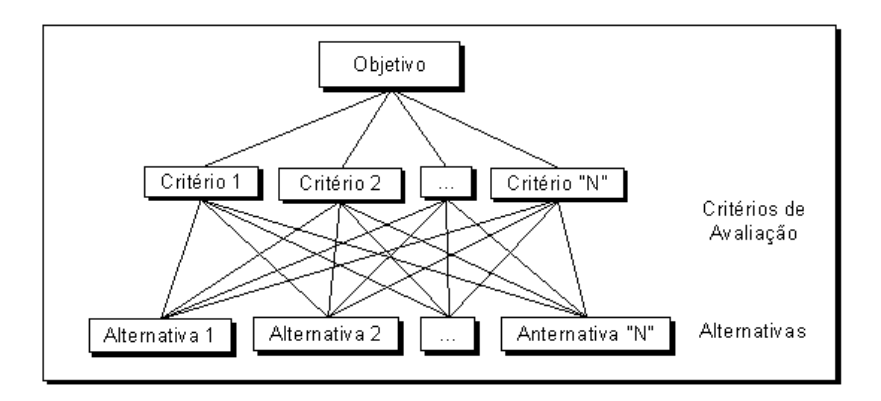

#### **Figura 10- Estrutura Básica do modelo AHP – SCHMIDT (1995)**

 A segunda etapa consiste na comparação de cada par de critérios gerados na etapa anterior. Obtendo dessa forma, o grau de importância de um critério em relação ao

outro para a análise de solução do problema. Ou seja, dado um critério e duas alternativas A e B, qual alternativa que mais satisfaz, e quanto mais em relação ao critério considerado? Para tal julgamento, é utilizada uma escala de referência de 1 a 9, tal como segue:

| Julgamento                                             | Valores |
|--------------------------------------------------------|---------|
| X é igualmente preferível a Y                          |         |
| X é igualmente a moderadamente preferível sobre Y      |         |
| X é moderadamente preferível sobre Y                   |         |
| X é moderadamente a fortemente preferível sobre Y      |         |
| X é fortemente preferível sobre Y                      |         |
| X é fortemente a muito fortemente preferível sobre Y   | 6       |
| X é muito fortemente preferível sobre Y                |         |
| X é muito fortemente a extremamente preferível sobre Y | 8       |
| X é extremamente preferível sobre Y                    | Q       |

**Tabela 3- Comparação aos pares para o julgamento dos elementos X e Y – Lai et al. (1999)** 

 Os resultados obtidos com os julgamentos, através da comparação paritária, os números, são colocados numa matriz **A** quadrada **n x n**. Este procedimento se repete para todos os elementos do nível, com respeito a todos os elementos de um nível acima.

 Utilizando a notação matemática, a matriz de comparação **A** para comparar **n** elementos é:

$$
A = \begin{bmatrix} a_{ij} \end{bmatrix} \begin{bmatrix} \text{onde} & a_{ji} = 1 \end{bmatrix} A_{ij}, a_{ii} = 1, 1 \leq i \leq n, e \ 1 \leq j \leq n \end{bmatrix} \quad \text{Eq. 11}
$$

 A diagonal principal é sempre 1. Nota-se a reciprocidade através da diagonal, ou seja, se o elemento  $a_{12} = 3$ , então  $a_{21} = 1/3$ .

 De acordo com Betencourt (2000), o próximo passo é calcular o peso relativo das alternativas com respeito aos critérios. Os pesos relativos são obtidos através da aplicação de um processo de duas etapas. Primeiro, soma-se cada coluna e, então, se divide cada coluna entrada pela soma respectiva de cada coluna. A matriz que resulta do processo é chamada de matriz normalizada, a qual é definida como:

$$
A' = \left[a'_{ij}\right] \text{ onde } a'_{ij} = a_{ij} / \sum_{k=1}^{n} a_{kj} \text{ para } 1 \le i \le n, \text{ e } 1 \le k \le n.
$$
 Eq. 12

 Depois, calcula-se o valor médio de cada linha da matriz normalizada para obter o peso relativo ou *eigen vector*, o qual é determinado por:

$$
W = [w_k] \text{ onde } w_k = \sum_{j=1}^n a'_{ij} / n \text{ para } 1 \le j \le n, \text{ e } 1 \le k \le n.
$$
 Eq. 13

 O *eigen vector* é o vetor de pesos a ser utilizado para acrescentar o grau de importância de cada objetivo ou restrição frente ao seu conjunto.

# **4. RESULTADOS**

# **4.1 CONCEPÇÃO E IMPLEMENTAÇÃO**

 Concepção e implementação do sistema são intrinsecamente interligados e, portanto expostos em seqüência em conjunto.

#### 4.1.1 Visão geral de OUTORGA-WEB

 A figura 10 apresenta o fluxograma básico de funcionamento do sistema OUTORGA-WEB. O usuário do sistema OUTORGA-WEB deverá primeiramente analisar a situação atual do trecho do rio no qual um novo empreendimento deseja instalar-se. Depois deverá analisar o impacto que esse novo empreendimento irá causar em todos os trechos a jusante do trecho analisado. Caso não haja impacto negativo para a sustentabilidade do rio, abre-se a possibilidade de inclusão desse novo empreendimento. Em casos de impacto negativo, pode-se executar simulações de diminuição das vazões contratadas em alguns dos empreendimentos que estejam tanto à montante quanto a jusante do trecho analisado de modo a permitir a inclusão desse novo empreendimento.

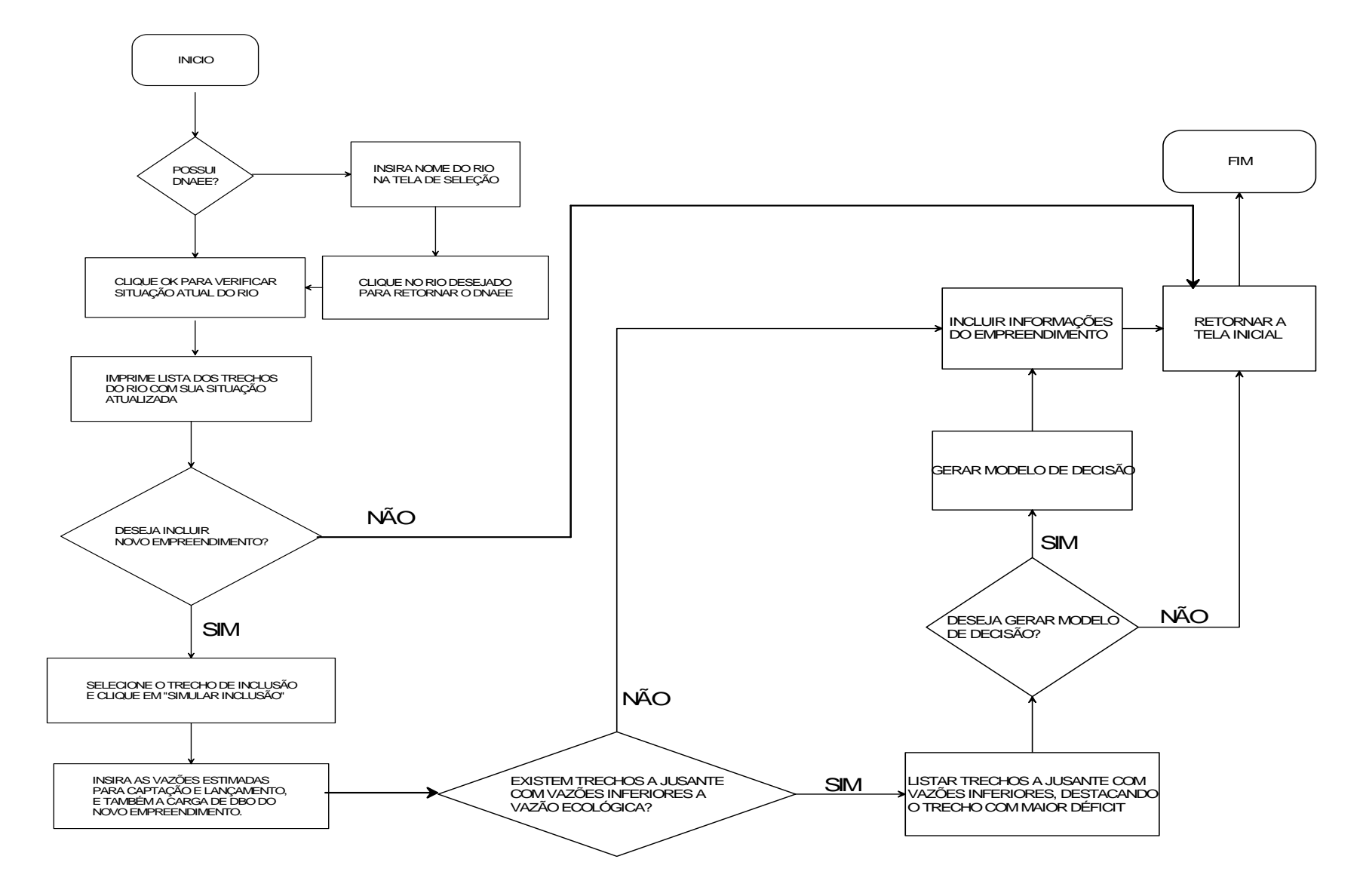

**Figura 11 - Fluxograma de funcionamento do sistema OUTORGA-WEB**

As tabelas criadas para armazenar as informações necessárias para cumprir as funções de OUTORGA-WEB apresentam as estruturas e relacionamentos expostas na figura 11.

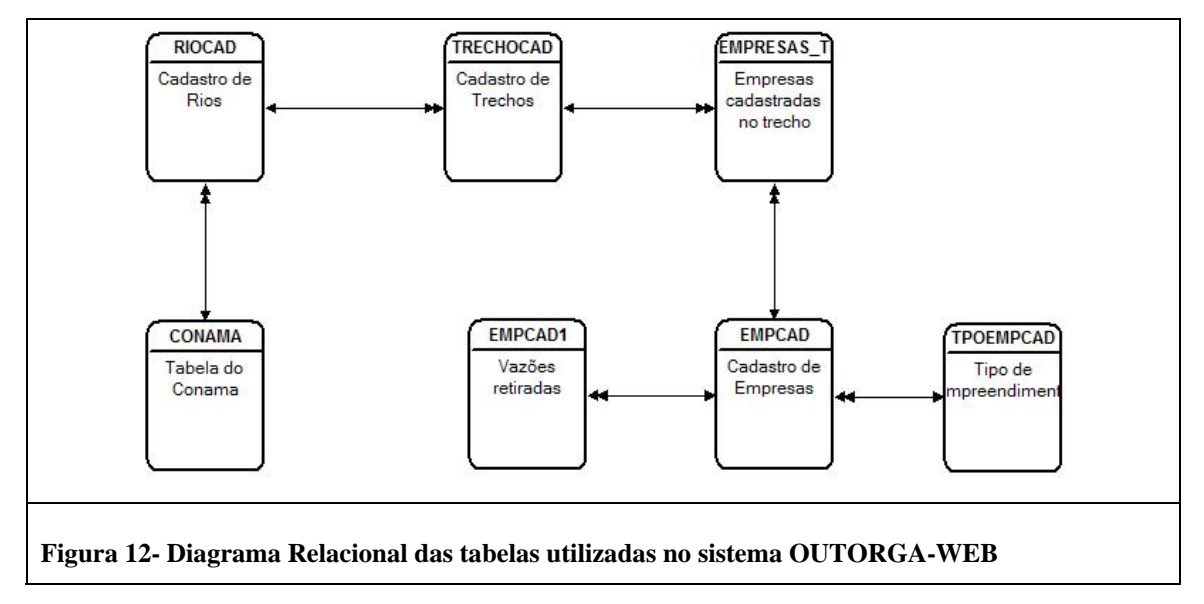

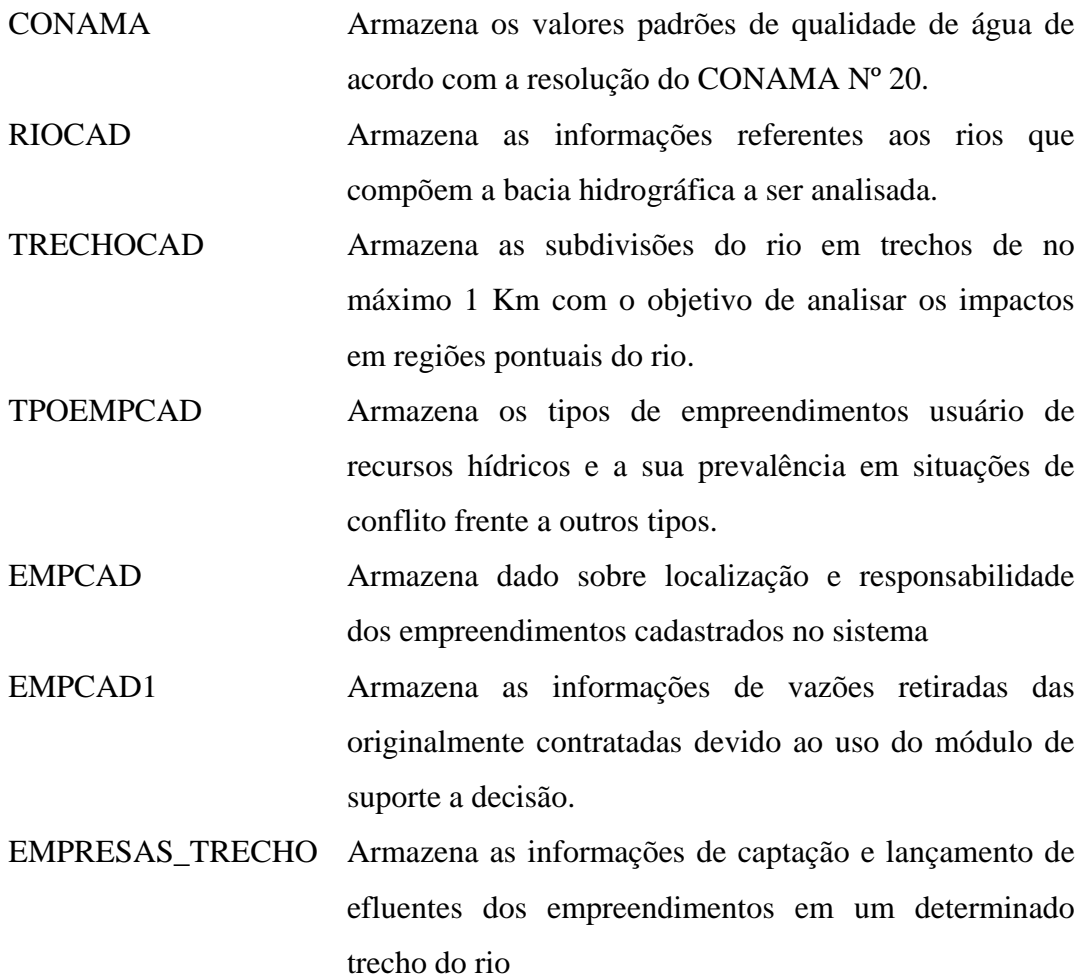

## 4.1.2 Módulo Outorga

 Ao iniciar o sistema a primeira tela a ser apresentada solicita que o usuário digite o código DNAEE do rio o qual se deseja analisar. (Fig. 13)

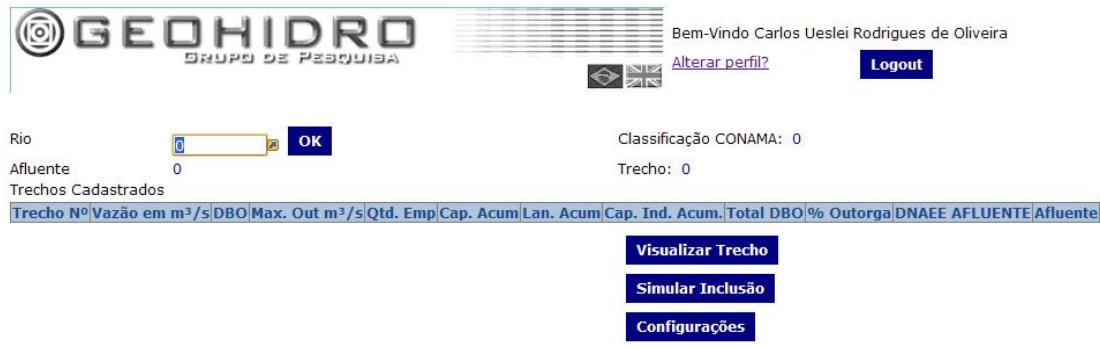

**Figura 13- Tela de Visualização da situação dos trechos do rio** 

 Caso o usuário não recorde o código DNAEE do rio desejado, ele poderá chamar uma tela de seleção de rios clicando na figura ao lado do campo do código DNAEE no formato de uma seta com fundo amarelo. Ao clicá-la a seguinte tela da Fig. 14 é apresentada:

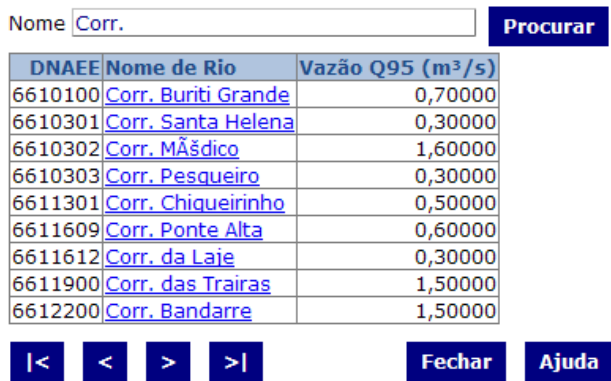

#### **Figura 14 – Tela de Seleção do rio**

 Aonde o usuário poderá somente com as iniciais do nome do rio desejado, ter uma lista de todos os rios cadastrados que contenham as mesmas iniciais digitadas. Uma vez encontrado o rio desejado o usuários deverá clicar em seu nome e o código DNAEE do referido rio é transferido para a tela anterior.

Ao retornar a tela anterior (Fig. 15), já com o devido código DNAEE o usuário

deverá clicar no botão OK que irá iniciar o processo de analise de todos os trechos do rio quanto a quantidade de vazão em m<sup>3</sup>/s do trecho e a vazão máxima outorgável para aquele trecho, bem como a soma de toda a captação e lançamentos realizados nos trechos anteriores ao trecho em questão.

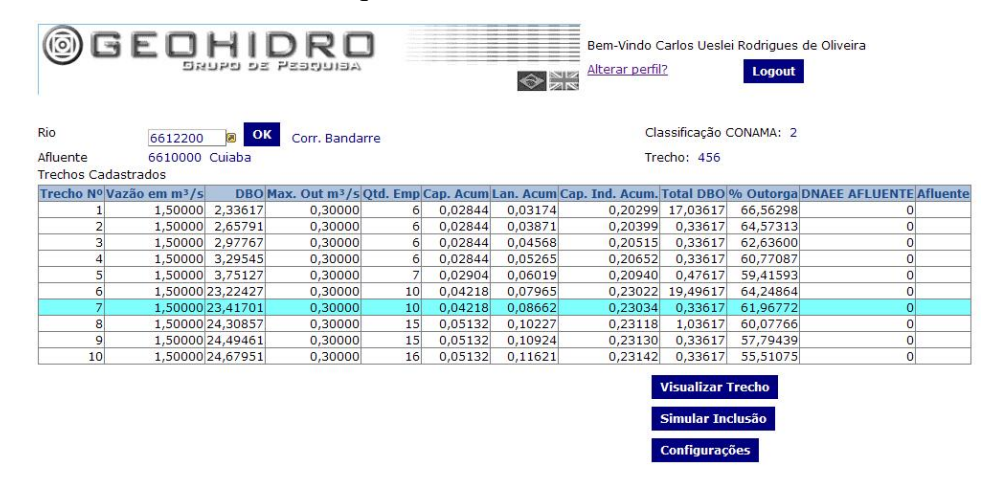

**Figura 15- Situação dos trechos do rio selecionado** 

 Neste ponto o sistema percorre o rio desde a sua nascente até o local de seu deságüe, analisando trecho a trecho a quantidade de água captada, lançada e o consumo indireto de todos os empreendimentos que consomem os recursos hídricos do rio selecionado.

 Um fluxograma com a seqüência de eventos realizados por esse procedimento é mostrado na figura 16. Este procedimento começa zerando as variáveis que serão utilizadas para acumular os valores de captação e lançamento de efluentes. Posteriormente o sistema entra em um loop que irá do primeiro ao último trecho do rio e em cada trecho o sistema calculará a vazão máxima outorgável ou  $v^+(i,t)$ .

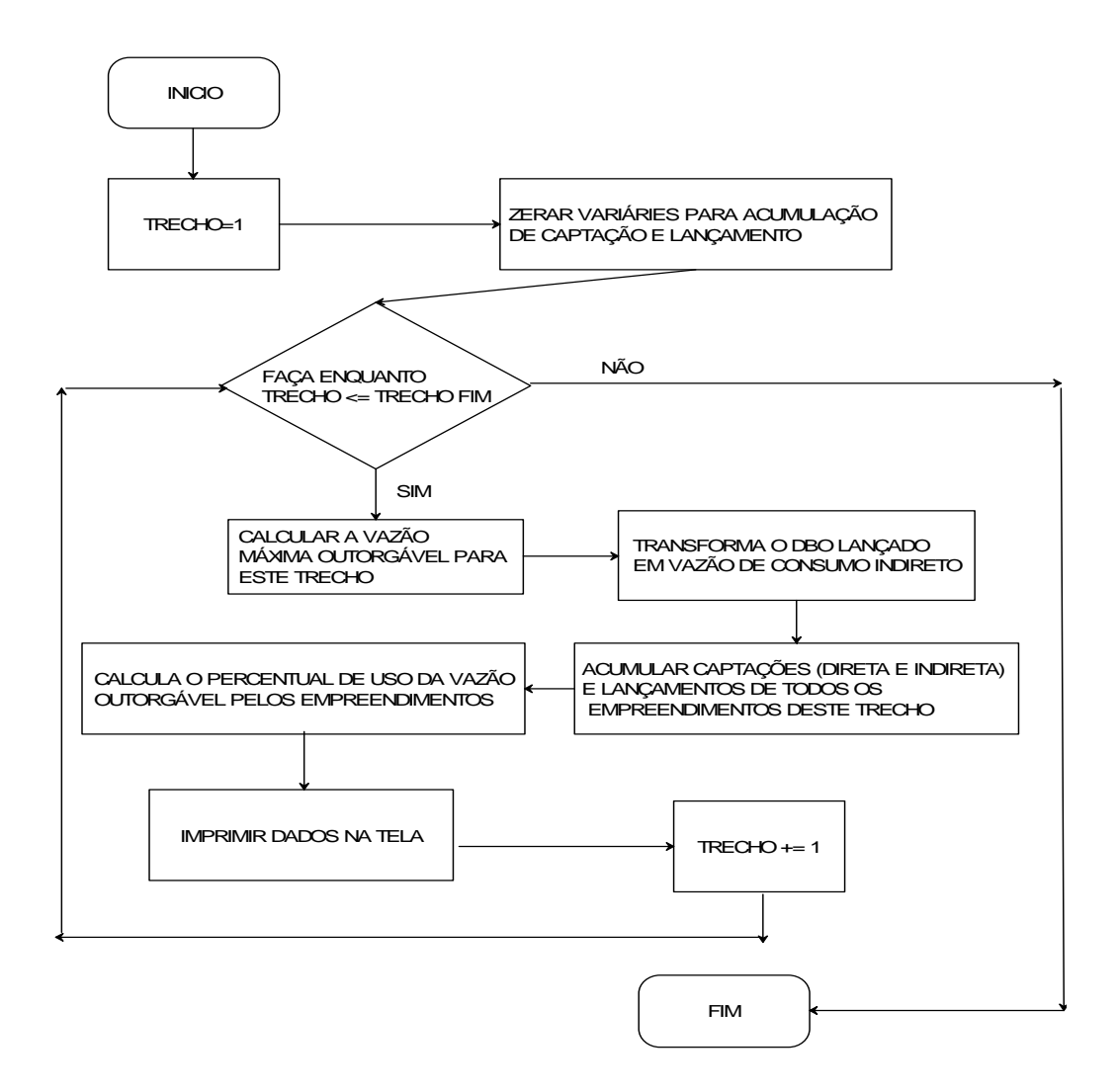

**Figura 16 - Fluxograma da seqüência de procedimentos para analisar a situação do trecho do rio** 

Para incluir um novo empreendimento o usuário deverá selecionar o trecho escolhido para abrigar o empreendimento e clicar no botão "Simular Inclusão".

 Clicando neste botão será apresentada uma tela para que o usuário informe as vazões necessárias para esse novo empreendimento. (Fig. 17)

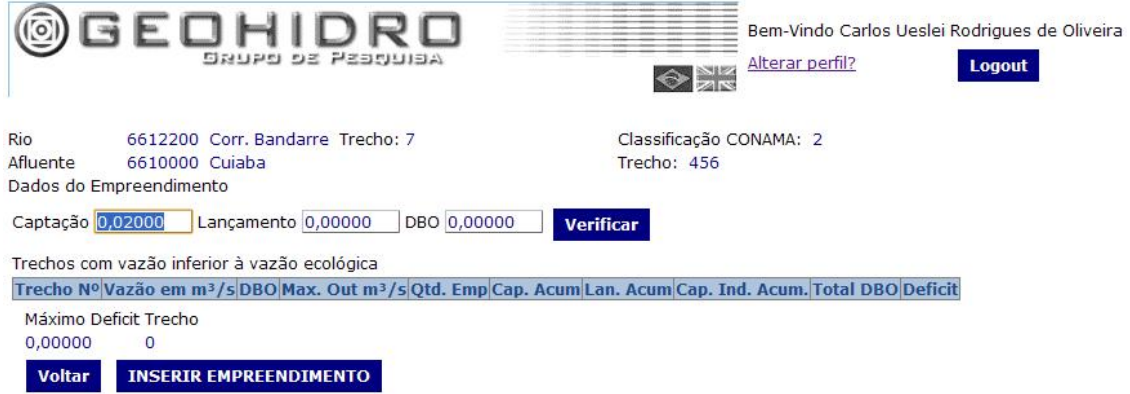

**Figura 17- Tela para simulação dos impactos de uma nova captação no trecho selecionado** 

 Depois de incluir os valores das vazões de captação e lançamento e a concentração de DBO estimados para o novo empreendimento, o usuário deverá apertar o botão de "Verificar" para que o sistema faça uma analise dos trechos a serem afetados com a inclusão desse novo procedimento.

 Caso não haja nenhum trecho aonde vazão outorgada estimada seja maior ou igual à vazão máxima outorgável para este trecho, um botão de "Inserir Empreendimento" será apresentado ao usuário para que ele tenha acesso à tela de inserção para incluir maiores informações para o novo empreendimento e assim incluílo na base de dados. (Fig. 18)

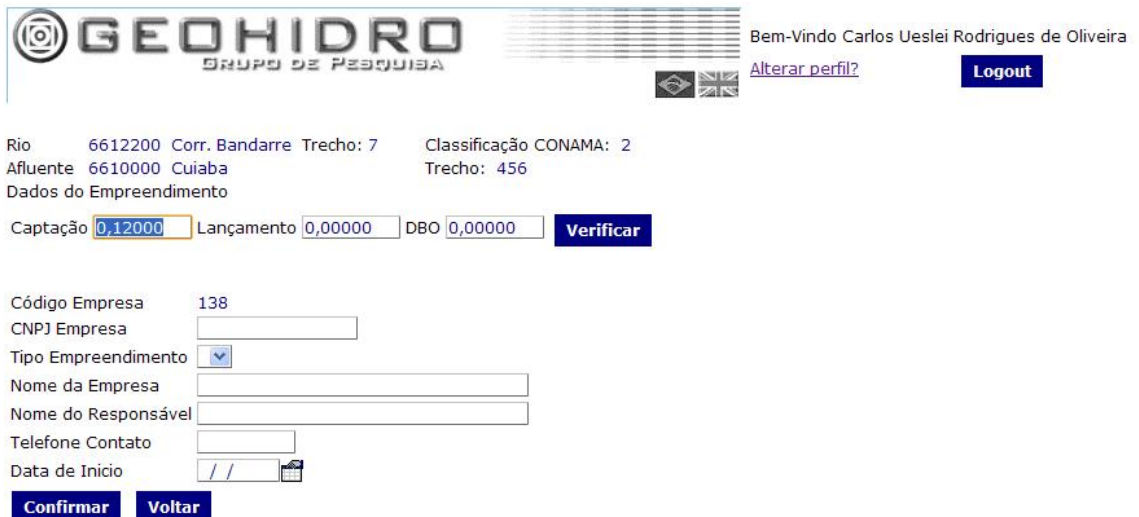

**Figura 18- Tela de inclusão de um novo empreendimento** 

Caso haja trechos com a vazão outorgada estimada maior ou igual a vazão máxima outorgável, esses trechos serão apresentados evidenciando o trecho com maior déficit em  $m^3/s$ .

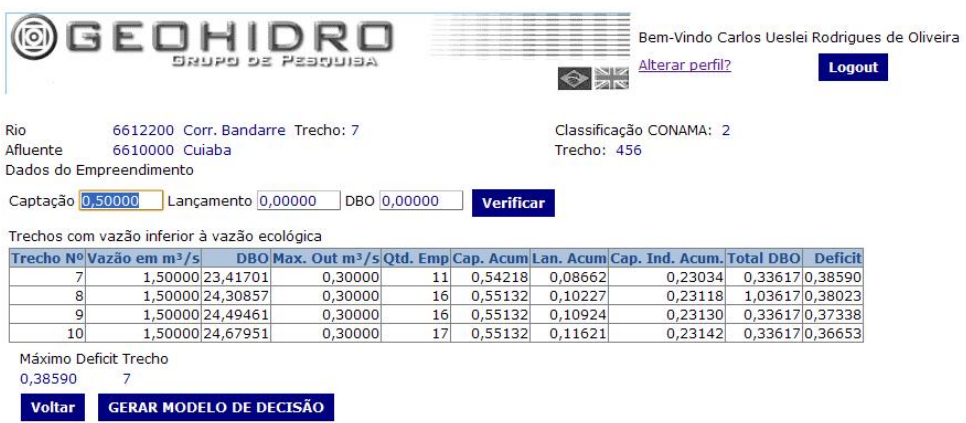

**Figura 19- Tela mostrando o impacto negativo da simulação de uma nova captação sobre os trechos a jusante do trecho selecionado.** 

 Neste caso o usuário poderá optar por diminuir os valores das vazões de captação, lançamento e da concentração de DBO com o objetivo de ajustar os valores evitando um déficit de vazão outorgada.

 Uma alternativa é apertar no botão "Gerar Modelo de Decisão" executando o modelo de suporte a decisão que auxiliará o usuário na melhor forma de acomodar o novo empreendimento sem comprometer a sobrevivência do rio.

4.1.3 Módulo "Suporte a Decisão"

O fluxograma da figura 20 mostrando a seqüência de ações necessária para geração de uma solução de conflito.

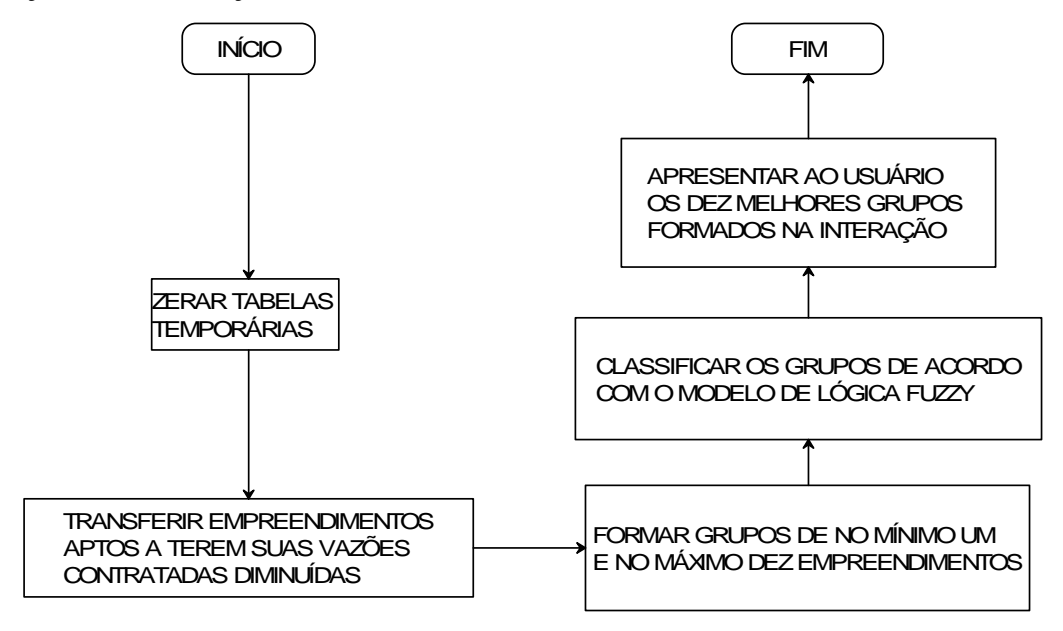

## **Figura 20- Fluxograma dos procedimentos do módulo de Suporte a Decisão**

Para iniciar uma simulação é preciso eliminar todos os registros constantes nas duas tabelas na qual o processo é executado. As tabelas são a EMPTMP que armazena temporariamente todos os empreendimentos que irão participar da simulação, e a GRDCAD que armazena todos os grupos de empreendimentos criados para se feita à classificação das soluções do problema.

O próximo passo será o de transferir para a tabela EMPTMP os empreendimentos aptos a terem suas vazões contratadas diminuídas para possibilitar a inclusão do novo empreendimento. As seguintes condições deverão ser verificadas para habilitar um empreendimento para essa tarefa:

- O empreendimento deverá estar a montante do local com maior déficit de vazão verificada na simulação.
- O empreendimento não poderá este habilitado para captação de água para o abastecimento humano.
- O empreendimento não poderá ter uma vazão contratada inferior a 5% em relação ao máximo déficit verificado na simulação.
- O empreendimento não poderá ter contribuído com mais de 20 % de sua

vazão originalmente contratada para a adequação de novos empreendimentos no sistema de Outorga.

Uma vez preenchida a tabela EMPTMP o módulo de suporte a decisão irá criar aleatoriamente até mil grupos que contenham no acumulado das vazões disponíveis para distribuição de cada grupo um valor maior ou igual ao máximo déficit verificado na simulação. Esses grupos são gerados usando um algoritmo de força bruta que inclui todos os empreendimentos já existentes no rio a ser simulado e que possam ter suas vazões contratadas redimensionadas pelo sistema.

Cada grupo poderá ter de um até dez empreendimentos armazenados na tabela EMPTMP.

Nestes grupos serão armazenadas, além dos empreendimentos integrantes, algumas informações que serão usadas para a etapa de classificação dos grupos. Essas informações são: a vazão média a ser retirada dos integrantes do grupo, o tempo médio de contrato de OUTORGA e a concentração média de DBO dos efluentes lançados por cada integrante.

A próxima etapa é a da classificação dos grupos gerados. Essa classificação é feita através do método AHP proposto por SAAT (1976).

Antes da simulação o usuário deverá escolher entre as opções constantes na tela de configuração do módulo de suporte a decisão.

Essas configurações versam sobre como as três variáveis escolhidas irão se relacionar entre si.

A primeira opção pergunta se o usuário deseja trabalhar com o maior percentual de vazão a ser retirada ou com um menor percentual. Essa opção é importante para saber se o sistema irá dar preferência a grupos com menor número de integrantes ou com um maior número de integrantes.

Depois se deseja trabalhar com um maior tempo médio de contrato ou com um menor tempo médio. Essa opção é importante para saber se o sistema irá dar preferência a grupos com um maior número de usuários em final de contrato de OUTORGA ou em grupos com um maior número de usuários novos.

Depois se deseja trabalhar com uma maior concentração de DBO ou uma menor concentração de DBO. Essa opção é importante para saber se o sistema irá dar preferências a grupos com usuários que lançam ou não grandes cargas de DBO em seus efluentes.

Depois o usuário deverá informar para cada par de variáveis de decisão, qual

será a de maior importância e também qual a ordem de importância dessa variável sobre a outra, de acordo com a tabela de importância utilizada pelo modelo AHP.

Como exemplo, na figura 21, a primeira dessas comparações compara a vazão média de retirada e o tempo de contrato médio dos grupos. Nesse exemplo a vazão média de retirada tem uma importância maior para a tomada de decisão do que o tempo médio de contrato. O grau de importância é definido no campo seguinte como "Fortemente Preferível" mostrando o quão importante é a vazão média de retirada em relação ao tempo médio de contrato no processo de suporte a tomada de decisão utilizada pelo sistema.

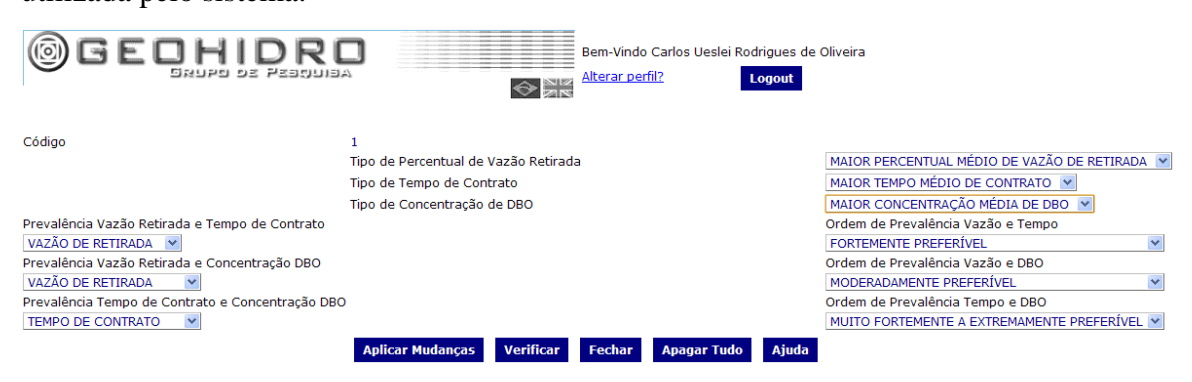

**Figura 21- Tela de configuração do módulo de Suporte a Decisão** 

As informações constantes nesta tela de configuração poderão ser alteradas pelo usuário a qualquer momento, permitindo-o customizar o sistema de uma forma mais apropriada ao seu trabalho.

 Executando a simulação com as informações constantes na configuração acima, o sistema irá gerar a seguinte matriz de comparação:

$$
V \begin{bmatrix} 1 & 5 & 3 \\ 1 & 5 & 3 \\ 1/5 & 1 & 8 \\ 1 & 3 & 1/2 \\ 3 & 3 & 1 \end{bmatrix}
$$

#### **Figura 22- Matriz de comparação entre os elementos decisores utilizados pelo sistema**

De acordo como modelo AHP, depois da matriz de comparação é necessário gerar o vetor de pesos que será usado para a classificação dos grupos. O vetor de pesos para esse exemplo foi o seguinte:

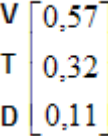

#### **Figura 23- Vetor de pesos gerado para o módulo de Suporte a Decisão**

Com o vetor de pesos gerados, o sistema irá calcular para cada grupo criado, o valor de sua variável de decisão elevado ao seu respectivo valor no vetor de pesos. Por exemplo, o valor da vazão média de retirada do grupo elevado ao peso da vazão média de retirada no vetor de pesos. O valor a ser utilizado pelo grupo na classificação das soluções geradas pelo sistema será o menor dos três valores calculados nesta etapa.

Depois de calculados os valores de classificação, o sistema apresentará ao usuário a lista das dez melhores soluções encontradas ordenadas por ordem decrescente de valor de classificação.

6612200 Corr. Bandarre Trecho: 7 Rio Afluente 6610000 Cuiaba Dados do Empreendimento

Classificação CONAMA: 2 Trecho: 456

Captação 0,12000 Lançamento 0,00000 DBO 0,00000 Verificar

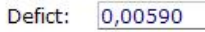

# Melhores Soluções Encontradas

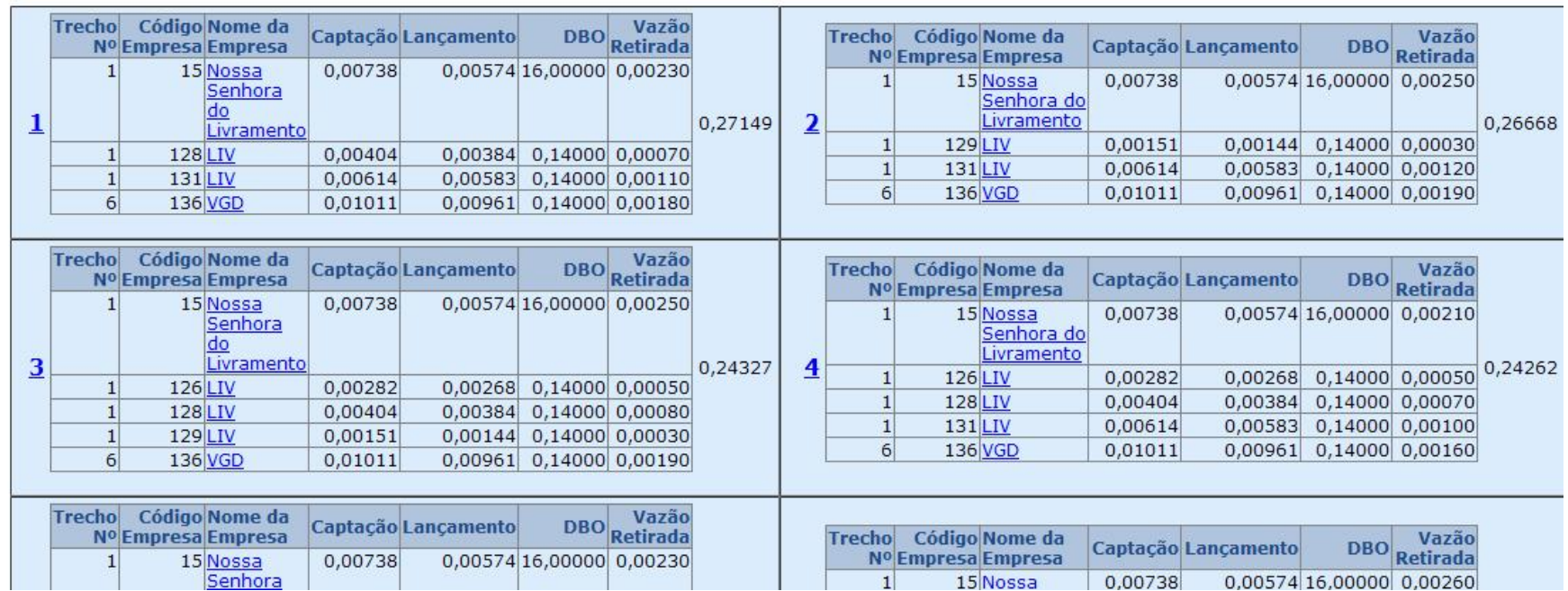

**Figura 24- Tela de apresentação das soluções sugeridas pelo módulo de Suporte a Decisão** 

Nesta tela o sistema mostra todas as informações relevantes dos melhores grupos gerados, possibilitando ao usuário uma análise detalhada sobre qual o grupo ele irá escolher para ter suas vazões diminuídas para a inclusão de um novo empreendimento. Escolhido o grupo, o usuário deverá clicar no link sobre o número de classificação do grupo que o sistema irá automaticamente alterar as vazões de captação de seus integrantes e apresentará a tela de inclusão do novo empreendimento.

 Caso não haja nenhum grupo viável que possibilite a inclusão de um novo empreendimento, a seguinte tela será apresentada.

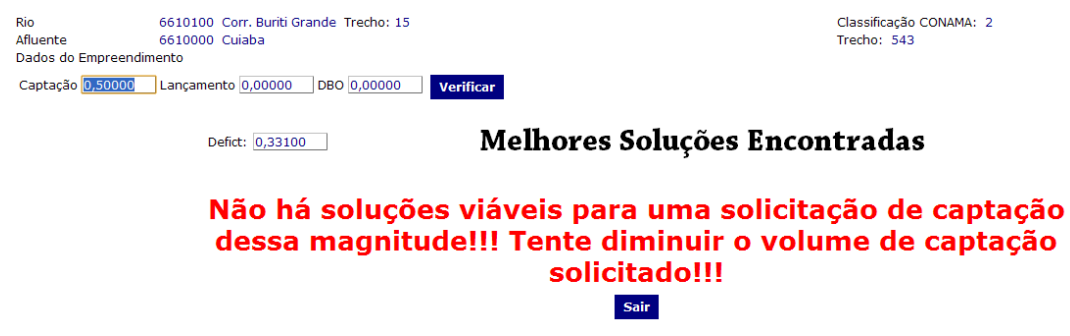

**Figura 25- Tela mostrando que o módulo de Suporte a Decisão não encontrou solução viável para o problema.** 

## **4.2. ESTUDO DE CASO**

A bacia hidrográfica escolhida como estudo de caso para demonstrar a eficiência do módulo de suporte à decisão foi a bacia do alto e médio Rio do Cuiabá, até a cidade de Barão de Melgaço, localizada entre 14°15' e 16°10' de latitude sul e 54°45' e 56°55' de longitude oeste, no sul do estado de Mato Grosso, com uma extensão de aproximadamente 29.000  $km^2$ , abrangendo total ou parcialmente os seguintes municípios.

# **MUNICÍPIOS**

Barão de Melgaço Nova Brasilândia Campo Verde Pedra Preta Chapada dos Guimarães Poconé Santo Antonio de Leverger Várzea Grande Nobres

Acorizal Nossa Senhora do Livramento Cuiabá Rosário do Oeste

**Tabela 4- Municípios integrantes da alta e média Bacia do Rio Cuiabá**

As simulações apresentadas em seguida são baseadas em uma regionalização da vazão Q95, estimada a partir de uma função exponencial, elaborada para a bacia por Vieira et al. (2004) .

$$
Q_{95} = 3,616 * A_{contribution}^{0,3081}
$$
 Eq. 14

As vazões foram geradas a partir do aplicativo REGIO (Zeilhofer & Lima 2006)(Fig. 26), utilizando como entrada um modelo numérico de terreno, interpolado a partir do algoritmo Topogrid (Hutchinson 1996), utilizando os dados plano-altimétricos de 19 folhas topográficas (curvas de níveis, pontos cotados, rede de drenagem) da escala 1:100.000 da bacia. O MNT foi discretizado em células de área igual a 22.500 m2 (150m x 150m), resolução horizontal considerada compatível para a resolução vertical dos dados plani-altimétricas utilizadas para a interpolação (Zeilhofer 2001).

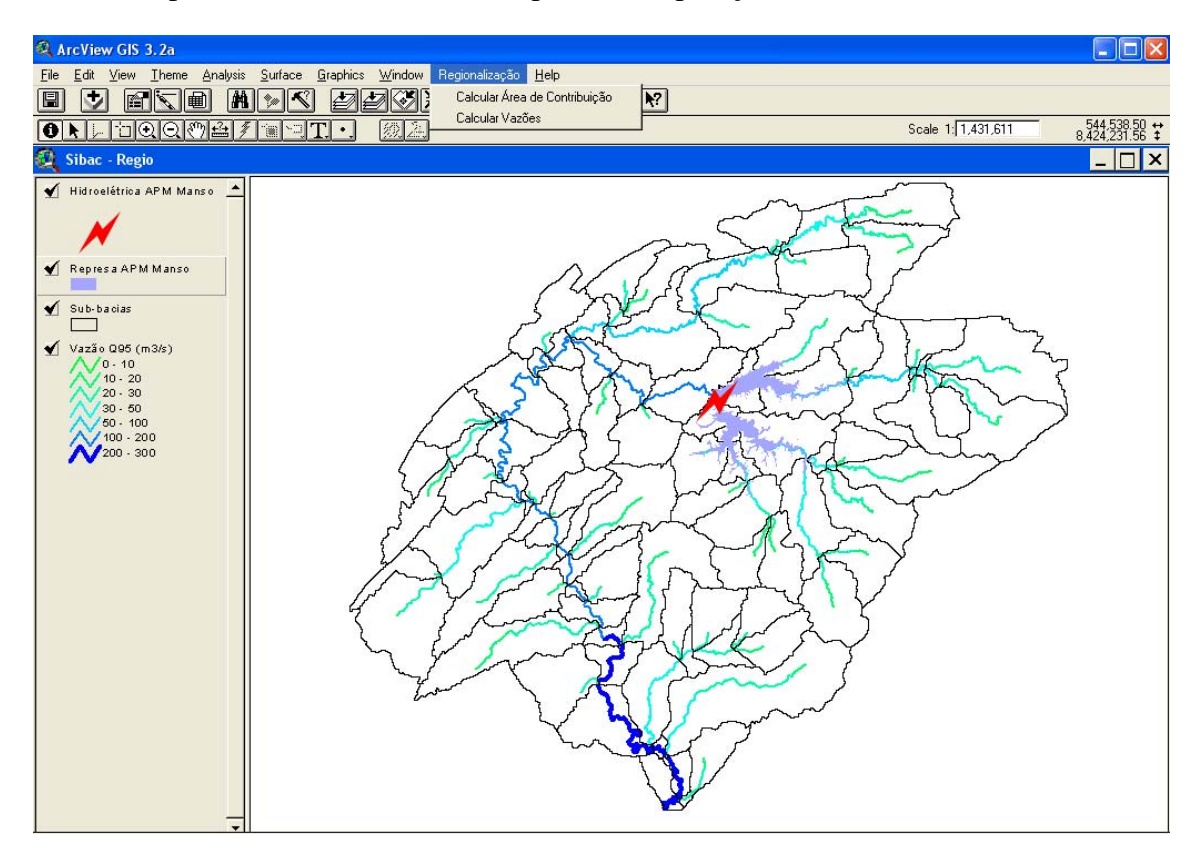

**Figura 26 - Regionalização das vazões Q95 na bacia do alto e médio rio Cuiabá. Aplicação REGIO (Zeilhofer & Lima 2006), com uso da função exponencial elaborada por Vieira et al. (2004).** 

Entre os tipos de usos das águas da Bacia do Rio Cuiabá que são importantes

para este trabalho pode-se destacar:

- abastecimento populacional;
- abastecimento industrial;
- irrigação;
- dessedentação de animais;
- psicultura;
- diluição de efluentes;
- geração de energia;

A figura 27 da bacia em estudo expõe a distribuição espacial dos usuários cadastrados, correspondendo à situação da bacia no ano de 2002. O consumo para abastecimento e as cargas do DBO foram estimadas a partir de dados populacionais obtidos junto ao IBGE, estudos bibliográficos (FEACHEM et al. 1983) e informações das agencias de saneamento na bacia sobre as taxas de tratamento de esgoto. Os lançamentos domiciliares de DBO nas cidades foram atribuídos as suas respectivas subbacias urbanos proporcionalmente com as ocupações (bairros).

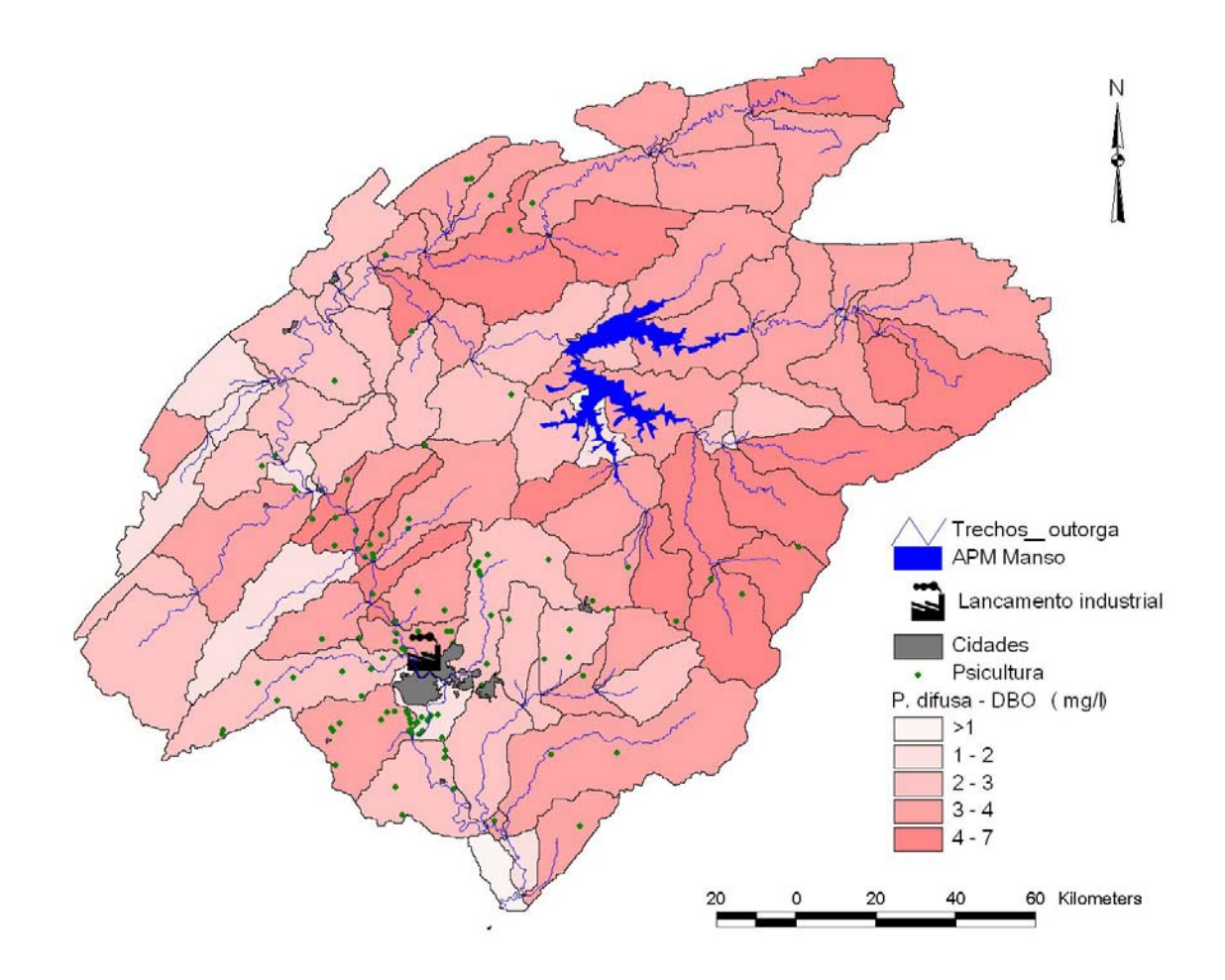

**Figura 27 - Bacia do Alto e Médio Rio Cuiabá com os usuários de água considerados nas simulações.** 

Dados sobre as atividades industriais (tipo da atividade, produção, qualidade dos efluentes lançados) e as psiculturas foram obtidos junto a Diretoria de Recursos da Secretaria de Meio Ambiento do Estado – SEMA, órgão responsável pelo licenciamento ambiental destas atividades. As contribuições difusas nas sub-bacias geradas pela agropecuária foram estimados a partir de um modelo empírico, desenvolvido por Libos et al. (2003).

#### 4.2.1 Frigorífico Carne Macia

Mato Grosso apresenta o maior rebanho bovino do país e por isso concentra um grande número de frigoríficos que cuidam do abate e do processamento da carne bovina. Para esse trabalho são necessárias grandes quantidades de água sendo que boa parte da água captada retorna na forma de efluentes com uma grande carga de DBO.

Imaginemos que um frigorífico com capacidade para o abate de 1000 animais deseja

instalar-se no trecho 34 do rio Coxipó (Fig.28). A primeira etapa a cumprir é analisar como esta a situação do rio Coxipó antes de colocarmos as informações do frigorífico.

| <b>Rio</b>                           | 6610400         | OK<br>a | Rio Coxipo |                 | Classificação CONAMA: 2 |         |         |            |         |                                                                                                    |  |
|--------------------------------------|-----------------|---------|------------|-----------------|-------------------------|---------|---------|------------|---------|----------------------------------------------------------------------------------------------------|--|
| Afluente                             | 6610000 Cuiaba  |         |            |                 | Trecho: 435             |         |         |            |         |                                                                                                    |  |
| <b>Trechos Cadastrados</b>           |                 |         |            |                 |                         |         |         |            |         |                                                                                                    |  |
| Trecho Nº Vazão em m <sup>3</sup> /s |                 |         |            |                 |                         |         |         |            |         | DBO Max. Out m <sup>3</sup> /s Qtd. Emp Cap. Acum Lan. Acum Cap. Ind. Acum. Consumo m <sup>3</sup> /s % Outorga DNAEE AFLUENTE Afluente |  |
|                                      | 2,30000 2,00000 |         | 0,46000    |                 | 0,00273                 | 0,00531 | 0,00016 | $-0,00242$ | 0,00000 |                                                                                                    |  |
|                                      | 2,30000 2,00000 |         | 0,46000    |                 | 0,00273                 | 0,00803 | 0,00020 | $-0,00510$ | 0,00000 | 0                                                                                                    |  |
| з                                    | 2,30000 2,00000 |         | 0,46000    |                 | 0,00273                 | 0,01075 | 0,00024 | $-0,00778$ | 0,00000 | $\mathbf{O}$                                                                                                    |  |
|                                      | 2,30000 2,00000 |         | 0,46000    | Δ               | 0,01340                 | 0,02361 | 0,00075 | $-0,00946$ | 0,00000 | $\mathbf{O}$                                                                                                    |  |
|                                      | 2,30000 2,00000 |         | 0,46000    |                 | 0,01340                 | 0,02633 | 0,00079 | $-0,01214$ | 0,00000 | 0                                                                                                    |  |
| 31                                   | 2,30000 2,00670 |         | 0,46000    | 10 <sup>1</sup> | 0,02275                 | 0,10578 | 0,00511 | $-0.07792$ | 0,00000 | $\mathbf{O}$                                                                                                    |  |
| 32                                   | 2,30000 2,00000 |         | 0,46000    | 10 <sup>1</sup> | 0,02275                 | 0,10850 | 0,00515 | $-0,08060$ | 0,00000 | o                                                                                                    |  |
| 33                                   | 2,30000 2,00000 |         | 0,46000    | 10 <sup>1</sup> | 0,02275                 | 0,11122 | 0,00519 | $-0,08328$ | 0,00000 | 0                                                                                                    |  |
| 34                                   | 2,30000 2,00000 |         | 0,46000    | 10 <sup>1</sup> | 0,02275                 | 0,11394 | 0,00523 | $-0.08596$ | 0,00000 | 0                                                                                                    |  |
| 35                                   | 2,30000 2,00000 |         | 0,46000    | 11              | 0,02831                 | 0,12194 | 0,00552 | $-0,08811$ | 0,00000 | 0                                                                                                    |  |
| 36                                   | 2,30000 2,00000 |         | 0,46000    | 11              | 0,02831                 | 0,12466 | 0.00556 | $-0,09079$ | 0,00000 | 0                                                                                                    |  |
| 37                                   | 2,30000 2,00000 |         | 0,46000    | 11              | 0,02831                 | 0,12738 | 0,00560 | $-0,09347$ | 0,00000 | 0                                                                                                    |  |
| 38                                   | 2,30000 2,00000 |         | 0,46000    | 11              | 0,02831                 | 0,13010 | 0,00564 | $-0,09615$ | 0,00000 | $\overline{0}$                                                                                                    |  |
| 39                                   | 2,30000 2,00000 |         | 0,46000    | 12              | 0,02866                 | 0,13315 | 0,00570 | $-0,09879$ | 0,00000 | о                                                                                                    |  |
| 40                                   | 2,30000 2,00000 |         | 0,46000    | 12              | 0,02866                 | 0,13587 | 0,00574 | $-0,10147$ | 0,00000 | $\mathbf{O}$                                                                                                    |  |
| 41                                   | 2,30000 2,00000 |         | 0,46000    | 13              | 0,03131                 | 0,14111 | 0,00590 | $-0,10390$ | 0,00000 | $\overline{0}$                                                                                                    |  |
| 42                                   | 2,30000 2,00000 |         | 0,46000    | 13              | 0,03131                 | 0,14383 | 0,00594 | $-0,10658$ | 0,00000 | 0                                                                                                    |  |
| 43                                   | 2,30000 2,00000 |         | 0,46000    | 13              | 0,03131                 | 0,14655 | 0,00598 | $-0,10926$ | 0,00000 | $\overline{0}$                                                                                                    |  |
| 44                                   | 2,30000 2,00000 |         | 0,46000    | 13              | 0,03131                 | 0.14927 | 0,00602 | $-0,11194$ | 0.00000 | $\mathbf{O}$                                                                                                    |  |

**Figura 28 – Situação dos trechos do rio Coxipó antes da simulação da inclusão de um novo empreendimento** 

A principio, não há nenhum problema de conflito pelo uso da água nesse rio. Ele tem uma vazão máxima outorgável de 0,46 m<sup>3</sup>/s que se encontra disponível para ser outorgada.

Como ficaria a situação desse rio se o frigorífico informasse que deseja captar 0,012 m³/s e lançar uma vazão de efluente de 0,008 m³/s com uma concentração de DBO de 500 mg/l?

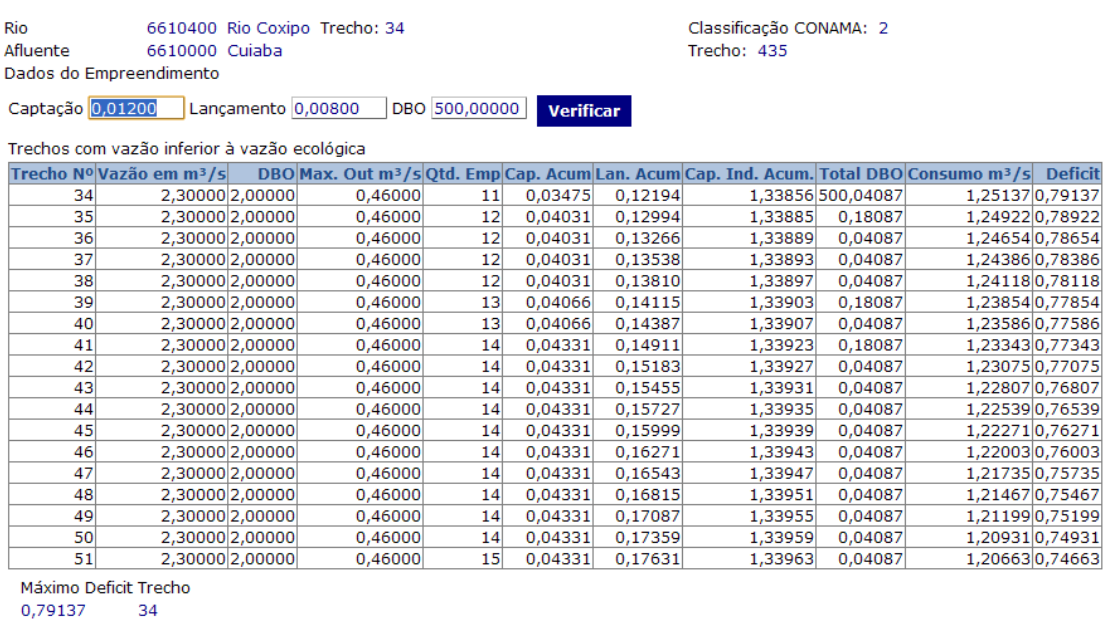

**GERAR MODELO DE DECISÃO** Voltar

**Figura 29 – Simulação de inclusão de um novo empreendimento no Rio Coxipó mostrando os trecho na qual a vazão máxima outorgável foi ultrapassada** 

É possível observar que a simples inclusão desse frigorífico com esses dados, cria uma situação de conflito nesse rio, já que a vazão necessária para suprir a demanda desse possível novo empreendimento supera o máximo permitido para a outorga.

Pode-se verificar se tem como o sistema gerar uma lista de empreendimentos que possam ter as suas vazões remanejadas para que permita a inclusão desse novo empreendimento (Fig. 30).

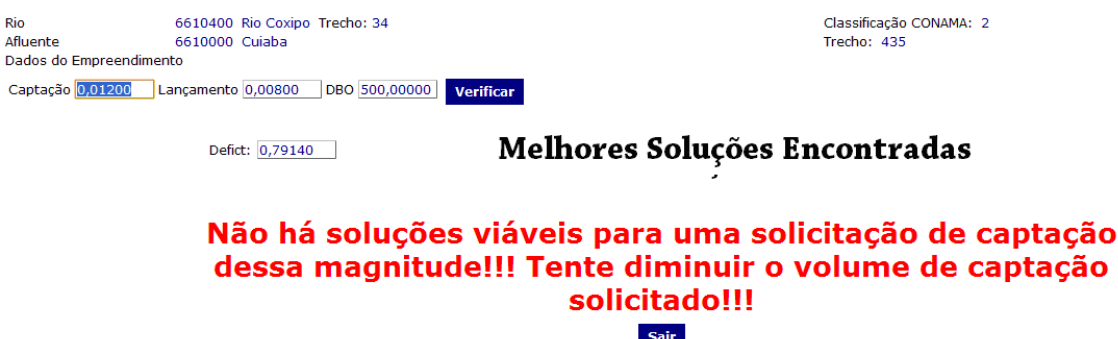

**Figura 30 – Mensagem apresentada pelo sistema quando não há solução viável de remanejamento de vazão que possa permitir a inclusão do novo empreendimento sem ultrapassar a vazão máxima outorgável**

Nesse caso a vazão de captação indireta para diluir a carga de DBO lançada é tão alta que o sistema não encontrou nenhum grupo de empreendimentos que possam ter suas vazões remanejadas para a sua inclusão. O jeito aqui é diminuir os valores a serem inseridos.

Caso o frigorífico informe que irá tratar o seu DBO de forma que a concentração do efluente fosse diminuída para 210 mg/l, a nova simulação ficaria como exposta na figura 31.

| Rio<br>Afluente                                                             | 6610000 Cuiaba<br>Dados do Empreendimento |                 | 6610400 Rio Coxipo Trecho: 34 | Classificação CONAMA: 2<br>Trecho: 435 |         |         |                                                                                                    |                   |                 |                |
|-----------------------------------------------------------------------------|-------------------------------------------|-----------------|-------------------------------|----------------------------------------|---------|---------|----------------------------------------------------------------------------------------------------|-------------------|-----------------|----------------|
| DBO 210,00000<br>Captação 0,01200<br>Lancamento 0,00800<br><b>Verificar</b> |                                           |                 |                               |                                        |         |         |                                                                                                    |                   |                 |                |
| Trechos com vazão inferior à vazão ecológica                                |                                           |                 |                               |                                        |         |         |                                                                                                    |                   |                 |                |
|                                                                             | Trecho Nº Vazão em m <sup>3</sup> /5      |                 |                               |                                        |         |         | DBO Max. Out m <sup>3</sup> /s Qtd. Emp Cap. Acum Lan. Acum Cap. Ind. Acum. Total DBO Consumo m <sup>3</sup> /s |                   |                 | <b>Deficit</b> |
| 34                                                                          |                                           | 2,30000 2,00000 | 0,46000                       | 11                                     | 0,03475 | 0,12194 |                                                                                                    | 0,56523 210,04087 | 0.47804 0,01804 |                |
| 35                                                                          |                                           | 2,30000 2,00000 | 0.46000                       | 12                                     | 0.04031 | 0,12994 | 0,56552                                                                                                    | 0,18087           | 0,475890,01589  |                |
| 36                                                                          |                                           | 2,30000 2,00000 | 0.46000                       | 12                                     | 0.04031 | 0,13266 | 0,56556                                                                                                    | 0,04087           | 0,473210,01321  |                |
| 37                                                                          |                                           | 2,30000 2,00000 | 0,46000                       | 12 <sup>1</sup>                        | 0.04031 | 0.13538 | 0,56560                                                                                                    | 0.04087           | 0,470530,01053  |                |
| 38                                                                          |                                           | 2,30000 2,00000 | 0.46000                       | 12                                     | 0.04031 | 0,13810 | 0.56564                                                                                                    | 0.04087           | 0,46785 0,00785 |                |
| 39                                                                          |                                           | 2,30000 2,00000 | 0.46000                       | 13                                     | 0.04066 | 0,14115 | 0.56570                                                                                                    | 0.18087           | 0,465210,00521  |                |
| 40                                                                          |                                           | 2,30000 2,00000 | 0.46000                       | 13 <sup>1</sup>                        | 0.04066 | 0.14387 | 0,56574                                                                                                    | 0.04087           | 0,462530,00253  |                |
| 41                                                                          |                                           | 2.30000 2.00000 | 0.46000                       | 14                                     | 0.04331 | 0,14911 | 0.56590                                                                                                    | 0.18087           | 0,46010 0,00010 |                |
| Máximo Deficit Trecho                                                       |                                           |                 |                               |                                        |         |         |                                                                                                    |                   |                 |                |
| 0.01804                                                                     | 34                                        |                 |                               |                                        |         |         |                                                                                                    |                   |                 |                |
| <b>Voltar</b>                                                               | <b>GERAR MODELO DE DECISÃO</b>            |                 |                               |                                        |         |         |                                                                                                    |                   |                 |                |

**Figura 31 – Nova simulação de inclusão com os valores solicitados alterados** 

Ainda assim iria gerar um déficit na ordem de  $0.01804$  m<sup>3</sup>/s, porém gerando o modelo de decisão para esses valores, o sistema apresentaria o seguinte resultado (figura

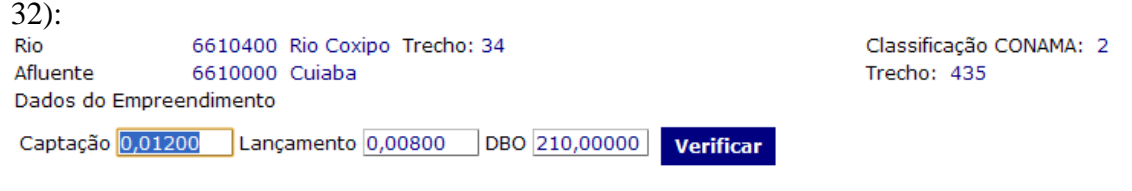

#### Melhores Soluções Encontradas Defict: 0,01800

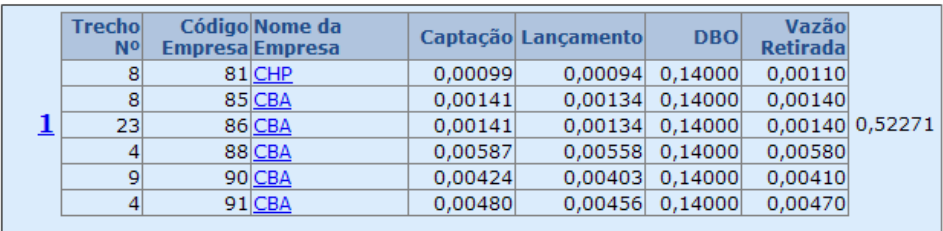

Sair

**Figura 32 – Apresentação das soluções possíveis que permitam a inclusão do empreendimento sem ultrapassar a vazão máxima outorgável do trecho do rio** 

Agora foi identificado um grupo de empreendimentos que podem ter suas vazões remanejadas para permitir a inclusão do novo empreendimento. Com a sua inclusão a nova configuração do rio Coxipó ficaria, como exposto na Figura 33:

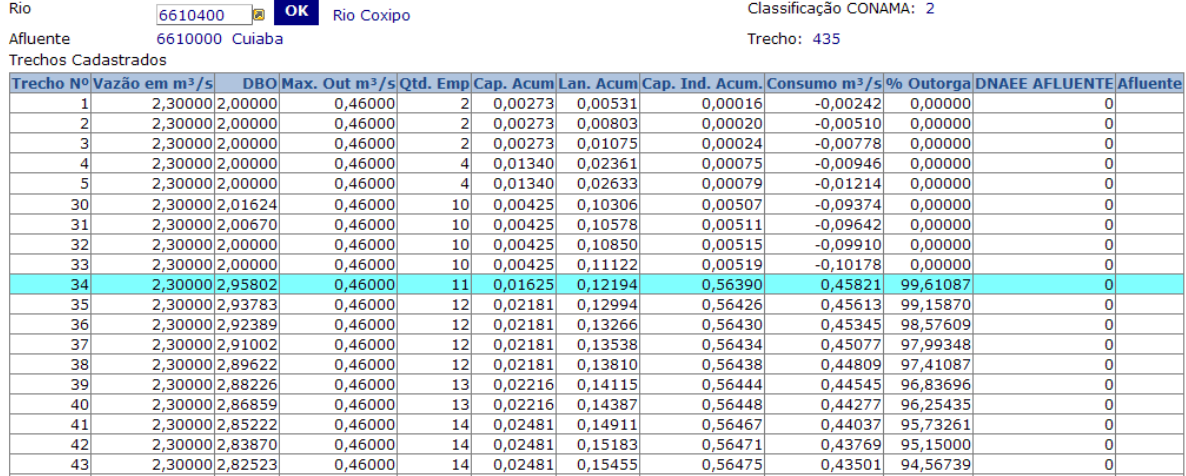

#### **Figura 33 – Situação dos trechos do Rio Coxipó após a inclusão do novo empreendimento**

 A vazão outorgada ficaria muito próxima do limite, mas sem ultrapassá-la permitindo assim ao gestor autorizar a outorga para esse empreendimento.

## 4.2.2 Laticínio Chapa e Cruz

Agora o empreendimento solicitante é um laticínio que deseja instalar-se no trecho 54 do rio Pari. Analisando a situação do rio Pari tem-se a seguinte tela (Fig. 34).

| Rio                        | 6610500                              | $\overline{\mathbf{z}}$ | OK<br><b>Rio Pari</b> | Classificação CONAMA: 2 |         |         |         |            |         |                                                                                                    |  |
|----------------------------|--------------------------------------|-------------------------|-----------------------|-------------------------|---------|---------|---------|------------|---------|----------------------------------------------------------------------------------------------------|--|
| Afluente                   |                                      | 6610000 Cuiaba          |                       | Trecho: 422             |         |         |         |            |         |                                                                                                    |  |
| <b>Trechos Cadastrados</b> |                                      |                         |                       |                         |         |         |         |            |         |                                                                                                    |  |
|                            | Trecho Nº Vazão em m <sup>3</sup> /s |                         |                       |                         |         |         |         |            |         | DBO Max. Out m <sup>3</sup> /s Qtd. Emp Cap. Acum Lan. Acum Cap. Ind. Acum. Consumo m <sup>3</sup> /s % Outorga DNAEE AFLUENTE Afluente |  |
|                            | 0,80000 2,00000                      |                         | 0,16000               |                         | 0,00828 | 0,01669 | 0,00150 | $-0,00691$ | 0,00000 |                                                                                                    |  |
|                            | 0,80000 2,00000                      |                         | 0,16000               |                         | 0,00828 | 0,02274 | 0,00250 | $-0,01196$ | 0,00000 |                                                                                                    |  |
|                            | 0,80000 2,00000                      |                         | 0,16000               |                         | 0,00828 | 0,02879 | 0,00350 | $-0.01701$ | 0,00000 | $\Omega$                                                                                                    |  |
| 4                          | 0,80000 2,00000                      |                         | 0,16000               | 5                       | 0,00828 | 0,03484 | 0,00450 | $-0,02206$ | 0,00000 | o                                                                                                    |  |
|                            | 0,80000 2,00000                      |                         | 0,16000               |                         | 0,00828 | 0,04089 | 0,00550 | $-0,02711$ | 0,00000 | 0                                                                                                    |  |
| 6                          | 0,80000 2,00000                      |                         | 0,16000               | 51                      | 0,00828 | 0,04694 | 0,00650 | $-0,03216$ | 0,00000 | 0                                                                                                    |  |
| 50                         | 1,80000 2,00000                      |                         | 0,36000               | 13                      | 0,10502 | 0,27651 | 0,01622 | $-0,15527$ | 0,00000 | $\Omega$                                                                                                    |  |
| 51                         | 1,80000 2,00000                      |                         | 0,36000               | 13                      | 0,10502 | 0,27838 | 0,01625 | $-0,15711$ | 0,00000 | 0                                                                                                    |  |
| 52                         | 1,80000 2,00000                      |                         | 0,36000               | 13                      | 0,10502 | 0,28025 | 0,01628 | $-0,15895$ | 0,00000 | $\Omega$                                                                                                    |  |
| 53                         | 1,80000 2,00000                      |                         | 0,36000               | 13                      | 0,10502 | 0,28212 | 0,01631 | $-0,16079$ | 0,00000 | 0                                                                                                    |  |
| 54                         | 1,80000 2,00000                      |                         | 0,36000               | 13                      | 0,10502 | 0,28399 | 0,01634 | $-0,16263$ | 0,00000 | Ωl                                                                                                    |  |
| 55                         | 1,80000 2,00000                      |                         | 0,36000               | 14                      | 0,10875 | 0,29064 | 0,01659 | $-0,16530$ | 0,00000 | $\mathbf{O}$                                                                                                    |  |
| 56                         | 1,80000 2,00000                      |                         | 0,36000               | 14                      | 0,10875 | 0,29251 | 0,01662 | $-0,16714$ | 0,00000 | $\Omega$                                                                                                    |  |
| 57                         | 1,80000 2,00000                      |                         | 0,36000               | 14                      | 0,10875 | 0,29438 | 0,01665 | $-0,16898$ | 0,00000 | 0                                                                                                    |  |
| 58                         | 1,80000 2,00000                      |                         | 0,36000               | 14                      | 0,10875 | 0,29625 | 0,01668 | $-0,17082$ | 0,00000 | $\Omega$                                                                                                    |  |
| 59                         | 1,80000 2,00000                      |                         | 0,36000               | 14                      | 0,10875 | 0,29812 | 0,01671 | $-0,17266$ | 0,00000 | $\mathbf{O}$                                                                                                    |  |

**Figura 34 – Situação dos trechos do Rio Pari antes da inclusão de um novo empreendimento** 

A empresa apresenta ao gestor as seguintes informações: Vazão de captação, 0,02 m³/s; Vazão de efluente, 0,015 m³/s; concentração de DBO, 110 mg/l. O resultado da

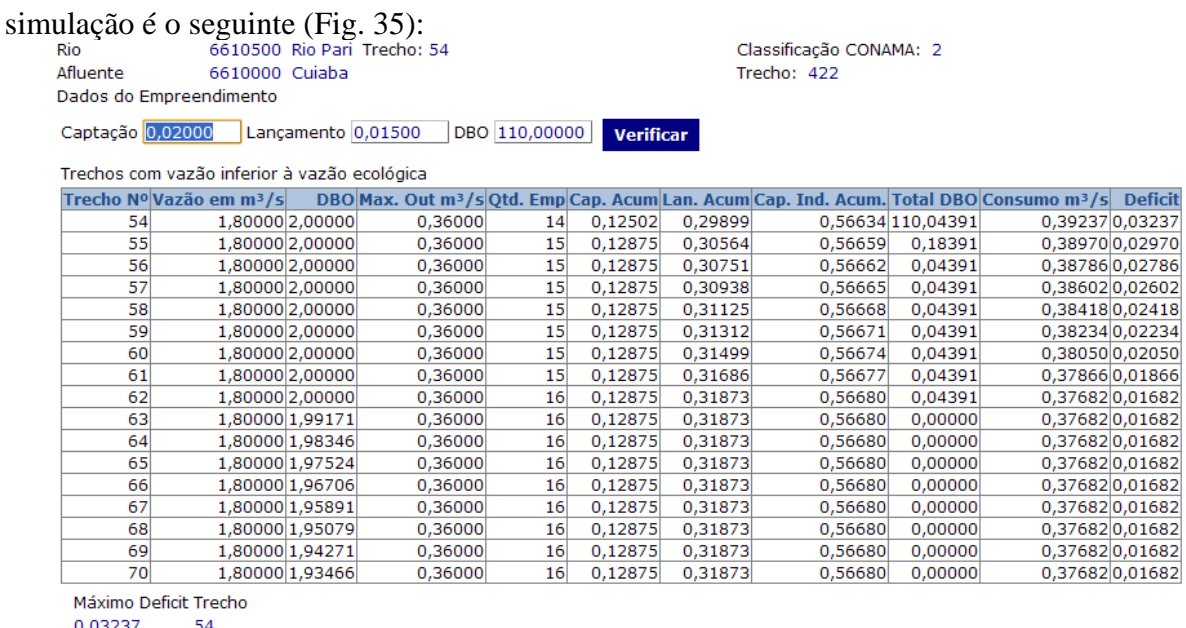

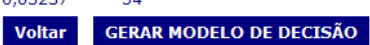

**Figura 35 – Simulação da inclusão de um novo empreendimento no Rio Pari mostrando os trechos em que a vazão máximo outorgável é ultrapassada.** 

O déficit máximo é de 0,03237 m3/s e ele ocorreu justamente no trecho 54. Gerando o modelo de decisão, o sistema apresenta o seguinte resultado (Fig. 36).

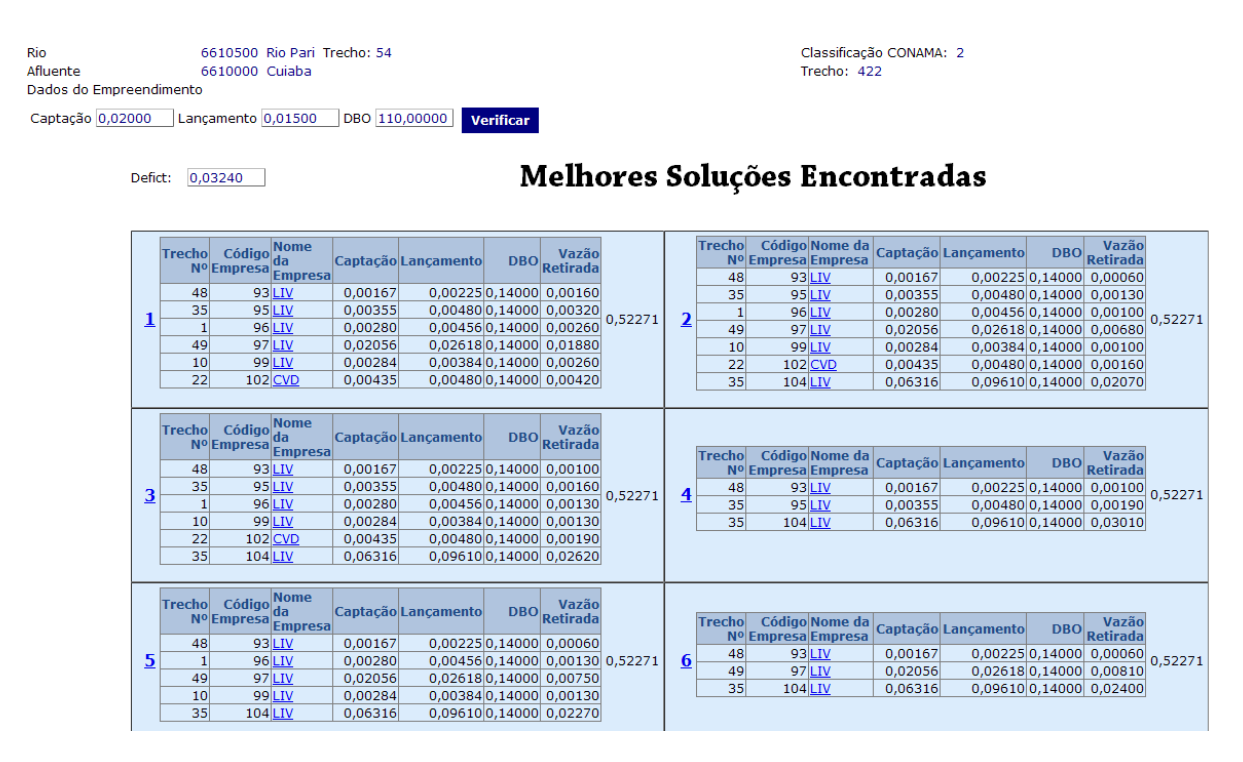

**Figura 36 – Soluções apresentadas pelo sistema como viáveis pelo sistema para permitir a inclusão do novo empreendimento** 

 Agora são pelo menos 6 opções de escolhas para o gestor decidir qual grupo terá as suas vazões remanejadas para a inclusão do laticínio. Estas opções estão em ordem decrescente de conformidade em relação aos parâmetros estabelecidos pelo sistema de decisão. Caso o gestor venha a escolher a opção 3, o sistema irá incluir o novo empreendimento e depois disso, a situação do rio Pari ficaria assim (Fig. 37).

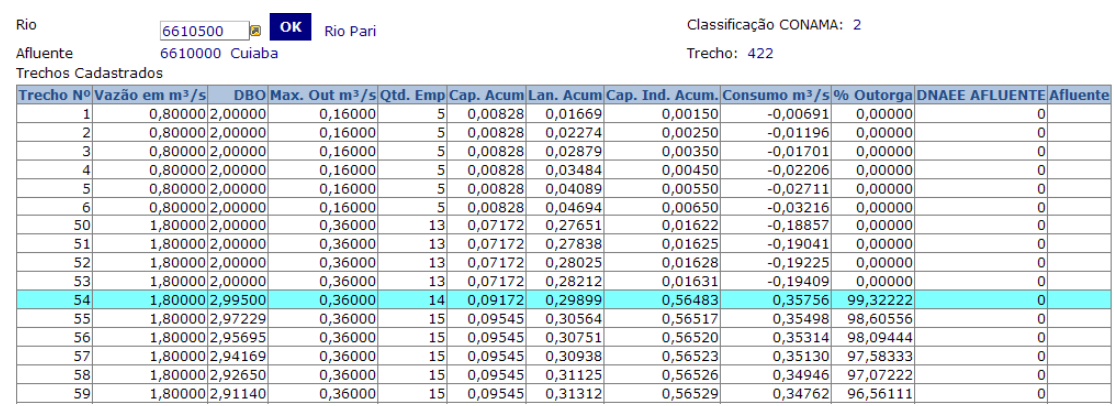

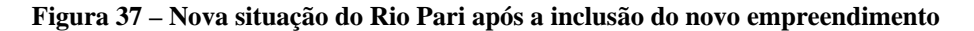

 Ou seja, foi possível incluir o novo empreendimento sem ultrapassar o limite máximo de vazão a ser outorgada por esse rio.

# **5. CONSIDERAÇÕES FINAIS**

 É de grande importância para os gestores à utilização de sistemas de apoio a decisão, pois elas aumentam a quantidade de informações relevantes para a solução dos problemas. Em Recursos Hídricos essa importância é ainda mais acentuada devido a grande quantidade de informações presentes para serem analisadas, sendo muito difícil uma análise em tempo hábil quando feita sem esse suporte.

 A metodologia de suporte a decisão demonstrada nesse trabalho, usando a Teoria de Conjuntos Difusos e o método AHP, se mostrou bastante satisfatória em cumprir esse objetivo. Entre as principais vantagens dessa metodologia estão a facilidade de implementação, a possibilidade de incluir novos parâmetros de comparação e análise, e a forma intuitiva de configurar as preferências dos parâmetros.

 Para um gestor de uma bacia hidrográfica que já esteja com situações de conflito pelo uso. Estar de frente com a análise de uma outorga para um novo empreendimento que poderá trazer vantagens econômicas para região é realmente uma situação incomoda. Neste caso, ter uma ferramenta que lhe mostre aonde ele pode readequar o consumo dos empreendimentos existentes e dessa forma, possibilitar a inclusão do novo empreendimento sem maiores conflitos pode ser de grande valia para este gestor.

 Atualmente são poucas as bacias hidrográficas brasileiras que estão em um nível de conflito pelo uso da água que justifique a utilização dessa ferramenta, porém a demanda pelo consumo de água continua crescente e antever-se a esse problema é uma forma de evitar que as possíveis situações de conflitos cresçam de forma incontrolável para toda a sociedade.

 O módulo de suporte a decisão desenvolvido, cumpriu o seu objetivo de apresentar ao gestor do sistema OUTORGA-WEB as melhores opções de redução das vazões contratadas de forma a permitir a inclusão de um novo empreendimento sem causar maiores conflitos, e garantindo a sustentabilidade da bacia hidrográfica analisada.

 Os usuários de recursos hídricos ganham com isso uma ferramenta imparcial (Segundo as regras do órgão gestor) para auxiliar no arbitramento dos conflitos que procura sempre soluções que possam ser usadas com o mínimo de prejuízo para os usuários existentes.

 Como forma de melhorar a utilização do sistema pelo gestor, tornando-a mais intuitiva, seria interessante apresentar os resultados em uma forma gráfica como o mapa da bacia estudada mostrando os impactos das simulações facilitando o entendimento de pessoas leigas no assunto.

 Uma melhoria interessante seria um algoritmo mais potente de formação dos grupos, o qual pudesse possibilitar a geração de uma quantidade maior de grupos em um tempo acessível tornando assim a ferramenta mais apurada.

 Outra melhoria interessante seria criar outros parâmetros de comparação para tornar o módulo mais eficiente em encontrar empreendimentos que possam ter suas vazões reduzidas sem maiores conseqüências.

# **6. BIBLIOGRAFIA**

AGARUSSI, M. A. S. N. ; OLIVEIRA, J. R. G. ; BARBOSA, C.F. ; ANGELINI, J. M. G. ; GARCIA, T. A. . **Sistema de Gestão de Recursos Hídricos em Áreas de Proteção Ambiental**. 2006. (Apresentação de Trabalho/Congresso).

ALMEIDA, P. E. M.; EVSUKOFF, A. G. **Sistemas Fuzzy. In: Solange Oliveira Rezende. (Org.). Sistemas Inteligentes: Fundamentos e Aplicações**. Barueri, SP: Editora Manole, 2002, v. , p. 169-202.

ANA; SRH; MMA. **Documento Base de Discussão do Plano Nacional de Recursos Hídricos**. Dezembro de 2002. Disponível em: <http://pnrh.cnrh-srh.gov.br>. Acesso em: 02 fev. 2009.

ANTHONY, R.N., 1965. **Planning and Control Systems: A Framework for Analysis**. Harvard university graduate school of business administration, Boston.

ARRAES NETO, P. S. ; BONFANTE, A. G. ; ZEILHOFER, P. ; MARTINS, C. A. ; FIGUEIREDO, J. M. . **SADCoRH - a dynamic system to solve conflicts in the use of water through the generation of rules by genetic algorithms**. In: 7th Mexican International Conference on Artificial Intelligence, 2008, Mexico City. Proceedings of 7th Mexican International Conference on Artificial Intelligence, 2008.

BELLMAN,R.E. and ZADEH, L.A. .1970. **Decision Making in a Fuzzy Environm**ent, Management Science, 17,141-164.

BETENCOURT, PAULO R. B. **Desenvolvimento de um modelo de análise multicriterial para justificativa de investimentos em tecnologia da informação**. Originalmente apresentada como Dissertação de Mestrado em Administração na UFRGS, novembro 2000.

BISWAS, A. K., 1999, **Editorial Comments on the World Commission on Water for the 21st Century**, Water International, v. 25, n. 2, pp. 280-283.

BRASIL. Agência Nacional de Águas (ANA). **Água, fatos e tendências**. Brasília: ANA; CEBDS, 2006. 31 p.

BRASIL, **Lei Nº 9.433, de 08 de janeiro de 1997, que Instituí a Política Nacional de Recursos Hídricos, cria o Sistema Nacional de Recursos Hídricos e dá outras providências**. 1997.

BUCKLAND, J., ZABEL, T. 1998, "**Economic and Financial Aspects of Water Management Policies**". In: F. N. Correa (Ed) Selected Issues in Water Resources Management in Europe 2. A. A. Balkema, Rotterdam, pp. 261 - 352.

DA HORA, A. F. - **Metodologia para a Outorga do Uso de Recursos Hídricos com Ênfase no Caso de Aproveitamentos Hidrelétricos**. Tese de Doutorado. Coordenação dos Programas de Pós-Graduação de Engenharia da Universidade Federal do Rio de Janeiro – COPPE/UFRJ. Rio de Janeiro, dezembro de 2001. 238 páginas.

DARWIN, C. **A Origem das Espécies e a Seleção Natural,** 5a. Edição, Hemus Editora Limitada, S. Paulo.

ENGEPOLI: 1999**, Estudo da Concepção do Sistema de Esgotamento Sanitário de Várzea Grande – MT**, Departamento de água e Esgoto–DAE/VG, Várzea Grande, Brazil.

EOM, S.B., 1999. **Decision support systems research: current state and trends**. Industrial Management & Data Systems 5, 213e220.

EOM, S.B., FARRIS, R.S., 1996. **The contributions of organizational science to the development of decision support systems research subspecialties**. Journal of the American Society for Information Science 47 (12), 941e952.

GALVÃO, C. O. (Org.) ; VALENÇA, Mêuser Jorge Silva (Org.) . **Sistemas inteligentes; aplicações a recursos hídricos e ciências ambientais**. 1. ed. Porto Alegre: Editora da Universidade Federal do Rio Grande do Sul e Associação Brasileira de Recursos Hídricos, 1999. v. 1. 247 p.

GLEICK, P.H. 1993. "**Reducing the risks of water-related conflict in the Middle**
**East**," for the Conference on the Middle East Multilateral Talks of the Institute on Global Conflict and Cooperation, University of California, Los Angeles, California (June).

GORRY, G.A., SCOTT MORTON, M.S., 1971. **A framework for management information systems**. Sloan Management Review 13 (1).

GONDA, B. & JODAL, N. **GeneXus: Filosofia**, 2009, disponível em <http://www.genexus.com/portal/hgxpp001.aspx?2> acessado em 15/04/2009

IBGE – Instituto Brasileiro de Geografia e Estatística: 2000, **Censo 2000**, http://www.ibge.gov.br, accessed in January 2005.

JANKOWSKI P, ROBISCHON S, TUTHILL D, NYERGES T, RAMSEY K: **Design Considerations and Evaluation of a Collaborative, Spatio-Temporal Decision Support System**. Transactions in GIS 2006, 10:335-354.

LABORATÓRIO DE HIDROLOGIA E ESTUDOS DO MEIO AMBIENTE DA COPPE/UFRJ. Cobrança pelo uso da água bruta: experiências européias e propostas brasileiras.**Projeto proagua – fortalecimento institucional, fase iii sistema de gestão da bacia do Rio Paraíba do Sul**, 2001, Rio de Janeiro. Relatório gps-RE-011-R0: MMA/SRH/PROAGUA/CEIVAP/BIRD-UNESCO, 103p.

LAI, V. S., TRUEBLOOD, R. P., WONG, B. K. **Software selection: a case study of the application of the analytical hierarchical process to the selection of a multimedia authoring system**. *Information & Management*, v. 36, p. 221-232, 1999.

LIBOS, M. ; CORRÊA, R. F. O. ; ZEILHOFER, P. . **Modelagem da Poluição Não Pontual na Bacia do Rio Cuiabá Baseada em Geoprocessamento**. Revista Brasileira de Recursos Hídricos, v. 8, n. 4, p. 113-135, 2003.

LOPES, R. R. F. ; ZEILHOFER, P. . **Prevalência de dados em simulações hidrológicas.** In: IT Conference 2003 SUCESU-MT, 2003. Anais do 8 Congresso Regional de Informática e Telecomunicações - IT Conference 2003 SUCESU-MT.

MACHADO, E. S. . **Comparação de Aspectos Institucionais na Gestão de Recursos Hídricos em Alguns Países Europeus e suas Implicações para a Gestão da Bacia do Alto Iguaçu**. Revista Brasileira de Recursos Hídricos, v. 3, 1998.

MATO GROSSO. Leis. Política **Estadual de Recursos Hídricos. Lei nº 6945, de 05** 

**de novembro de 1997**. Cuiabá: FEMA. 2001.

MINISTÉRIO DO MEIO AMBIENTE **Relatório Técnico 2. Cenário dos Recursos Hídricos de Mato Grosso.** PROGRAMA DE ESTRUTURAÇÃO INSTITUCIONAL DA CONSOLIDAÇÃO DA POLÍTICA NACIONAL DE RECURSOS HÍDRICOS – BRA/OEA/01/002, 2007, Brasília-DF

MYSIAK J., GIUPPONI C. & ROSATO P. (2005) **Towards the development of a decision support system for water resource management**. Environmental Modelling & Software, 20, 203-214

OCDE, 1999, **Industrial Water Pricing in OECD Countries**. ENV/EPOC/GEEI(98)10 /FINAL. OCDE, Paris.

OCDE, 1998, **Water Management Performance and Challenges in OECD Countries**. OCDE, Paris.

O'Hagan, Michael (1993) "**A fuzzy decision maker**", Harcourt Brance & Cia.

OROFINO, F. V. G. **Aplicação de um Sistema de Suporte Multicritério Saat For Windows – Na Gestão dos Resíduos Sólidos de Serviços de Saúde – Caso do Hospital Celso Ramos**. Dissertação de Mestrado.Universidade Federal de Santa Catarina, 1997.

SAATY, T.L. 1977. "**A Scaling Method for Priorities in Hierarchical Structures**," J. Math. Psychology, 15,234-281.

SAATY, T.L. 1980. **The analytical Hierarchy Process** (McGraw Hill, New York, 1980).

SANTOS, M. O. R. M. **O impacto da cobrança pelo uso da água no comportamento do usuário**. 2002. 241p. Tese (Doutorado em Engenharia Civil) - Coordenação dos Programas de Pós – Graduação de Engenharia da Universidade Federal do Rio de Janeiro, Rio de Janeiro.

SCHMIDT, A. M. **Processo de apoio à tomada de decisão abordagens: AHP e MACBETH**. 193f. 1995. Dissertação (Mestrado em Produção)-Universidade Federal de Santa Catarina, Florianópolis, 1995.

SENAC-PR, **Água um bem precioso**, disponível em

http://www.ensino.pr.senac.br/Londrina/annai/ acessado em 05/03/2009.

SETTI, A. A.; LIMA, J. E.F.W.; CHAVES, A. G. de M.; PEREIRA, I. de C. **Introdução ao gerenciamento de recursos hídricos**. Brasília: Agência Nacional de Energia Elétrica, Agência Nacional de Águas, 2001. 328 p.

SILVA, J.A. **Direito Ambiental Constitucional**. São Paulo: Malheiros Editores, 2000.

SIMON, H.A., 1960. **The New Science of Management Decision**. Harper and Brothers, New York.

SHIKLOMANOV, Igor. **World fresh water resources**. In: GLEICK, Peter H. Water in crisis: a guide to the world's fresh water resources. 1993. Apud IRACHANDE, Aninho M.; CHRISTOFIDIS, Demetrios, op. cit.

TAVARES, V. E. Q., et al., 1999, "**Valoração Monetária de Bens e Serviços Ambientais: Revisão do Estado-da-Arte sob a Ótica da Gestão das Águas**", Revista Brasileira de Recursos Hídricos, v. 4, n. 3, pp. 97-116.

VELTWISCH, D., 1997, "**Política Ambiental e Saneamento Básico na Alemanha".**  In: Relatório do Seminário Internacional: Gestão de Recursos Hídricos e de Saneamento – A Experiência Alemã, Rio de Janeiro, Out.

Vieira, R. C., Libos, M. & da Hora, M. A. M. (2004). **Estudos hidrológicos da Bacia Hidrográfica do Rio Cuiabá**. Relatório de pesquisa, COPPE/UFRJ.

YAGER, R.R. 1977."**Multiple Objective Decision-Making Using Fuzzy Sets**," Intl. J. Man-Machine Studies, 9, 375-382.

YOFFE, S. B., et al., 1999, "**Water Resources and Indicators of Conflict A Proposed Spatial Analysis**", Water International, v. 24, n. 4, pp. 377-384.

ZADEH, L. A. (1965). **Fuzzy sets**. Information and Control, 8:338–353.

ZEILHOFER, P. ; ARRAES NETO, P. S. ; FONSECA, D. C. ; RIGOLIN, R. . **Um componente de arquitetura orientada a objetos para subsidiar a concessão de**  **Outorga de RH em um ambiente SIG.** In: XIII Simpósio Brasileiro de Sensoriamento Remoto, 2007, Florianópolis. Anais XIII Simpósio Brasileiro de Sensoriamento Remoto, 2007. v. 1. p. 3615-3622.

ZEILHOFER, P. ; LIMA, R. M. . Regio: **Uma aplicação SIG para subsidiar a regionalização de vazões**. Caminhos da Geografia (UFU. Online), Uberlândia, v. 7, p. 54-61, 2006.

ZEILHOFER, P. ; LIMA, E. B. N. R. ; LIMA, G. A. R. . **Spatial Patterns of Water Quality in the Cuiabá River Basin**, Central Brazil. Environmental Monitoring and Assessment, v. 123, p. 41-62, 2006.

## **Livros Grátis**

( <http://www.livrosgratis.com.br> )

Milhares de Livros para Download:

[Baixar](http://www.livrosgratis.com.br/cat_1/administracao/1) [livros](http://www.livrosgratis.com.br/cat_1/administracao/1) [de](http://www.livrosgratis.com.br/cat_1/administracao/1) [Administração](http://www.livrosgratis.com.br/cat_1/administracao/1) [Baixar](http://www.livrosgratis.com.br/cat_2/agronomia/1) [livros](http://www.livrosgratis.com.br/cat_2/agronomia/1) [de](http://www.livrosgratis.com.br/cat_2/agronomia/1) [Agronomia](http://www.livrosgratis.com.br/cat_2/agronomia/1) [Baixar](http://www.livrosgratis.com.br/cat_3/arquitetura/1) [livros](http://www.livrosgratis.com.br/cat_3/arquitetura/1) [de](http://www.livrosgratis.com.br/cat_3/arquitetura/1) [Arquitetura](http://www.livrosgratis.com.br/cat_3/arquitetura/1) [Baixar](http://www.livrosgratis.com.br/cat_4/artes/1) [livros](http://www.livrosgratis.com.br/cat_4/artes/1) [de](http://www.livrosgratis.com.br/cat_4/artes/1) [Artes](http://www.livrosgratis.com.br/cat_4/artes/1) [Baixar](http://www.livrosgratis.com.br/cat_5/astronomia/1) [livros](http://www.livrosgratis.com.br/cat_5/astronomia/1) [de](http://www.livrosgratis.com.br/cat_5/astronomia/1) [Astronomia](http://www.livrosgratis.com.br/cat_5/astronomia/1) [Baixar](http://www.livrosgratis.com.br/cat_6/biologia_geral/1) [livros](http://www.livrosgratis.com.br/cat_6/biologia_geral/1) [de](http://www.livrosgratis.com.br/cat_6/biologia_geral/1) [Biologia](http://www.livrosgratis.com.br/cat_6/biologia_geral/1) [Geral](http://www.livrosgratis.com.br/cat_6/biologia_geral/1) [Baixar](http://www.livrosgratis.com.br/cat_8/ciencia_da_computacao/1) [livros](http://www.livrosgratis.com.br/cat_8/ciencia_da_computacao/1) [de](http://www.livrosgratis.com.br/cat_8/ciencia_da_computacao/1) [Ciência](http://www.livrosgratis.com.br/cat_8/ciencia_da_computacao/1) [da](http://www.livrosgratis.com.br/cat_8/ciencia_da_computacao/1) [Computação](http://www.livrosgratis.com.br/cat_8/ciencia_da_computacao/1) [Baixar](http://www.livrosgratis.com.br/cat_9/ciencia_da_informacao/1) [livros](http://www.livrosgratis.com.br/cat_9/ciencia_da_informacao/1) [de](http://www.livrosgratis.com.br/cat_9/ciencia_da_informacao/1) [Ciência](http://www.livrosgratis.com.br/cat_9/ciencia_da_informacao/1) [da](http://www.livrosgratis.com.br/cat_9/ciencia_da_informacao/1) [Informação](http://www.livrosgratis.com.br/cat_9/ciencia_da_informacao/1) [Baixar](http://www.livrosgratis.com.br/cat_7/ciencia_politica/1) [livros](http://www.livrosgratis.com.br/cat_7/ciencia_politica/1) [de](http://www.livrosgratis.com.br/cat_7/ciencia_politica/1) [Ciência](http://www.livrosgratis.com.br/cat_7/ciencia_politica/1) [Política](http://www.livrosgratis.com.br/cat_7/ciencia_politica/1) [Baixar](http://www.livrosgratis.com.br/cat_10/ciencias_da_saude/1) [livros](http://www.livrosgratis.com.br/cat_10/ciencias_da_saude/1) [de](http://www.livrosgratis.com.br/cat_10/ciencias_da_saude/1) [Ciências](http://www.livrosgratis.com.br/cat_10/ciencias_da_saude/1) [da](http://www.livrosgratis.com.br/cat_10/ciencias_da_saude/1) [Saúde](http://www.livrosgratis.com.br/cat_10/ciencias_da_saude/1) [Baixar](http://www.livrosgratis.com.br/cat_11/comunicacao/1) [livros](http://www.livrosgratis.com.br/cat_11/comunicacao/1) [de](http://www.livrosgratis.com.br/cat_11/comunicacao/1) [Comunicação](http://www.livrosgratis.com.br/cat_11/comunicacao/1) [Baixar](http://www.livrosgratis.com.br/cat_12/conselho_nacional_de_educacao_-_cne/1) [livros](http://www.livrosgratis.com.br/cat_12/conselho_nacional_de_educacao_-_cne/1) [do](http://www.livrosgratis.com.br/cat_12/conselho_nacional_de_educacao_-_cne/1) [Conselho](http://www.livrosgratis.com.br/cat_12/conselho_nacional_de_educacao_-_cne/1) [Nacional](http://www.livrosgratis.com.br/cat_12/conselho_nacional_de_educacao_-_cne/1) [de](http://www.livrosgratis.com.br/cat_12/conselho_nacional_de_educacao_-_cne/1) [Educação - CNE](http://www.livrosgratis.com.br/cat_12/conselho_nacional_de_educacao_-_cne/1) [Baixar](http://www.livrosgratis.com.br/cat_13/defesa_civil/1) [livros](http://www.livrosgratis.com.br/cat_13/defesa_civil/1) [de](http://www.livrosgratis.com.br/cat_13/defesa_civil/1) [Defesa](http://www.livrosgratis.com.br/cat_13/defesa_civil/1) [civil](http://www.livrosgratis.com.br/cat_13/defesa_civil/1) [Baixar](http://www.livrosgratis.com.br/cat_14/direito/1) [livros](http://www.livrosgratis.com.br/cat_14/direito/1) [de](http://www.livrosgratis.com.br/cat_14/direito/1) [Direito](http://www.livrosgratis.com.br/cat_14/direito/1) [Baixar](http://www.livrosgratis.com.br/cat_15/direitos_humanos/1) [livros](http://www.livrosgratis.com.br/cat_15/direitos_humanos/1) [de](http://www.livrosgratis.com.br/cat_15/direitos_humanos/1) [Direitos](http://www.livrosgratis.com.br/cat_15/direitos_humanos/1) [humanos](http://www.livrosgratis.com.br/cat_15/direitos_humanos/1) [Baixar](http://www.livrosgratis.com.br/cat_16/economia/1) [livros](http://www.livrosgratis.com.br/cat_16/economia/1) [de](http://www.livrosgratis.com.br/cat_16/economia/1) [Economia](http://www.livrosgratis.com.br/cat_16/economia/1) [Baixar](http://www.livrosgratis.com.br/cat_17/economia_domestica/1) [livros](http://www.livrosgratis.com.br/cat_17/economia_domestica/1) [de](http://www.livrosgratis.com.br/cat_17/economia_domestica/1) [Economia](http://www.livrosgratis.com.br/cat_17/economia_domestica/1) [Doméstica](http://www.livrosgratis.com.br/cat_17/economia_domestica/1) [Baixar](http://www.livrosgratis.com.br/cat_18/educacao/1) [livros](http://www.livrosgratis.com.br/cat_18/educacao/1) [de](http://www.livrosgratis.com.br/cat_18/educacao/1) [Educação](http://www.livrosgratis.com.br/cat_18/educacao/1) [Baixar](http://www.livrosgratis.com.br/cat_19/educacao_-_transito/1) [livros](http://www.livrosgratis.com.br/cat_19/educacao_-_transito/1) [de](http://www.livrosgratis.com.br/cat_19/educacao_-_transito/1) [Educação - Trânsito](http://www.livrosgratis.com.br/cat_19/educacao_-_transito/1) [Baixar](http://www.livrosgratis.com.br/cat_20/educacao_fisica/1) [livros](http://www.livrosgratis.com.br/cat_20/educacao_fisica/1) [de](http://www.livrosgratis.com.br/cat_20/educacao_fisica/1) [Educação](http://www.livrosgratis.com.br/cat_20/educacao_fisica/1) [Física](http://www.livrosgratis.com.br/cat_20/educacao_fisica/1) [Baixar](http://www.livrosgratis.com.br/cat_21/engenharia_aeroespacial/1) [livros](http://www.livrosgratis.com.br/cat_21/engenharia_aeroespacial/1) [de](http://www.livrosgratis.com.br/cat_21/engenharia_aeroespacial/1) [Engenharia](http://www.livrosgratis.com.br/cat_21/engenharia_aeroespacial/1) [Aeroespacial](http://www.livrosgratis.com.br/cat_21/engenharia_aeroespacial/1) [Baixar](http://www.livrosgratis.com.br/cat_22/farmacia/1) [livros](http://www.livrosgratis.com.br/cat_22/farmacia/1) [de](http://www.livrosgratis.com.br/cat_22/farmacia/1) [Farmácia](http://www.livrosgratis.com.br/cat_22/farmacia/1) [Baixar](http://www.livrosgratis.com.br/cat_23/filosofia/1) [livros](http://www.livrosgratis.com.br/cat_23/filosofia/1) [de](http://www.livrosgratis.com.br/cat_23/filosofia/1) [Filosofia](http://www.livrosgratis.com.br/cat_23/filosofia/1) [Baixar](http://www.livrosgratis.com.br/cat_24/fisica/1) [livros](http://www.livrosgratis.com.br/cat_24/fisica/1) [de](http://www.livrosgratis.com.br/cat_24/fisica/1) [Física](http://www.livrosgratis.com.br/cat_24/fisica/1) [Baixar](http://www.livrosgratis.com.br/cat_25/geociencias/1) [livros](http://www.livrosgratis.com.br/cat_25/geociencias/1) [de](http://www.livrosgratis.com.br/cat_25/geociencias/1) [Geociências](http://www.livrosgratis.com.br/cat_25/geociencias/1) [Baixar](http://www.livrosgratis.com.br/cat_26/geografia/1) [livros](http://www.livrosgratis.com.br/cat_26/geografia/1) [de](http://www.livrosgratis.com.br/cat_26/geografia/1) [Geografia](http://www.livrosgratis.com.br/cat_26/geografia/1) [Baixar](http://www.livrosgratis.com.br/cat_27/historia/1) [livros](http://www.livrosgratis.com.br/cat_27/historia/1) [de](http://www.livrosgratis.com.br/cat_27/historia/1) [História](http://www.livrosgratis.com.br/cat_27/historia/1) [Baixar](http://www.livrosgratis.com.br/cat_31/linguas/1) [livros](http://www.livrosgratis.com.br/cat_31/linguas/1) [de](http://www.livrosgratis.com.br/cat_31/linguas/1) [Línguas](http://www.livrosgratis.com.br/cat_31/linguas/1)

[Baixar](http://www.livrosgratis.com.br/cat_28/literatura/1) [livros](http://www.livrosgratis.com.br/cat_28/literatura/1) [de](http://www.livrosgratis.com.br/cat_28/literatura/1) [Literatura](http://www.livrosgratis.com.br/cat_28/literatura/1) [Baixar](http://www.livrosgratis.com.br/cat_30/literatura_de_cordel/1) [livros](http://www.livrosgratis.com.br/cat_30/literatura_de_cordel/1) [de](http://www.livrosgratis.com.br/cat_30/literatura_de_cordel/1) [Literatura](http://www.livrosgratis.com.br/cat_30/literatura_de_cordel/1) [de](http://www.livrosgratis.com.br/cat_30/literatura_de_cordel/1) [Cordel](http://www.livrosgratis.com.br/cat_30/literatura_de_cordel/1) [Baixar](http://www.livrosgratis.com.br/cat_29/literatura_infantil/1) [livros](http://www.livrosgratis.com.br/cat_29/literatura_infantil/1) [de](http://www.livrosgratis.com.br/cat_29/literatura_infantil/1) [Literatura](http://www.livrosgratis.com.br/cat_29/literatura_infantil/1) [Infantil](http://www.livrosgratis.com.br/cat_29/literatura_infantil/1) [Baixar](http://www.livrosgratis.com.br/cat_32/matematica/1) [livros](http://www.livrosgratis.com.br/cat_32/matematica/1) [de](http://www.livrosgratis.com.br/cat_32/matematica/1) [Matemática](http://www.livrosgratis.com.br/cat_32/matematica/1) [Baixar](http://www.livrosgratis.com.br/cat_33/medicina/1) [livros](http://www.livrosgratis.com.br/cat_33/medicina/1) [de](http://www.livrosgratis.com.br/cat_33/medicina/1) [Medicina](http://www.livrosgratis.com.br/cat_33/medicina/1) [Baixar](http://www.livrosgratis.com.br/cat_34/medicina_veterinaria/1) [livros](http://www.livrosgratis.com.br/cat_34/medicina_veterinaria/1) [de](http://www.livrosgratis.com.br/cat_34/medicina_veterinaria/1) [Medicina](http://www.livrosgratis.com.br/cat_34/medicina_veterinaria/1) [Veterinária](http://www.livrosgratis.com.br/cat_34/medicina_veterinaria/1) [Baixar](http://www.livrosgratis.com.br/cat_35/meio_ambiente/1) [livros](http://www.livrosgratis.com.br/cat_35/meio_ambiente/1) [de](http://www.livrosgratis.com.br/cat_35/meio_ambiente/1) [Meio](http://www.livrosgratis.com.br/cat_35/meio_ambiente/1) [Ambiente](http://www.livrosgratis.com.br/cat_35/meio_ambiente/1) [Baixar](http://www.livrosgratis.com.br/cat_36/meteorologia/1) [livros](http://www.livrosgratis.com.br/cat_36/meteorologia/1) [de](http://www.livrosgratis.com.br/cat_36/meteorologia/1) [Meteorologia](http://www.livrosgratis.com.br/cat_36/meteorologia/1) [Baixar](http://www.livrosgratis.com.br/cat_45/monografias_e_tcc/1) [Monografias](http://www.livrosgratis.com.br/cat_45/monografias_e_tcc/1) [e](http://www.livrosgratis.com.br/cat_45/monografias_e_tcc/1) [TCC](http://www.livrosgratis.com.br/cat_45/monografias_e_tcc/1) [Baixar](http://www.livrosgratis.com.br/cat_37/multidisciplinar/1) [livros](http://www.livrosgratis.com.br/cat_37/multidisciplinar/1) [Multidisciplinar](http://www.livrosgratis.com.br/cat_37/multidisciplinar/1) [Baixar](http://www.livrosgratis.com.br/cat_38/musica/1) [livros](http://www.livrosgratis.com.br/cat_38/musica/1) [de](http://www.livrosgratis.com.br/cat_38/musica/1) [Música](http://www.livrosgratis.com.br/cat_38/musica/1) [Baixar](http://www.livrosgratis.com.br/cat_39/psicologia/1) [livros](http://www.livrosgratis.com.br/cat_39/psicologia/1) [de](http://www.livrosgratis.com.br/cat_39/psicologia/1) [Psicologia](http://www.livrosgratis.com.br/cat_39/psicologia/1) [Baixar](http://www.livrosgratis.com.br/cat_40/quimica/1) [livros](http://www.livrosgratis.com.br/cat_40/quimica/1) [de](http://www.livrosgratis.com.br/cat_40/quimica/1) [Química](http://www.livrosgratis.com.br/cat_40/quimica/1) [Baixar](http://www.livrosgratis.com.br/cat_41/saude_coletiva/1) [livros](http://www.livrosgratis.com.br/cat_41/saude_coletiva/1) [de](http://www.livrosgratis.com.br/cat_41/saude_coletiva/1) [Saúde](http://www.livrosgratis.com.br/cat_41/saude_coletiva/1) [Coletiva](http://www.livrosgratis.com.br/cat_41/saude_coletiva/1) [Baixar](http://www.livrosgratis.com.br/cat_42/servico_social/1) [livros](http://www.livrosgratis.com.br/cat_42/servico_social/1) [de](http://www.livrosgratis.com.br/cat_42/servico_social/1) [Serviço](http://www.livrosgratis.com.br/cat_42/servico_social/1) [Social](http://www.livrosgratis.com.br/cat_42/servico_social/1) [Baixar](http://www.livrosgratis.com.br/cat_43/sociologia/1) [livros](http://www.livrosgratis.com.br/cat_43/sociologia/1) [de](http://www.livrosgratis.com.br/cat_43/sociologia/1) [Sociologia](http://www.livrosgratis.com.br/cat_43/sociologia/1) [Baixar](http://www.livrosgratis.com.br/cat_44/teologia/1) [livros](http://www.livrosgratis.com.br/cat_44/teologia/1) [de](http://www.livrosgratis.com.br/cat_44/teologia/1) [Teologia](http://www.livrosgratis.com.br/cat_44/teologia/1) [Baixar](http://www.livrosgratis.com.br/cat_46/trabalho/1) [livros](http://www.livrosgratis.com.br/cat_46/trabalho/1) [de](http://www.livrosgratis.com.br/cat_46/trabalho/1) [Trabalho](http://www.livrosgratis.com.br/cat_46/trabalho/1) [Baixar](http://www.livrosgratis.com.br/cat_47/turismo/1) [livros](http://www.livrosgratis.com.br/cat_47/turismo/1) [de](http://www.livrosgratis.com.br/cat_47/turismo/1) [Turismo](http://www.livrosgratis.com.br/cat_47/turismo/1)